# Package 'vardpoor'

May 20, 2020

Type Package

Title Variance Estimation for Sample Surveys by the Ultimate Cluster Method

Version 0.20.0

Date 2020-05-20

**Depends**  $R (= 3.2.3)$ 

**Imports** foreach, data.table  $(>= 1.12.6)$ , MASS, stats, utils, stringr, surveyplanning, laeken

Maintainer Juris Breidaks <rcsb@csb.gov.lv>

Description Generation of domain variables, linearization of several nonlinear population statistics (the ratio of two totals, weighted income percentile, relative median income ratio, at-risk-ofpoverty rate, at-risk-of-poverty threshold, Gini coefficient, gender pay gap, the aggregate replacement ratio, the relative median income ratio, median income below at-risk-ofpoverty gap, income quintile share ratio, relative median at-risk-of-poverty gap), computation of regression residuals in case of weight calibration, variance estimation of sample surveys by the ultimate cluster method (Hansen, Hurwitz and Madow,Theory, vol. I: Methods and Applications; vol. II: Theory. 1953, New York: John Wiley and Sons), variance estimation for longitudinal, cross-sectional measures and measures of change for single and multistage stage cluster sampling designs (Berger, Y. G., 2015, <doi:10.1111/rssa.12116>). Several other precision measures are derived - standard error, the coefficient of variation, the margin of error, confidence interval, design effect.

URL <https://csblatvia.github.io/vardpoor/>

BugReports <https://github.com/CSBLatvia/vardpoor/issues/>

License EUPL Encoding UTF-8 Repository CRAN NeedsCompilation yes LazyData true RoxygenNote 7.1.0

<span id="page-1-0"></span>Author Juris Breidaks [aut, cre], Martins Liberts [aut], Santa Ivanova [aut] Date/Publication 2020-05-20 10:10:02 UTC

# R topics documented:

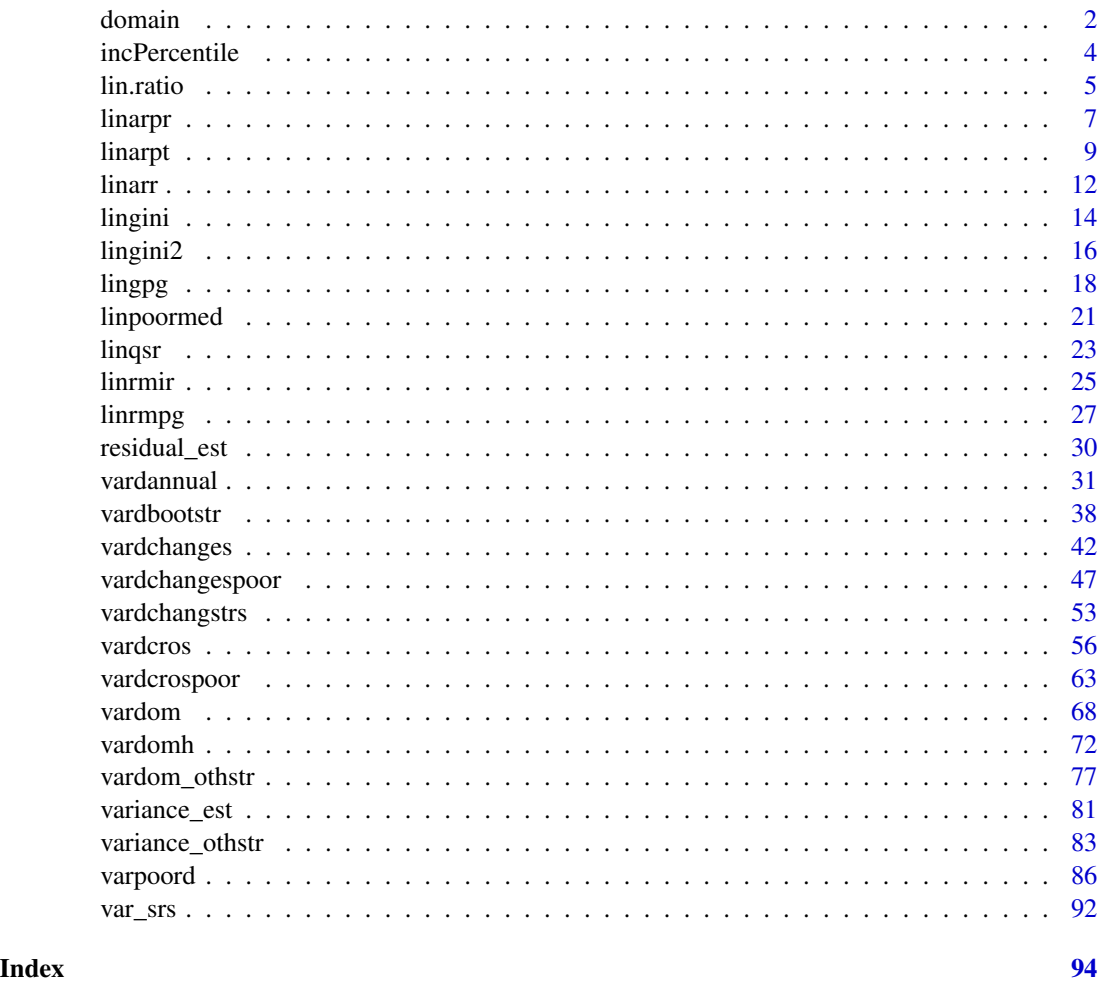

<span id="page-1-1"></span>domain *Extra variables for domain estimation*

# Description

The function computes extra variables for domain estimation. Each unique D row defines a domain. Extra variables are computed for each Y variable.

#### domain 3 and 3 and 3 and 3 and 3 and 3 and 3 and 3 and 3 and 3 and 3 and 3 and 3 and 3 and 3 and 3 and 3 and 3 and 3 and 3 and 3 and 3 and 3 and 3 and 3 and 3 and 3 and 3 and 3 and 3 and 3 and 3 and 3 and 3 and 3 and 3 and

# Usage

 $domain(Y, D, dataset = NULL, checking = TRUE)$ 

#### Arguments

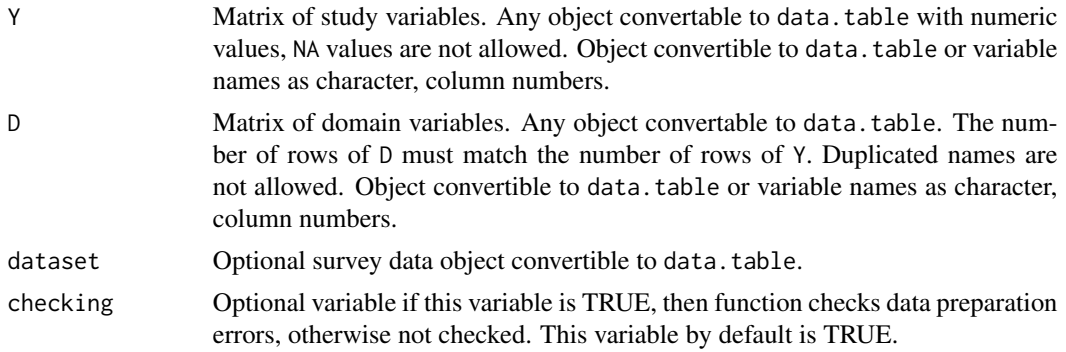

# Value

Numeric data.table containing extra variables for domain estimation.

### References

Carl-Erik Sarndal, Bengt Swensson, Jan Wretman. Model Assisted Survey Sampling. Springer-Verlag, 1992, p.70.

#### See Also

[vardom](#page-67-1), [vardomh](#page-71-1)

# Examples

```
### Example 0
domain(Y = 1, D = "A")### Example 1
Y1 <- as.matrix(1 : 10)
colnames(Y1) <- "Y1"
D1 <- as.matrix(rep(1, 10))
colnames(D1) <- "D1"
domain(Y = Y1, D = D1)
### Example 2
Y <- matrix(1 : 20, 10, 2)
\text{colnames}(Y) \leq \text{paste0}("Y", 1 : 2)D \le - matrix(rep(1 : 2, each = 5), 10, 1)
colnames(D) <- "D"
```

```
domain(Y, D)
### Example 3
Y <- matrix(1 : 20, 10, 2)
collnames(Y) \leq -paste\theta("Y", 1 : 2)D \le - matrix(rep(1 : 4, each = 5), 10, 2)
\text{colnames}(D) \leq \text{paste0("D", 1 : 2)}domain(Y, D)
### Example 4
Y <- matrix(1 : 20, 10, 2)
\text{colnames}(Y) \leq \text{paste0}("Y", 1 : 2)D \le - matrix(c(rep(1 : 2, each = 5), rep(3, 10)), 10, 2)
\text{colnames}(D) \leq \text{past} \Theta("D", 1 : 2)domain(Y, D)
```
<span id="page-3-1"></span>incPercentile *Estimation of weighted percentiles*

# Description

The function computes the estimates of weighted percentiles.

# Usage

```
incPercentile(
 Y,
 weights = NULL,
 sort = NULL,Dom = NULL,period = NULL,
 k = c(20, 80),
 dataset = NULL,
  checking = TRUE
)
```
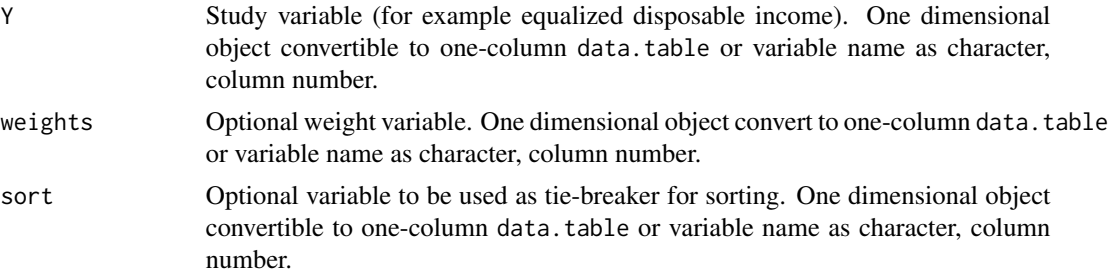

<span id="page-3-0"></span>

#### <span id="page-4-0"></span>lin.ratio 5

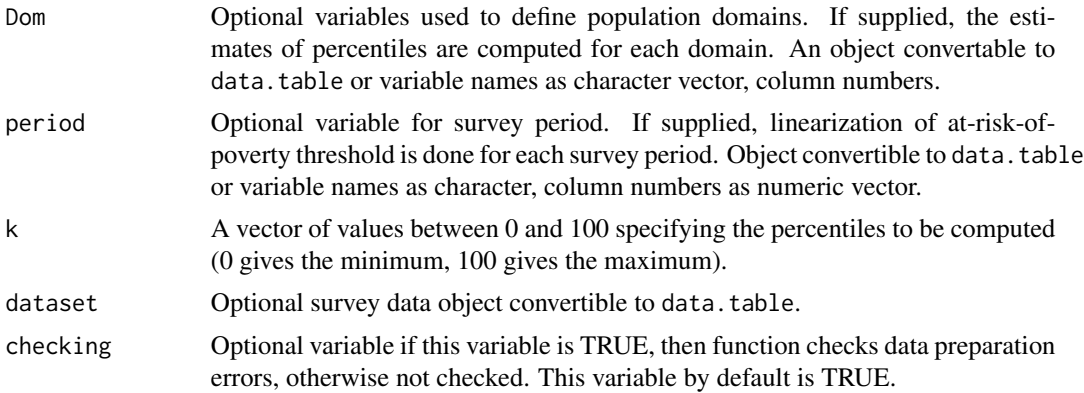

#### Value

A data.table containing the estimates of weighted income percentiles specified by k.

#### References

Working group on Statistics on Income and Living Conditions (2004) Common cross-sectional EU indicators based on EU-SILC; the gender pay gap. *EU-SILC 131-rev/04*, Eurostat.

# See Also

#### [linarpt](#page-8-1), [linarpr](#page-6-1), [linqsr](#page-22-1)

#### Examples

```
library("laeken")
data("eusilc")
incPercentile(Y = "eqIncome", weights = "rb050", Dom = "db040", dataset = eusilc)
```
<span id="page-4-1"></span>lin.ratio *Linearization of the ratio estimator*

# Description

Computes linearized variable for the ratio estimator.

# Usage

```
lin.ratio(
 Y,
  Z,
 weight,
 Dom = NULL,
  dataset = NULL,
```

```
percentratio = 1,
 checking = TRUE
\lambda
```
# Arguments

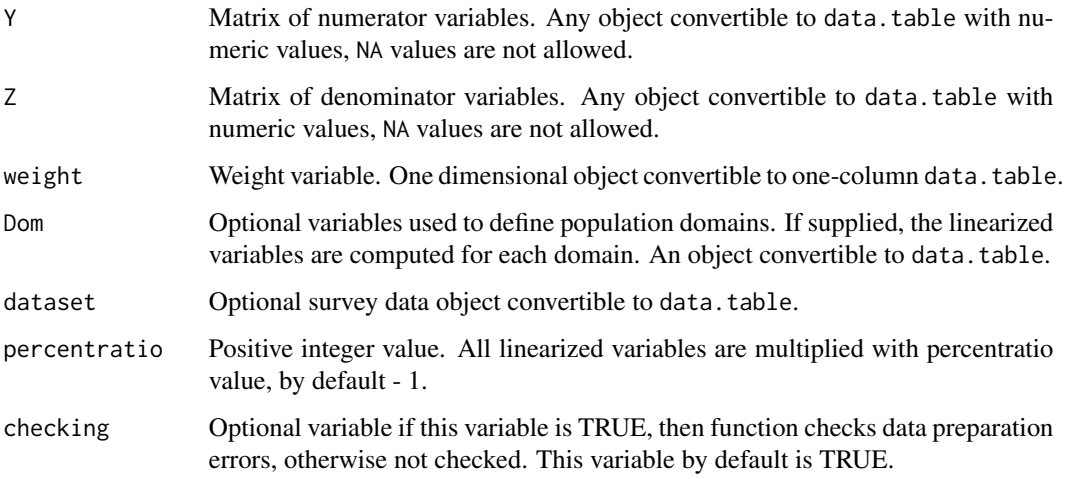

#### Value

The function returns the data.table of the linearized variables for the ratio estimator.

# References

Carl-Erik Sarndal, Bengt Swensson, Jan Wretman. Model Assisted Survey Sampling. Springer-Verlag, 1992, p.178.

# See Also

[domain](#page-1-1), [vardom](#page-67-1), [vardomh](#page-71-1), [vardcros](#page-55-1), [vardchanges](#page-41-1), [vardannual](#page-30-1)

# Examples

```
library("data.table")
Y \leftarrow data.title(Y = <i>rchisq</i>(10, 3))Z \leftarrow data.table(Z =rchisq(10, 3))
weights \leq rep(2, 10)
data.table(Y, Z, weights,
            V1 = lin.ratio(Y, Z, weights, percentratio = 1),
           V10 = lin.ratio(Y, Z, weights, percentratio = 10),
           V100 = lin.ratio(Y, Z, weights, percentratio = 100))
```
<span id="page-6-1"></span><span id="page-6-0"></span>

# Description

Estimates the at-risk-of-poverty rate (defined as the proportion of persons with equalized disposable income below at-risk-of-poverty threshold) and computes linearized variable for variance estimation.

# Usage

```
linarpr(
 Y,
  id = NULL,weight = NULL,Y_thres = NULL,
 wght_thres = NULL,
  sort = NULL,Dom = NULL,
 period = NULL,
 dataset = NULL,percentage = 60,
 order_quant = 50,
 var_name = "lin_arpr",
  checking = TRUE
)
```
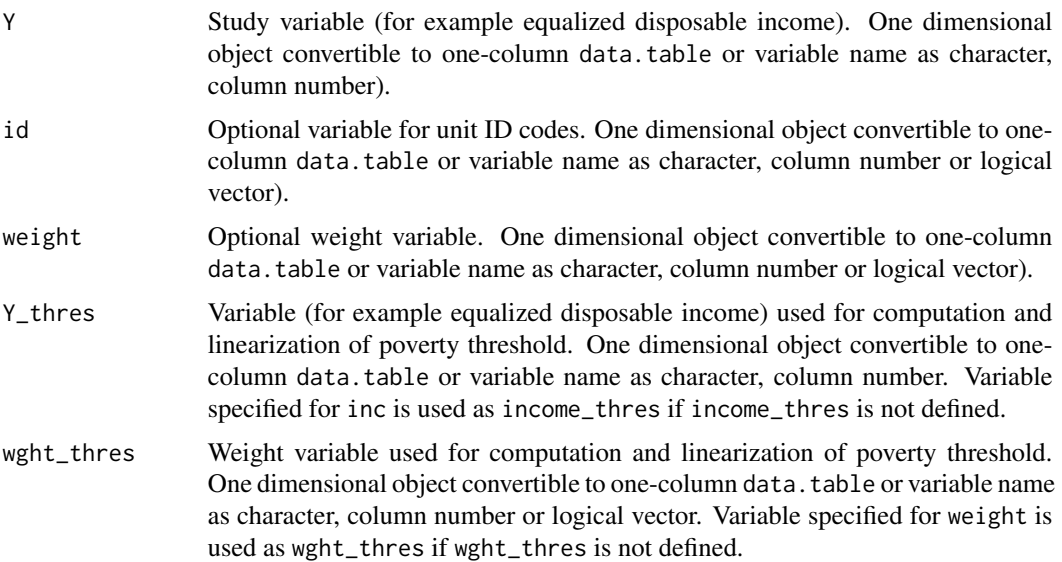

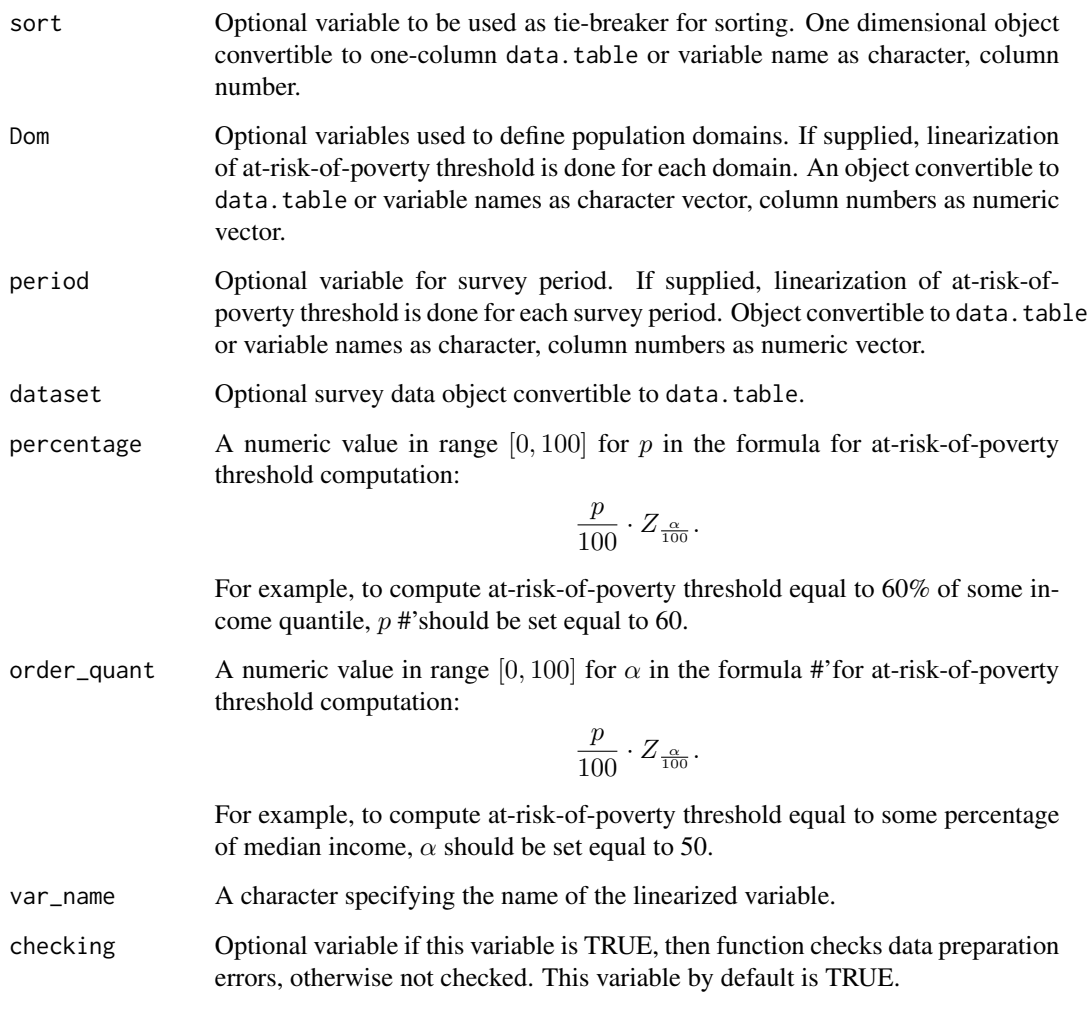

# Details

The implementation strictly follows the Eurostat definition.

# Value

A list with four objects are returned:

- quantile a data.table containing the estimated value of the quintile used for at-risk-ofpoverty threshold estimation.
- threshold a data.table containing the estimated at-risk-of-poverty threshold.
- value a data.table containing the estimated at-risk-of-poverty rate (in percentage).
- lin a data.table containing the linearized variables of the at-risk-of-poverty rate (in percentage).

#### <span id="page-8-0"></span>linarpt **9**

#### References

Working group on Statistics on Income and Living Conditions (2004) Common cross-sectional EU indicators based on EU-SILC; the gender pay gap. *EU-SILC 131-rev/04*, Eurostat.

Guillaume Osier (2009). Variance estimation for complex indicators of poverty and inequality. *Journal of the European Survey Research Association*, Vol.3, No.3, pp. 167-195, ISSN 1864-3361, URL <http://ojs.ub.uni-konstanz.de/srm/article/view/369>.

Jean-Claude Deville (1999). Variance estimation for complex statistics and estimators: linearization and residual techniques. Survey Methodology, 25, 193-203, URL [http://www.statcan.gc.](http://www.statcan.gc.ca/pub/12-001-x/1999002/article/4882-eng.pdf) [ca/pub/12-001-x/1999002/article/4882-eng.pdf](http://www.statcan.gc.ca/pub/12-001-x/1999002/article/4882-eng.pdf).

# See Also

[linarpt](#page-8-1), [varpoord](#page-85-1), [vardcrospoor](#page-62-1), [vardchangespoor](#page-46-1)

### Examples

```
library("data.table")
library("laeken")
data("eusilc")
dataset1 <- data.table(IDd = paste0("V", 1 : nrow(eusilc)), eusilc)
# Full population
d \leq 1inarpr(Y = "eqIncome", id = "IDd",
             weight = "rb@50", Dom = NULL,
             dataset = dataset1, percentage = 60,
             order\_quant = 50Ld$value
## Not run:
# By domains
dd \leq linarpr(Y = "eqIncome", id = "IDd",
              weight = "rb050", Dom = "db040",
              dataset = dataset1, percentage = 60,
              order_quant = 50L)
dd
## End(Not run)
```
<span id="page-8-1"></span>linarpt *Linearization of at-risk-of-poverty threshold*

#### **Description**

Estimates the at-risk-of-poverty threshold (defined as percentage (usualy 60%) of equalised disposable income after social transfers quantile (usualy median)) and computes linearized variable for variance estimation.

10 linarpt management of the contract of the contract of the contract of the contract of the contract of the contract of the contract of the contract of the contract of the contract of the contract of the contract of the c

# Usage

```
linarpt(
 Y,
 id = NULL,weight = NULL,
 sort = NULL,Dom = NULL,
 period = NULL,
 dataset = NULL,
 percentage = 60,
 order_quant = 50,
 var_name = "lin_arpt",
 checking = TRUE
\mathcal{L}
```
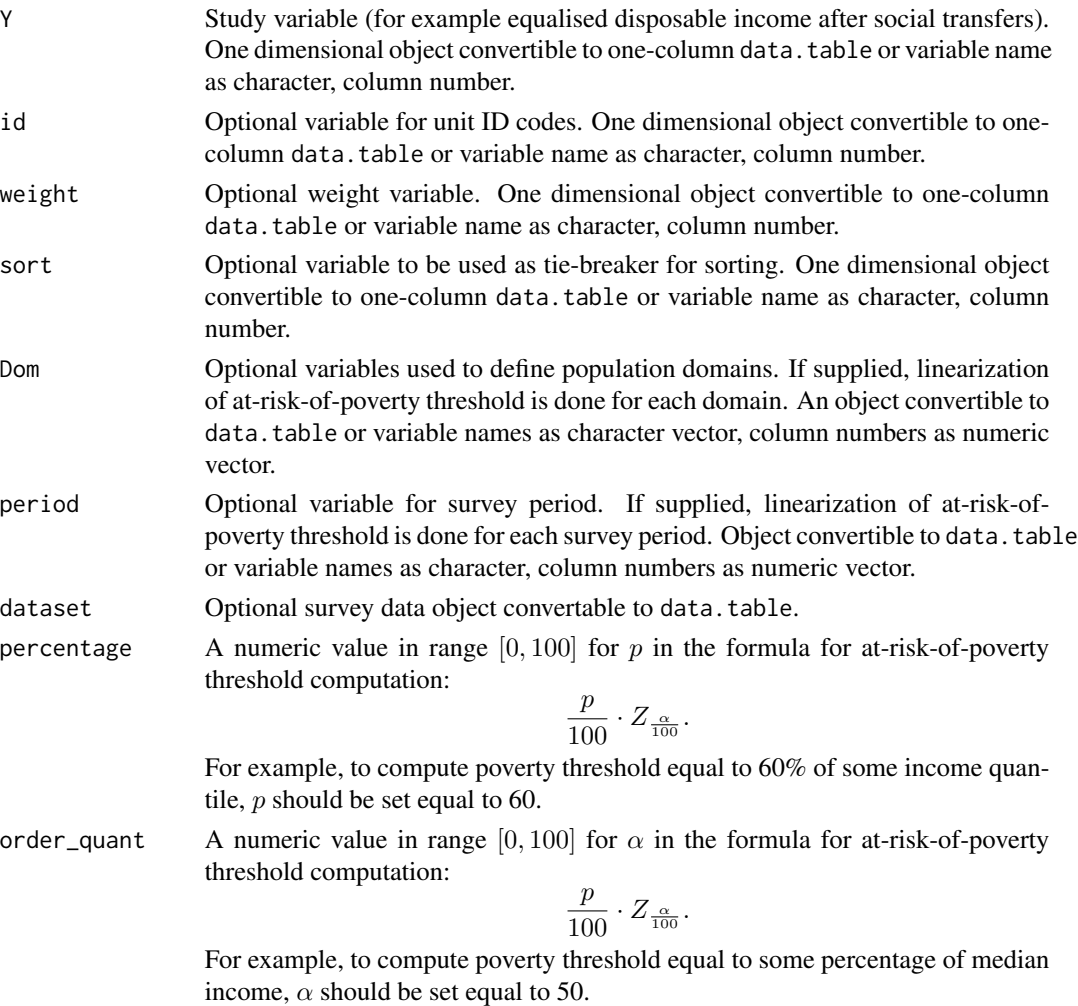

#### linarpt the contract of the contract of the contract of the contract of the contract of the contract of the contract of the contract of the contract of the contract of the contract of the contract of the contract of the co

![](_page_10_Picture_190.jpeg)

# Details

The implementation strictly follows the Eurostat definition.

#### Value

A list with three objects are returned:

- quantile a data.table containing the estimated value of the quintile used for at-risk-ofpoverty threshold estimation.
- value a data.table containing the estimated at-risk-of-poverty threshold (in percentage).
- lin a data.table containing the linearized variables of the at-risk-of-poverty threshold (in percentage).

#### References

Working group on Statistics on Income and Living Conditions (2004) Common cross-sectional EU indicators based on EU-SILC; the gender pay gap. *EU-SILC 131-rev/04*, Eurostat.

Guillaume Osier (2009). Variance estimation for complex indicators of poverty and inequality. *Journal of the European Survey Research Association*, Vol.3, No.3, pp. 167-195, ISSN 1864-3361, URL <http://ojs.ub.uni-konstanz.de/srm/article/view/369>.

Jean-Claude Deville (1999). Variance estimation for complex statistics and estimators: linearization and residual techniques. Survey Methodology, 25, 193-203, URL [http://www.statcan.gc.](http://www.statcan.gc.ca/pub/12-001-x/1999002/article/4882-eng.pdf) [ca/pub/12-001-x/1999002/article/4882-eng.pdf](http://www.statcan.gc.ca/pub/12-001-x/1999002/article/4882-eng.pdf).

# See Also

[linarpr](#page-6-1), [incPercentile](#page-3-1), [varpoord](#page-85-1) , [vardcrospoor](#page-62-1), [vardchangespoor](#page-46-1)

#### Examples

```
library("data.table")
library("laeken")
data("eusilc")
dataset1 <- data.table(IDd = paste0("V", 1 : nrow(eusilc)), eusilc)
# Full population
d1 \le -\text{linearpt}(Y = \text{``equincome''}, id = \text{''IDd''},weight = "rb050", Dom = NULL,
               dataset = dataset1, percentage = 60,
               order_quant = 50L)
d1$value
## Not run:
```
# By domains

12 linarrow and the set of the set of the set of the set of the set of the set of the set of the set of the set of the set of the set of the set of the set of the set of the set of the set of the set of the set of the set

```
d2 \le -\text{linearpt}(Y = \text{"equance", id = "IDd",}weight = "rb050", Dom = "db040",
               dataset = dataset1, percentage = 60,
               order_quant = 50L)
d2$value
## End(Not run)
```
linarr *Linearization of the aggregate replacement ratio*

# Description

Estimates the aggregate replacement ratio (defined as the gross median individual pension income of the population aged 65-74 relative to the gross median individual earnings from work of the population aged 50-59, excluding other social benefits) and computes linearized variable for variance estimation.

#### Usage

```
linarr(
  Y,
  Y_den,
  id = NULL,age,
 pl085,
  month_at_work,
 weight = NULL,
  sort = NULL,Dom = NULL,
  period = NULL,
  dataset = NULL,
  order_quant = 50,
  var_name = "lin_arr",
  checking = TRUE
)
```
![](_page_11_Picture_156.jpeg)

<span id="page-11-0"></span>

linarr 13

![](_page_12_Picture_239.jpeg)

- var\_name A character specifying the name of the linearized variable.
- checking Optional variable if this variable is TRUE, then function checks data preparation errors, otherwise not checked. This variable by default is TRUE.

# Details

The implementation strictly follows the Eurostat definition.

# Value

A list with four objects are returned:

- value a data.table containing the estimated the aggregate replacement ratio.
- lin a data.table containing the linearized variables of the aggregate replacement ratio.

#### <span id="page-13-0"></span>References

Working group on Statistics on Income and Living Conditions (2015) Task 5 - Improvement and optimization of calculation of net change. *LC- 139/15/EN*, Eurostat.

Jean-Claude Deville (1999). Variance estimation for complex statistics and estimators: linearization and residual techniques. Survey Methodology, 25, 193-203, URL [http://www.statcan.gc.](http://www.statcan.gc.ca/pub/12-001-x/1999002/article/4882-eng.pdf) [ca/pub/12-001-x/1999002/article/4882-eng.pdf](http://www.statcan.gc.ca/pub/12-001-x/1999002/article/4882-eng.pdf).

#### See Also

[varpoord](#page-85-1), [vardcrospoor](#page-62-1), [vardchangespoor](#page-46-1)

#### Examples

```
library("data.table")
library("laeken")
data("eusilc")
dataset1 <- data.table(IDd = paste0("V", 1 : nrow(eusilc)), eusilc)
dataset1$pl085 <- 12 * trunc(runif(nrow(dataset1), 0, 2))
dataset1$month_at_work <- 12 * trunc(runif(nrow(dataset1), 0, 2))
# Full population
d <- linarr(Y = "eqIncome", Y_den = "eqIncome",
            id = "IDd", age = "age",pl085 = "pl085", month_at_work = "month_at_work",
            weight = "rb050", Dom = NULL,
            dataset = dataset1, order_quant = 50L)
d$value
## Not run:
# By domains
dd <- linarr(Y = "eqIncome", Y_den = "eqIncome",
             id = "IDd", age = "age",pl085 = "pl085", month_at_work = "month_at_work",
             weight = "rb050", Dom = "db040",
             dataset = dataset1, order_quant = 50L)
 dd
## End(Not run)
```
<span id="page-13-1"></span>lingini *Linearization of the GINI coefficient I*

#### Description

Estimate the Gini coefficient, which is a measure for inequality, and its linearization.

### lingini 15

# Usage

```
lingini(
 Y,
 id = NULL,weight = NULL,
 sort = NULL,Dom = NULL,period = NULL,
 dataset = NULL,
 var_name = "lin_gini",
 checking = TRUE
)
```
# Arguments

![](_page_14_Picture_198.jpeg)

# References

Working group on Statistics on Income and Living Conditions (2004) Common cross-sectional EU indicators based on EU-SILC; the gender pay gap. *EU-SILC 131-rev/04*, Eurostat.

<span id="page-15-0"></span>Guillaume Osier (2009). Variance estimation for complex indicators of poverty and inequality. *Journal of the European Survey Research Association*, Vol.3, No.3, pp. 167-195, ISSN 1864-3361, URL <http://ojs.ub.uni-konstanz.de/srm/article/view/369>.

Jean-Claude Deville (1999). Variance estimation for complex statistics and estimators: linearization and residual techniques. Survey Methodology, 25, 193-203, URL [http://www.statcan.gc.](http://www.statcan.gc.ca/pub/12-001-x/1999002/article/4882-eng.pdf) [ca/pub/12-001-x/1999002/article/4882-eng.pdf](http://www.statcan.gc.ca/pub/12-001-x/1999002/article/4882-eng.pdf).

#### See Also

[lingini2](#page-15-1), [linqsr](#page-22-1), [varpoord](#page-85-1), [vardcrospoor](#page-62-1), [vardchangespoor](#page-46-1)

#### Examples

```
library("laeken")
library("data.table")
data("eusilc")
dataset1 <- data.table(IDd = paste0("V", 1 : nrow(eusilc)), eusilc)[1 : 3,]
# Full population
dat1 \le lingini(Y = "eqIncome", id = "IDd",
                weight = "rb050", dataset = dataset1)
dat1$value
## Not run:
# By domains
dat2 <- lingini(Y = "eqIncome", id = "IDd", weight = "rb050",
                Dom = c("db040"), dataset = dataset1)
dat2$value
## End(Not run)
```
- 
- <span id="page-15-1"></span>lingini2 *Linearization of the GINI coefficient II*

#### Description

Estimate the Gini coefficient, which is a measure for inequality, and its linearization.

#### Usage

```
lingini2(
  Y,
  id = NULL,weight = NULL,sort = NULL,
 Dom = NULL,period = NULL,
  dataset = NULL,
```
#### lingini2 **17**

```
var_name = "lin_gini2",
  checking = TRUE\lambda
```
#### Arguments

![](_page_16_Picture_206.jpeg)

#### Value

A list with two objects are returned by the function:

- value a data.table containing the estimated Gini coefficients (in percentage) by Langel and Tille (2012) and Eurostat.
- lin a data.table containing the linearized variables of the Gini coefficients (in percentage) by Langel and Tille (2012).

#### References

Eric Graf and Yves Tille, Variance Estimation Using Linearization for Poverty and Social Exclusion Indicators, Survey Methodology, June 2014 61 Vol. 40, No. 1, pp. 61-79, Statistics Canada, Catalogue no. 12-001-X, URL [http://www.statcan.gc.ca/pub/12-001-x/12-001-x2014001-eng.](http://www.statcan.gc.ca/pub/12-001-x/12-001-x2014001-eng.pdf) [pdf](http://www.statcan.gc.ca/pub/12-001-x/12-001-x2014001-eng.pdf)

Jean-Claude Deville (1999). Variance estimation for complex statistics and estimators: linearization and residual techniques. Survey Methodology, 25, 193-203, URL [http://www.statcan.gc.](http://www.statcan.gc.ca/pub/12-001-x/1999002/article/4882-eng.pdf) [ca/pub/12-001-x/1999002/article/4882-eng.pdf](http://www.statcan.gc.ca/pub/12-001-x/1999002/article/4882-eng.pdf).

MATTI LANGEL - YVES TILLE, Corrado Gini, a pioneer in balanced sampling and inequality theory. *METRON - International Journal of Statistics*, 2011, vol. LXIX, n. 1, pp. 45-65, URL <span id="page-17-0"></span>18 lingpg and the state of the state of the state of the state of the state of the state of the state of the state of the state of the state of the state of the state of the state of the state of the state of the state of

```
ftp://metron.sta.uniroma1.it/RePEc/articoli/2011-1-3.pdf.
```
Working group on Statistics on Income and Living Conditions (2004) Common cross-sectional EU indicators based on EU-SILC; the gender pay gap. *EU-SILC 131-rev/04*, Eurostat.

# See Also

[lingini](#page-13-1), [linqsr](#page-22-1), [varpoord](#page-85-1), [vardcrospoor](#page-62-1), [vardchangespoor](#page-46-1)

#### Examples

```
library("data.table")
library("laeken")
data("eusilc")
dataset1 <- data.table(IDd = paste0("V", 1 : nrow(eusilc)), eusilc)
# Full population
dat1 <- lingini2(Y = "eqIncome", id = "IDd",
                 weight = "rb050", dataset = dataset1)
dat1$value
## Not run:
# By domains
dat2 <- lingini2(Y = "eqIncome", id = "IDd",weight = "rb050", Dom = c("db040"),
                 dataset = dataset1)
dat2$value
## End(Not run)
```
<span id="page-17-1"></span>lingpg *Linearization of the gender pay (wage) gap.*

# Description

Estimation of gender pay (wage) gap and computation of linearized variables for variance estimation.

#### Usage

```
lingpg(
 Y,
 gender = NULL,
 id = NULL,weight = NULL,sort = NULL,Dom = NULL,period = NULL,
```
#### lingpg the contract of the contract of the contract of the contract of the contract of the contract of the contract of the contract of the contract of the contract of the contract of the contract of the contract of the con

```
dataset = NULL,
  var_name = "lin_gpg",
  checking = TRUE
\lambda
```
#### Arguments

![](_page_18_Picture_208.jpeg)

# Value

A list with two objects are returned:

- value a data.table containing the estimated gender pay (wage) gap (in percentage).
- lin a data.table containing the linearized variables of the gender pay (wage) gap (in percentage) for variance estimation.

# References

Working group on Statistics on Income and Living Conditions (2004) Common cross-sectional EU indicators based on EU-SILC; the gender pay gap. *EU-SILC 131-rev/04*, Eurostat. Guillaume Osier (2009). Variance estimation for complex indicators of poverty and inequality. *Journal of the European Survey Research Association*, Vol.3, No.3, pp. 167-195, ISSN 1864-3361,

```
URL http://ojs.ub.uni-konstanz.de/srm/article/view/369.
Jean-Claude Deville (1999). Variance estimation for complex statistics and estimators: lineariza-
tion and residual techniques. Survey Methodology, 25, 193-203, URL http://www.statcan.gc.
ca/pub/12-001-x/1999002/article/4882-eng.pdf.
```
#### See Also

[linqsr](#page-22-1), [lingini](#page-13-1), [varpoord](#page-85-1) , [vardcrospoor](#page-62-1), [vardchangespoor](#page-46-1)

#### Examples

```
library("data.table")
library("laeken")
data("ses")
dataset1 <- data.table(ID = paste0("V", 1 : nrow(ses)), ses)
setnames(dataset1, "sex", "sexf")
dataset1[sexf == "male", sex:= 1]
dataset1[sexf == "female", sex:= 2]
# Full population
gpgs1 <- lingpg(Y = "earningsHour", gender = "sex",
                id = "ID", weight = "weights",dataset = dataset1)
gpgs1$value
## Not run:
# Domains by education
gpgs2 <- lingpg(Y = "earningsHour", gender = "sex",id = "ID", weight = "weights",
                Dom = "education", dataset = dataset1)
gpgs2$value
# Sort variable
gpgs3 <- lingpg(Y = "earningsHour", gender = "sex",
                id = "ID", weight = "weights",sort = "ID", Dom = "education",
                dataset = dataset1)gpgs3$value
# Two survey periods
dataset1[, year := 2010]
dataset2 <- copy(dataset1)
dataset2[, year := 2011]
dataset1 <- rbind(dataset1, dataset2)
gpgs4 \le lingpg(Y = "earningsHour", gender = "sex",
                id = "ID", weight = "weights",sort = "ID", Dom = "education",
                period = "year", dataset = dataset1)gpgs4$value
names(gpgs4$lin)
## End(Not run)
```
<span id="page-20-1"></span><span id="page-20-0"></span>linpoormed *Linearization of the median income of individuals below the At Risk of Poverty Threshold*

# Description

Estimation of the median income of individuals below At Risk of Poverty Threshold and computation of linearized variable for variance estimation. The At Risk of Poverty Threshold is estimated for the whole population always. The median income is estimated for the whole population or for each domain.

# Usage

```
linpoormed(
 Y,
  id = NULL,weight = NULL,sort = NULL,Dom = NULL,
 period = NULL,
 dataset = NULL,
 percentage = 60,
 order\_quant = 50,
  var_name = "lin_poormed",
  checking = TRUE
)
```
![](_page_20_Picture_160.jpeg)

![](_page_21_Picture_237.jpeg)

#### Value

A list with two objects are returned by the function:

- value a data.table containing the estimated median income of individuals below the At Risk of Poverty Threshold.
- lin a data.table containing the linearized variables of the median income below the At Risk of Poverty Threshold.

#### References

Working group on Statistics on Income and Living Conditions (2004) Common cross-sectional EU indicators based on EU-SILC; the gender pay gap. *EU-SILC 131-rev/04*, Eurostat.

Guillaume Osier (2009). Variance estimation for complex indicators of poverty and inequality. *Journal of the European Survey Research Association*, Vol.3, No.3, pp. 167-195, ISSN 1864-3361, URL <http://ojs.ub.uni-konstanz.de/srm/article/view/369>.

Jean-Claude Deville (1999). Variance estimation for complex statistics and estimators: linearization and residual techniques. Survey Methodology, 25, 193-203, URL [http://www.statcan.gc.](http://www.statcan.gc.ca/pub/12-001-x/1999002/article/4882-eng.pdf) [ca/pub/12-001-x/1999002/article/4882-eng.pdf](http://www.statcan.gc.ca/pub/12-001-x/1999002/article/4882-eng.pdf).

### See Also

[linarpt](#page-8-1), [linrmpg](#page-26-1), [varpoord](#page-85-1), [vardcrospoor](#page-62-1), [vardchangespoor](#page-46-1)

#### <span id="page-22-0"></span>linqsr 23

#### Examples

```
library("laeken")
library("data.table")
data("eusilc")
dataset1 <- data.table(IDd = paste0("V", 1 : nrow(eusilc)), eusilc)
# Full population
d <- linpoormed(Y = "eqIncome", id = "IDd",
                weight = "rb050", Dom = NULL,
                dataset = dataset1, percentage = 60,
                order\_quant = 50L## Not run:
# Domains by location of houshold
dd <- linpoormed(Y = "eqIncome", id = "IDd",
                 weight = "rb050", Dom = "db040",
                 dataset = dataset1, percentage = 60,
                 order\_quant = 50Ldd
## End(Not run)
```
<span id="page-22-1"></span>

linqsr *Linearization of the Quintile Share Ratio*

#### Description

Estimate the Quintile Share Ratio, which is defined as the ratio of the sum of equalized disposable income received by the top 20% to the sum of equalized disposable income received by the bottom 20%, and its linearization.

#### Usage

```
linqsr(
 Y,
  id = NULL,weight = NULL,sort = NULL,Dom = NULL,
 period = NULL,
 dataset = NULL,
  alpha = 20,
 var_name = "lin_qsr",
  checking = TRUE
)
```
# Arguments

![](_page_23_Picture_221.jpeg)

# Value

A list with two objects are returned by the function:

- value a data. table containing the estimated Quintile Share Ratio by G. Osier and Eurostat papers.
- lin a data.table containing the linearized variables of the Quintile Share Ratio by G. Osier paper.

# References

Working group on Statistics on Income and Living Conditions (2004) Common cross-sectional EU indicators based on EU-SILC; the gender pay gap. *EU-SILC 131-rev/04*, Eurostat.

Guillaume Osier (2009). Variance estimation for complex indicators of poverty and inequality. *Journal of the European Survey Research Association*, Vol.3, No.3, pp. 167-195, ISSN 1864-3361, URL <http://ojs.ub.uni-konstanz.de/srm/article/view/369>.

Jean-Claude Deville (1999). Variance estimation for complex statistics and estimators: linearization and residual techniques. Survey Methodology, 25, 193-203, URL [http://www.statcan.gc.](http://www.statcan.gc.ca/pub/12-001-x/1999002/article/4882-eng.pdf) [ca/pub/12-001-x/1999002/article/4882-eng.pdf](http://www.statcan.gc.ca/pub/12-001-x/1999002/article/4882-eng.pdf).

# See Also

[incPercentile](#page-3-1), [varpoord](#page-85-1), [vardcrospoor](#page-62-1), [vardchangespoor](#page-46-1)

#### <span id="page-24-0"></span>linrmir 25

#### Examples

```
library("data.table")
library("laeken")
data("eusilc")
dataset1 <- data.table(IDd = paste0("V", 1 : nrow(eusilc)), eusilc)
# Full population
dd <- linqsr(Y = "eqIncome", id = "IDd",
             weight = "rb050", Dom = NULL,
             dataset = dataset1, alpha = 20)dd$value
## Not run:
# By domains
dd <- linqsr(Y = "eqIncome", id = "IDd",
             weight = "rb050", Dom = "db040",
             dataset = dataset1, alpha = 20)
dd$value
## End(Not run)
```
linrmir *Linearization of the relative median income ratio*

# Description

Estimates the relative median income ratio (defined as the ratio of the median equivalised disposable income of people aged above age to the median equivalised disposable income of those aged below 65) and computes linearized variable for variance estimation.

# Usage

```
linrmir(
  Y,
  id = NULL,age,
  weight = NULL,sort = NULL,Dom = NULL,
  period = NULL,
  dataset = NULL,
  order_quant = 50,
  var_name = "lin_rmir",
  checking = TRUE
)
```
# Arguments

![](_page_25_Picture_212.jpeg)

# Details

The implementation strictly follows the Eurostat definition.

# Value

A list with four objects are returned:

- value a data.table containing the estimated relative median income ratio.
- lin a data.table containing the linearized variables of the relative median income ratio.

#### <span id="page-26-0"></span>linrmpg 27

#### References

Working group on Statistics on Income and Living Conditions (2015) Task 5 - Improvement and optimization of calculation of net change. *LC- 139/15/EN*, Eurostat.

Jean-Claude Deville (1999). Variance estimation for complex statistics and estimators: linearization and residual techniques. Survey Methodology, 25, 193-203, URL [http://www.statcan.gc.](http://www.statcan.gc.ca/pub/12-001-x/1999002/article/4882-eng.pdf) [ca/pub/12-001-x/1999002/article/4882-eng.pdf](http://www.statcan.gc.ca/pub/12-001-x/1999002/article/4882-eng.pdf).

### See Also

[varpoord](#page-85-1), [vardcrospoor](#page-62-1), [vardchangespoor](#page-46-1)

#### Examples

```
library("laeken")
library("data.table")
data("eusilc")
dataset1 <- data.table(IDd = paste0("V", 1 : nrow(eusilc)), eusilc)
# Full population
d \le -\lim min(Y = "eqIncome", id = "IDA", age = "age",weight = "rb@50", Dom = NULL,
             dataset = dataset1, order_quant = 50L)
## Not run:
# By domains
dd <- linrmir(Y = "eqIncome", id = "IDd", age = "age",
               weight = "rb050", Dom = "db040",
               dataset = dataset1, order_quant = 50L)
dd
## End(Not run)
```
<span id="page-26-1"></span>linrmpg *Linearization of the relative median at-risk-of-poverty gap*

#### Description

Estimate the relative median at-risk-of-poverty gap, which is defined as the relative difference between the median equalized disposable income of persons below the At Risk of Poverty Threshold and the At Risk of Poverty Threshold itself (expressed as a percentage of the at-risk-of-poverty threshold) and its linearization.

#### Usage

linrmpg( Y,  $id = NULL,$ 

#### 28 linrmpg and the set of the set of the set of the set of the set of the set of the set of the set of the set of the set of the set of the set of the set of the set of the set of the set of the set of the set of the set o

```
weight = NULL,sort = NULL,Dom = NULL,period = NULL,
 dataset = NULL,percentage = 60,
 order\_quant = 50,
  var_name = "lin_rmpg",
  checking = TRUE
\mathcal{L}
```
![](_page_27_Picture_252.jpeg)

- value a data.table containing the estimated relative median at-risk-ofpoverty gap (in percentage).
- lin a data.table containing the linearized variables of the relative median at-risk-of-poverty gap (in precentage).

#### References

Working group on Statistics on Income and Living Conditions (2004) Common cross-sectional EU indicators based on EU-SILC; the gender pay gap. *EU-SILC 131-rev/04*, Eurostat. Guillaume Osier (2009). Variance estimation for complex indicators of poverty and inequality. *Journal of the European Survey Research Association*, Vol.3, No.3, pp. 167-195, ISSN 1864-3361,

URL <http://ojs.ub.uni-konstanz.de/srm/article/view/369>. Jean-Claude Deville (1999). Variance estimation for complex statistics and estimators: linearization and residual techniques. Survey Methodology, 25, 193-203, URL [http://www.statcan.gc.](http://www.statcan.gc.ca/pub/12-001-x/1999002/article/4882-eng.pdf) [ca/pub/12-001-x/1999002/article/4882-eng.pdf](http://www.statcan.gc.ca/pub/12-001-x/1999002/article/4882-eng.pdf).

#### See Also

[linarpt](#page-8-1), [linarpr](#page-6-1), [linpoormed](#page-20-1), [varpoord](#page-85-1), [vardcrospoor](#page-62-1), [vardchangespoor](#page-46-1)

#### Examples

```
library("data.table")
library("laeken")
data("eusilc")
dataset1 <- data.table(IDd = paste0("V", 1 : nrow(eusilc)), eusilc)
# Full population
d \le -\lim_{\text{rmpg}} (Y = \text{``equincome''}, \text{ id} = \text{''IDd''},weight = "rb050", Dom = NULL,
              dataset = dataset1, percentage = 60.
              order\_quant = 50Ld$value
d$threshold
## Not run:
# By domains
dd <- linrmpg(Y = "eqIncome", id = "IDd",
               weight = "rb050", Dom = "db040",
               dataset = dataset1, percentage = 60,
               order_quant = 50L)
dd$value
## End(Not run)
```
<span id="page-29-0"></span>

### Description

Computes the estimation residuals of calibration.

# Usage

residual\_est(Y, X, weight, q, dataset = NULL, checking = TRUE)

# Arguments

![](_page_29_Picture_214.jpeg)

# Details

The function implements the following estimator:

$$
e_k = Y_k - X_k^{'}B
$$

where

$$
\hat{B} = \left(\sum_{s} weight_k q_k X_k X_k'\right)^{-1} \left(\sum_{s} weight_k q_k X_k Y_k\right)
$$

# Value

.

A list with objects are returned by the function:

- residuals a numeric data.table containing the estimated residuals of calibration.
- betas a numeric data.table containing the estimated coeffients of calibration.

#### References

Sixten Lundstrom and Carl-Erik Sarndal. Estimation in the presence of Nonresponse and Frame Imperfections. Statistics Sweden, 2001, p. 43-44.

#### <span id="page-30-0"></span>vardannual 31 ann an Seanaiste ann an Seanaiste ann an Seanaiste ann an Seanaiste ann an Seanaiste ann an Sean

# See Also

```
domain, lin.ratio, linarpr, linarpt, lingini, lingini2, lingpg, linpoormed, linqsr, linrmpg,
vardom, vardomh, varpoord, variance_est, variance_othstr
```
#### Examples

```
Y <- matrix(rchisq(10, 3), 10, 1)
X <- matrix(rchisq(20, 3), 10, 2)
w <- rep(2, 10)
q \leftarrow rep(1, 10)residual_est(Y, X, w, q)
### Test2
Y <- matrix(rchisq(10, 3), 10, 1)
X \leftarrow matrix(c(rchisq(10, 2), rchisq(10, 2) + 10), 10, 2)w <- rep(2, 10)
q \leftarrow rep(1, 10)residual_est(Y, X, w, q)
as.matrix(lm(Y \sim X - 1, weights = w * q)$residuals)
```
<span id="page-30-1"></span>vardannual *Variance estimation for measures of annual net change or annual for single and multistage stage cluster sampling designs*

#### Description

Computes the variance estimation for measures of annual net change or annual for single and multistage stage cluster sampling designs.

# Usage

```
vardannual(
 Y,
 H,
 PSU,
 w_final,
  ID_level1,
  ID_level2,
 Dom = NULL,Z = NULL,gender = NULL,
  country = NULL,
 years,
  subperiods,
  dataset = NULL,
  year1 = NULL,year2 = NULL,
```
#### 32 vardannual

```
X = NULL,countryX = NULL,
years = NULL,subperiodsX = NULL,
X_ID_level1 = NULL,
ind\_gr = NULL,g = NULL,q = NULL,datasetX = NULL,frate = 0,
percentratio = 1,
use.estVar = FALSE,
use.gender = FALSE,
confidence = 0.95,
method = "cross"
```

```
)
```
![](_page_31_Picture_224.jpeg)

![](_page_32_Picture_238.jpeg)

# Value

A list with objects are returned by the function:

```
• crossectional_results - a data.table containing:
  year - survey years,
  subperiods - survey subperiods,
  country - survey countries,
  Dom - optional variable of the population domains,
  namesY - variable with names of variables of interest,
  namesZ - optional variable with names of denominator for ratio estimation,
  sample_size - the sample size (in numbers of individuals),
  pop_size - the population size (in numbers of individuals),
  total - the estimated totals,
  variance - the estimated variance of cross-sectional or longitudinal measures,
  sd_w - the estimated weighted variance of simple random sample,
  sd_nw - the estimated variance estimation of simple random sample,
  pop - the population size (in numbers of households),
  sampl_siz - the sample size (in numbers of households),
  stderr_w - the estimated weighted standard error of simple random sample,
  stderr_nw - the estimated standard error of simple random sample,
  se - the estimated standard error of cross-sectional or longitudinal,
  rse - the estimated relative standard error (coefficient of variation),
  cv - the estimated relative standard error (coefficient of variation) in percentage,
  absolute_margin_of_error - the estimated absolute margin of error,
  relative_margin_of_error - the estimated relative margin of error,
  CI_lower - the estimated confidence interval lower bound,
  CI_upper - the estimated confidence interval upper bound,
  confidence_level - the positive value for confidence interval.
• crossectional_var_grad - a data.table containing:
  year - survey years,
  subperiods - survey subperiods,
  country - survey countries,
  Dom - optional variable of the population domains,
  namesY - variable with names of variables of interest,
  namesZ - optional variable with names of denominator for ratio estimation,
  grad - the estimated gradient,
  var - the estimated a design-based variance.
• vardchanges_grad_var - a data.table containing:
  year_1 - survey years of years1,
  subperiods_1 - survey subperiods of years1,
  year_2 - survey years of years2,
  subperiods_2 - survey subperiods of years2,
  country - survey countries,
 Dom - optional variable of the population domains,
  namesY - variable with names of variables of interest,
  namesZ - optional variable with names of denominator for ratio estimation,
  nams - gradient names, numenator (num) and denominator (den), for each year,
  grad - the estimated gradient,
```
#### vardannual 35

cros\_var - the estimated a design-based variance.

- vardchanges\_rho a data.table containing: year - survey years of years for crossectional estimates, subperiods - survey subperiods of years for crossectional estimates, year\_1 - survey years of years1, subperiods\_1 - survey subperiods of years1, year\_2 - survey years of years2, subperiods\_2 - survey subperiods of years2, country - survey countries, Dom - optional variable of the population domains, namesY - variable with names of variables of interest, namesZ - optional variable with names of denominator for ratio estimation, nams - gradient names, numenator (num) and denominator (den), for each year, rho - the estimated correlation matrix. • vardchanges\_var\_tau - a data.table containing: year\_1 - survey years of years1, subperiods\_1 - survey subperiods of years1, year\_2 - survey years of years2, subperiods\_2 - survey subperiods of years2, country - survey countries, Dom - optional variable of the population domains, namesY - variable with names of variables of interest, namesZ - optional variable with names of denominator for ratio estimation, nams - gradient names, numenator (num) and denominator (den), for each year, var\_tau - the estimated covariance matrix. • vardchanges\_results - a data.table containing: year - survey years of years for measures of annual, subperiods - survey subperiods of years for measures of annual, year\_1 - survey years of years1 for measures of annual net change, subperiods\_1 - survey subperiods of years1 for measures of annual net change, year\_2 - survey years of years2 for measures of annual net change, subperiods\_2 - survey subperiods of years2 for measures of annual net change, country - survey countries, Dom - optional variable of the population domains, namesY - variable with names of variables of interest, namesZ - optional variable with names of denominator for ratio estimation, estim\_1 - the estimated value for period1, estim\_2 - the estimated value for period2, estim - the estimated value, var - the estimated variance, se - the estimated standard error, CI\_lower - the estimated confidence interval lower bound, CI\_upper - the estimated confidence interval upper bound, confidence\_level - the positive value for confidence interval, significant - is the the difference significant • X\_annual - a data.table containing: year - survey years of years for measures of annual, year\_1 - survey years of years1 for measures of annual net change,
	-

```
year_2 - survey years of years2 for measures of annual net change,
 period - period1 and period2 together,
  country - survey countries,
  Dom - optional variable of the population domains,
  namesY - variable with names of variables of interest,
  namesZ - optional variable with names of denominator for ratio estimation,
  cros_se - the estimated cross-sectional standard error.
• A_matrix - a data.table containing:
  year - survey years of years1 for measures of annual,
  year_1 - survey years of years1 for measures of annual net change,
  year_2 - survey years of years2 for measures of annual net change,
  country - survey countries,
 Dom - optional variable of the population domains,
  namesY - variable with names of variables of interest,
  namesZ - optional variable with names of denominator for ratio estimation,
  cols - the estimated matrix_A columns,
 matrix_A - the estimated matrix A.
• annual_sum - a data.table containing:
  year - survey years,
  country - survey countries,
 Dom - optional variable of the population domains,
  namesY - variable with names of variables of interest,
  namesZ - optional variable with names of denominator for ratio estimation,
  totalY - the estimated value of variables of interest for period1,
  totalZ - optional the estimated value of denominator for period2,
  estim - the estimated value for year.
• annual_results - a data.table containing:
  year - survey years of years for measures of annual,
  year_1 - survey years of years1 for measures of annual net change,
 year_2 - survey years of years2 for measures of annual net change,
  country - survey countries,
  Dom - optional variable of the population domains,
  namesY - variable with names of variables of interest,
  namesZ - optional variable with names of denominator for ratio estimation,
  estim_1 - the estimated value for period1 for measures of annual net change,
  estim_2 - the estimated value for period2 for measures of annual net change,
  estim - the estimated value,
  var - the estimated variance,
  se - the estimated standard error,
  rse - the estimated relative standard error (coefficient of variation),
  cv - the estimated relative standard error (coefficient of variation) in percentage,
  absolute_margin_of_error - the estimated absolute margin of error for period1 for mea-
  sures of annual,
  relative_margin_of_error - the estimated relative margin of error in percentage for mea-
  sures of annual,
  CI_lower - the estimated confidence interval lower bound,
```
CI\_upper - the estimated confidence interval upper bound,

confidence\_level - the positive value for confidence interval,
#### vardannual 37

significant - is the the difference significant

## References

Guillaume OSIER, Virginie RAYMOND, (2015), Development of methodology for the estimate of variance of annual net changes for LFS-based indicators. Deliverable 1 - Short document with derivation of the methodology.

Guillaume Osier, Yves Berger, Tim Goedeme, (2013), Standard error estimation for the EU-SILC indicators of poverty and social exclusion, Eurostat Methodologies and Working papers, URL <http://ec.europa.eu/eurostat/documents/3888793/5855973/KS-RA-13-024-EN.PDF>. Eurostat Methodologies and Working papers, Handbook on precision requirements and variance es-

timation for ESS household surveys, 2013, URL [http://ec.europa.eu/eurostat/documents/](http://ec.europa.eu/eurostat/documents/3859598/5927001/KS-RA-13-029-EN.PDF) [3859598/5927001/KS-RA-13-029-EN.PDF](http://ec.europa.eu/eurostat/documents/3859598/5927001/KS-RA-13-029-EN.PDF).

Yves G. Berger, Tim Goedeme, Guillame Osier (2013). Handbook on standard error estimation and other related sampling issues in EU-SILC, URL [https://ec.europa.eu/eurostat/cros/](https://ec.europa.eu/eurostat/cros/content/handbook-standard-error-estimation-and-other-related-sampling-issues-ver-29072013_en) [content/handbook-standard-error-estimation-and-other-related-sampling-issues-ve](https://ec.europa.eu/eurostat/cros/content/handbook-standard-error-estimation-and-other-related-sampling-issues-ver-29072013_en)r-29072013\_ [en](https://ec.europa.eu/eurostat/cros/content/handbook-standard-error-estimation-and-other-related-sampling-issues-ver-29072013_en)

## See Also

[domain](#page-1-0), [vardcros](#page-55-0), [vardchanges](#page-41-0), [vardbootstr](#page-37-0)

### Examples

```
### Example
library("laeken")
library("data.table")
data("eusilc")
set.seed(1)
eusilc1 <- eusilc[1 : 20,]
set.seed(1)
dataset1 <- data.table(rbind(eusilc1, eusilc1),
                       year = c(rep(2010, nrow(eusilc1)),rep(2011, nrow(eusilc1))))
dataset1[, country:= "AT"]
dataset1[, half:= .1 - 2 * true((.1 - 1) / 2)]
dataset1[, quarter:= \overline{I} - 4 * trunc((\overline{I} - 1) / 4)]
dataset1[age < 0, age: = 0]
PSU \leq dataset1[, .N, keyby = "db030"][, N:= NULL]
PSU[, PSU:= trunc(runif(nrow(PSU), 0, 5))]
dataset1 <- merge(dataset1, PSU, all = TRUE, by = "db030")
PSU <- eusilc <- NULL
dataset1[, strata := c("XXXX")]
dataset1[, employed := trunc(runif(nrow(dataset1), 0, 2))]
dataset1[, unemployed := trunc(runif(nrow(dataset1), 0, 2))]
dataset1[, labour_force := employed + unemployed]
dataset1[, id_l v2 := paste0("V", l])]
result <- vardannual(Y = "employed", H = "strata",
```

```
PSU = "PSU", w_final = "rb050",ID\_level1 = "db030", ID\_level2 = "id\_lv2",Dom = NULL, Z = NULL, years = "year",subperiods = "half", dataset = dataset1,
                     percentratio = 100, confidence = 0.95,
                     method = "cross")## Not run:
result2 <- vardannual(Y = "employed", H = "strata",PSU = "PSU", w_final = "rb050",ID_level1 = "db030", ID_level2 = "id_lv2",
                      Dom = NULL, Z = NULL, country = "country",
                      years = "year", subperiods = "quarter",
                      dataset = dataset1, year1 = 2010, year2 = 2011,
                      percentratio = 100, confidence = 0.95,
                      method = "netchanges")
result2
result3 <- vardannual(Y = "unemployed", H = "strata",
                     PSU = "PSU", w_final = "rb050",ID\_level1 = "db030", ID\_level1 = "id\_lv2",Dom = NULL, Z = "labor\_force",country = "country", years = "year",
                     subperiods = "quarter", dataset = dataset1,
                     year1 = 2010, year2 = 2011,
                     percentratio = 100, confidence = 0.95,
                     method = "netchanges")
result3
## End(Not run)
```
<span id="page-37-0"></span>vardbootstr *Variance estimation for measures of annual net change or annual for single stratified sampling designs*

### Description

Computes the variance estimation for measures of annual net change or annual for single stratified sampling designs.

#### Usage

```
vardbootstr(
  boots_count = 500.
  Y,
 H,
 PSU,
  w_final,
  ID_level1,
```
## vardbootstr 39

```
Z = NULL,Dom = NULL,
 dh = 1,fpc,
 distance = NULL,years,
 subperiods = NULL,
 year1 = NULL,
 year2 = NULL,percentratio = 100,
 confidence = 0.95,
 method = "cros"
\mathcal{L}
```
# Arguments

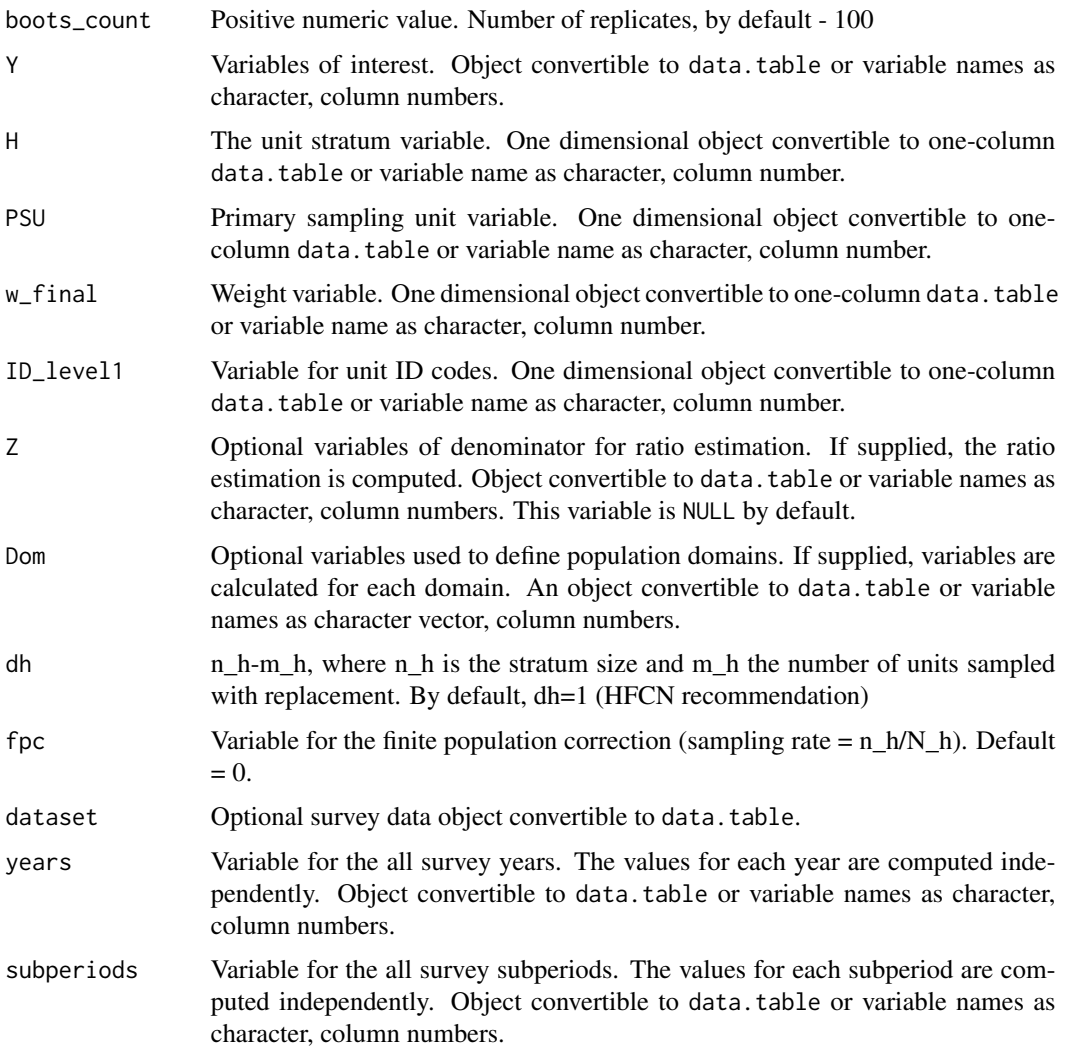

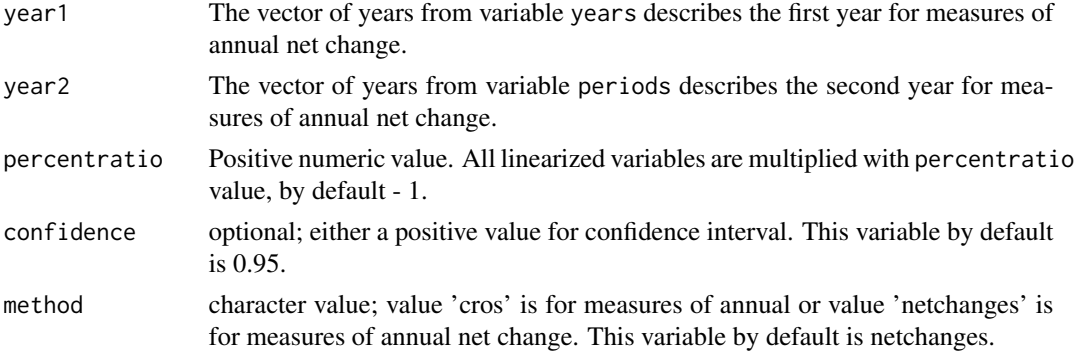

A list with objects are returned by the function:

```
• crossectional_results - a data.table containing:
  year - survey years,
  subperiods - survey subperiods,
  variable - names of variables of interest,
 Dom - optional variable of the population domains,
  estim - the estimated value,
  var - the estimated variance of cross-sectional and longitudinal measures,
  sd_w - the estimated weighted variance of simple random sample,
  se - the estimated standard error of cross-sectional or longitudinal,
  rse - the estimated relative standard error (coefficient of variation),
  cv - the estimated relative standard error (coefficient of variation) in percentage,
  absolute_margin_of_error - the estimated absolute margin of error,
  relative_margin_of_error - the estimated relative margin of error,
  CI_lower - the estimated confidence interval lower bound,
  CI_upper - the estimated confidence interval upper bound,
  confidence_level - the positive value for confidence interval.
• annual_results - a data.table containing:
  year_1 - survey years of years1 for measures of annual net change,
  year_2 - survey years of years2 for measures of annual net change,
 Dom - optional variable of the population domains,
  variable - names of variables of interest,
  estim_2 - the estimated value for period2 for measures of annual net change,
  estim_1 - the estimated value for period1 for measures of annual net change,
  estim - the estimated value,
  var - the estimated variance,
  se - the estimated standard error,
  rse - the estimated relative standard error (coefficient of variation),
  cv - the estimated relative standard error (coefficient of variation) in percentage,
  absolute_margin_of_error - the estimated absolute margin of error for period1 for mea-
  sures of annual,
  relative_margin_of_error - the estimated relative margin of error in percentage for mea-
  sures of annual,
  CI_lower - the estimated confidence interval lower bound,
```
#### vardbootstr and the same of the same of the same of the same of the same of the same of the same of the same of the same of the same of the same of the same of the same of the same of the same of the same of the same of th

CI\_upper - the estimated confidence interval upper bound, confidence\_level - the positive value for confidence interval, significant - is the the difference significant

@references Guillaume OSIER, Virginie RAYMOND, (2015), Development of methodology for the estimate of variance of annual net changes for LFS-based indicators. Deliverable 1 - Short document with derivation of the methodology.

### See Also

[vardchanges](#page-41-0), [vardannual](#page-30-0)

#### Examples

```
### Example
library("laeken")
library("data.table")
data("eusilc")
set.seed(1)
eusilc1 <- eusilc[1 : 20,]
set.seed(1)
dataset1 <- data.table(rbind(eusilc1, eusilc1),
                       year = c(rep(2010, nrow(eusilc1)),
                                rep(2011, nrow(eusilc1))))
dataset1[, half:= .1 - 2 * true((.1 - 1) / 2)]
dataset1[, quarter:= .1 - 4 * true((.1 - 1) / 4)]dataset1[age < 0, age: = 0]
PSU <- dataset1[, .N, keyby = "db030"][, N:= NULL]
PSU[, PSU:= trunc(runif(nrow(PSU), 0, 5))]
dataset1 <- merge(dataset1, PSU, all = TRUE, by = "db030")
PSU <- eusilc <- NULL
dataset1[, strata := c("XXXX")]
dataset1[, employed := trunc(runif(nrow(dataset1), 0, 2))]
dataset1[, id_l v2 := paste0("V", l])]
dataset1[, fpc := 0]
## Not run:
result <- vardbootstr(boots_count = 500, = "employed", H = "strata",
                      PSU = "PSU", w_final = "rb050", ID_level1 = "ids",
                      Z = NULL, Dom = NULL, dh = 1, fpc = "fpc",
                      dataset = dataset1, years = "year",
                      subperiods = "half", year1 = 2010,
                      year = 2011, percentratio = 100,
                      confidence = 0.95, method = "netchanges")
result
## End(Not run)
```
<span id="page-41-0"></span>vardchanges *Variance estimation for measures of change for single and multistage stage cluster sampling designs*

## Description

Computes the variance estimation for measures of change for single and multistage stage cluster sampling designs.

### Usage

```
vardchanges(
 Y,
 H,
 PSU,
 w_final,
 ID_level1,
  ID_level2,
 Dom = NULL,
  Z = NULL,gender = NULL,
  country = NULL,
 period,
  dataset = NULL,
 period1,
 period2,
 X = NULL,countryX = NULL,periodX = NULL,
 X_ID_level1 = NULL,
  ind\_gr = NULL,g = NULL,q = NULL,datasetX = NULL,linratio = FALSE,
 percentratio = 1,
 use.estVar = FALSE,
 outp_res = FALSE,
 confidence = 0.95,
 change_type = "absolute",
  checking = TRUE
)
```
## Arguments

Y Variables of interest. Object convertible to data.table or variable names as character, column numbers.

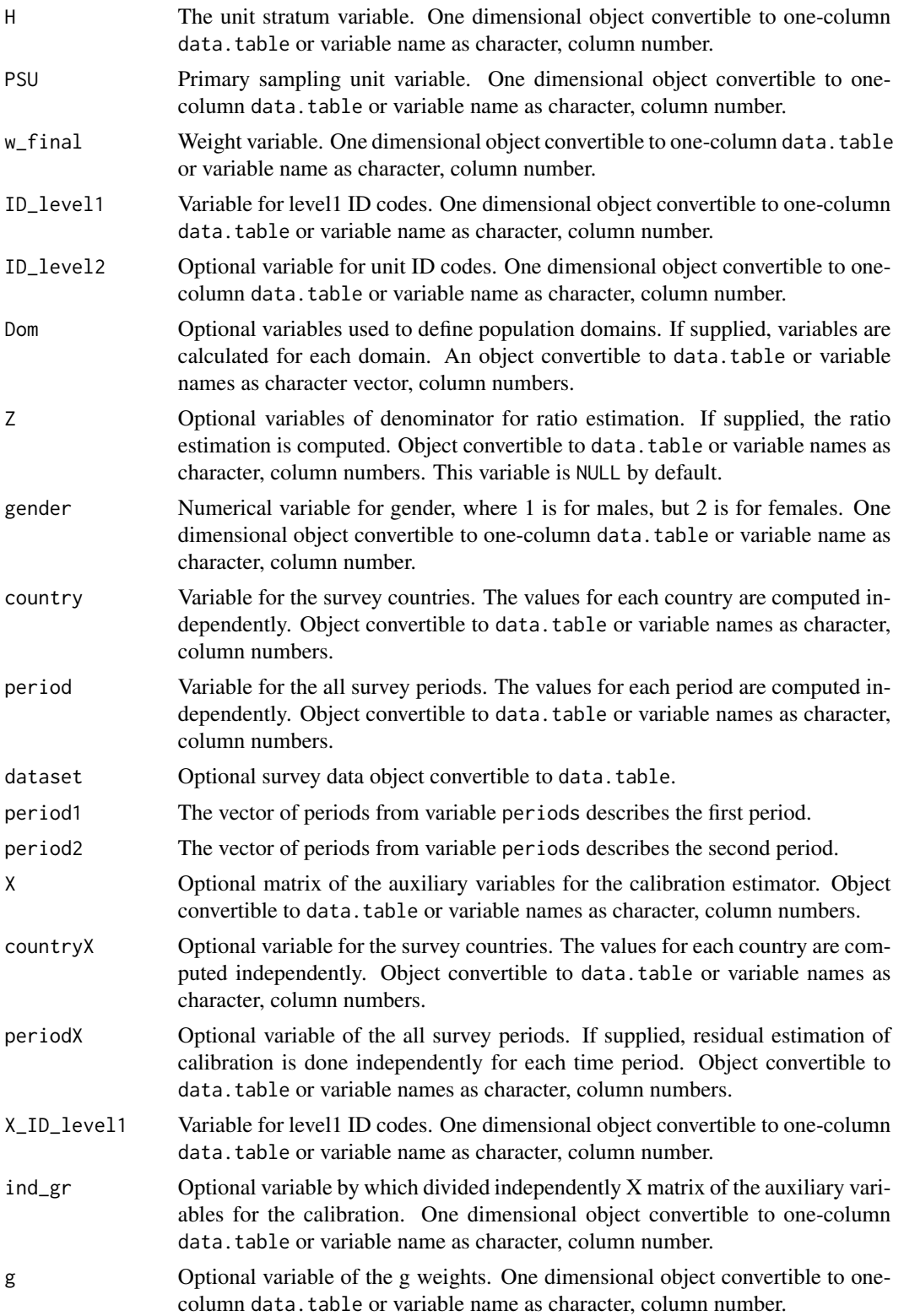

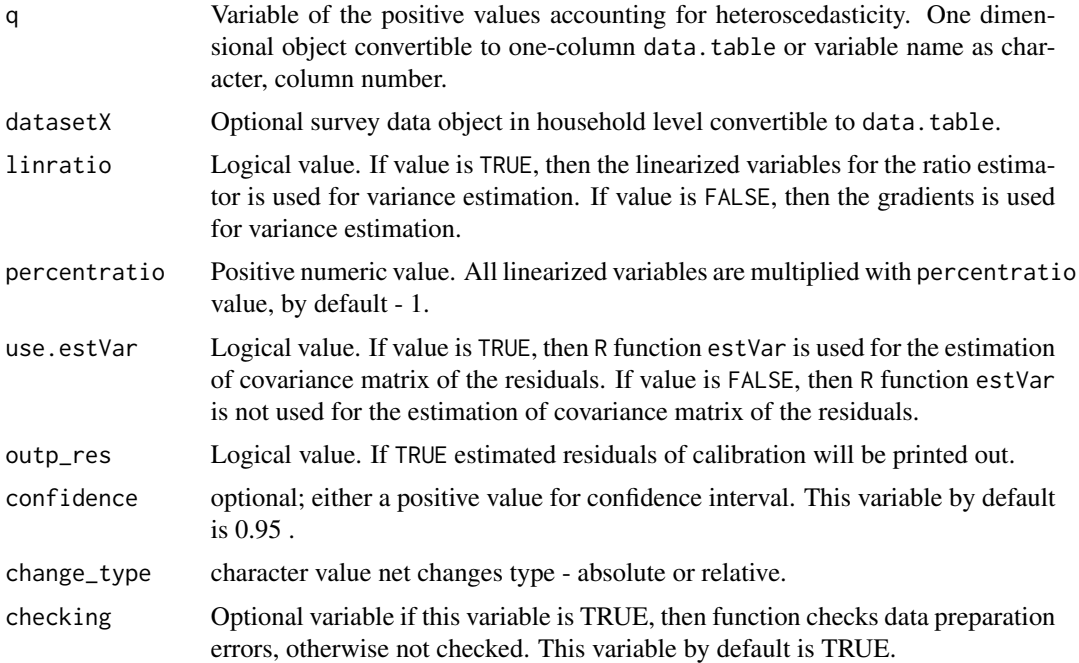

A list with objects are returned by the function:

• res\_out - a data.table containing the estimated residuals of calibration with ID\_level1 and PSU by periods and countries (if available). #'

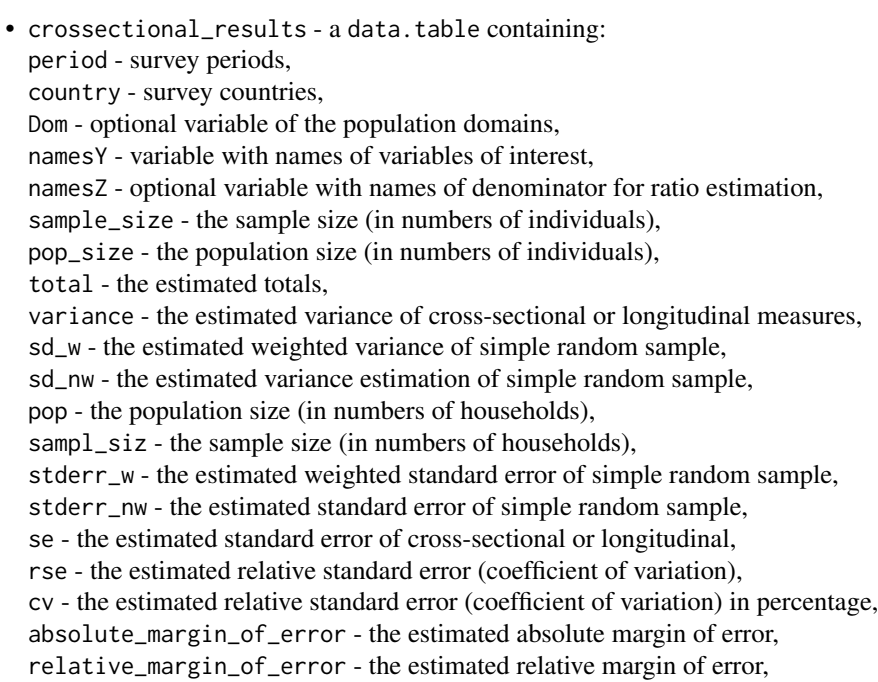

## vardchanges 45

```
CI_lower - the estimated confidence interval lower bound,
  CI_upper - the estimated confidence interval upper bound. #'
• crossectional_var_grad - a data.table containing:
  periods - survey periods,
  country - survey countries,
  Dom - optional variable of the population domains,
  namesY - variable with names of variables of interest,
  namesZ - optional variable with names of denominator for ratio estimation,
  grad - the estimated gradient,
  var - the estimated a design-based variance.
• rho - a data.table containing:
  periods_1 - survey periods of periods1,
  periods_2 - survey periods of periods2,
  country - survey countries,
  Dom - optional variable of the population domains,
  namesY - variable with names of variables of interest,
  namesZ - optional variable with names of denominator for ratio estimation,
  nams - the variable names in correlation matrix,
  rho - the estimated correlation matrix.
• var_tau - a data.table containing:
  periods_1 - survey periods of periods1,
  periods_2 - survey periods of periods2,
  country - survey countries,
  Dom - optional variable of the population domains,
  namesY - variable with names of variables of interest,
  namesZ - optional variable with names of denominator for ratio estimation,
  nams - the variable names in correlation matrix,
  var_tau - the estimated covariance matrix.
• changes_results - a data.table containing:
  periods_1 - survey periods of periods1,
  periods_2 - survey periods of periods2,
  country - survey countries,
  Dom - optional variable of the population domains,
  namesY - variable with names of variables of interest,
  namesZ - optional variable with names of denominator for ratio estimation,
  estim_1 - the estimated value for period1,
  estim_2 - the estimated value for period2,
  estim - the estimated value,
  var - the estimated variance,
  se - the estimated standard error,
  CI_lower - the estimated confidence interval lower bound,
  CI_upper - the estimated confidence interval upper bound.
  significant - is the the difference significant.
```
#### References

Guillaume Osier, Yves Berger, Tim Goedeme, (2013), Standard error estimation for the EU-SILC indicators of poverty and social exclusion, Eurostat Methodologies and Working papers, URL

<http://ec.europa.eu/eurostat/documents/3888793/5855973/KS-RA-13-024-EN.PDF>. Eurostat Methodologies and Working papers, Handbook on precision requirements and variance estimation for ESS household surveys, 2013, URL [http://ec.europa.eu/eurostat/documents/](http://ec.europa.eu/eurostat/documents/3859598/5927001/KS-RA-13-029-EN.PDF) [3859598/5927001/KS-RA-13-029-EN.PDF](http://ec.europa.eu/eurostat/documents/3859598/5927001/KS-RA-13-029-EN.PDF).

Yves G. Berger, Tim Goedeme, Guillame Osier (2013). Handbook on standard error estimation and other related sampling issues in EU-SILC, URL [https://ec.europa.eu/eurostat/cros/](https://ec.europa.eu/eurostat/cros/content/handbook-standard-error-estimation-and-other-related-sampling-issues-ver-29072013_en) [content/handbook-standard-error-estimation-and-other-related-sampling-issues-ve](https://ec.europa.eu/eurostat/cros/content/handbook-standard-error-estimation-and-other-related-sampling-issues-ver-29072013_en)r-29072013\_ [en](https://ec.europa.eu/eurostat/cros/content/handbook-standard-error-estimation-and-other-related-sampling-issues-ver-29072013_en)

### See Also

[domain](#page-1-0), [vardcros](#page-55-0), [vardchangespoor](#page-46-0)

### Examples

```
### Example
library("data.table")
library("laeken")
data("eusilc")
set.seed(1)
eusilc1 <- eusilc[1:40,]
set.seed(1)
dataset1 <- data.table(rbind(eusilc1, eusilc1),
                       year = c(rep(2010, nrow(eusilc1)),
                                 rep(2011, nrow(eusilc1))))
dataset1[age \leq \emptyset, age := 0]
PSU \le dataset1[, .N, keyby = "db030"][, N := NULL]
PSU[, PSU := trunc(runif(nrow(PSU), 0, 5))]
dataset1 <- merge(dataset1, PSU, all = TRUE, by = "db030")
PSU <- eusilc <- NULL
dataset1[, strata := c("XXXX")]
dataset1[, t_pov := trunc(runif(nrow(dataset1), 0, 2))]
dataset1[, exp := 1]
# At-risk-of-poverty (AROP)
dataset1[, pov := ifelse (t_{p0} = 1, 1, 0)]
dataset1[, id\_lev2 := paste0("V", .I)]result <- vardchanges(Y = "pov", H = "strata",
                      PSU = "PSU", w_final = "rb050",
                      ID_level1 = "db030", ID_level2 = "id_lev2",
                      Dom = NULL, Z = NULL, period = "year",
                      dataset = dataset1, period1 = 2010,
                      period2 = 2011, change_type = "absolute")
result
## Not run:
data("eusilc")
```

```
dataset1 <- data.table(rbind(eusilc, eusilc),
                       year = c(rep(2010, nrow(eusilc)),
                                rep(2011, nrow(eusilc))))
dataset1[age < 0, age := 0]
PSU \le dataset1[,.N, keyby = "db030"][, N := NULL]
PSU[, PSU := trunc(runif(nrow(PSU), 0, 100))]
dataset1 <- merge(dataset1, PSU, all = TRUE, by = "db030")
PSU <- eusilc <- NULL
dataset1[, strata := "XXXX"]
dataset1[, t_pov := trunc(runif(nrow(dataset1), 0, 2))]
dataset1[, t_dep := trunc(runif(nrow(dataset1), 0, 2))]
dataset1[, t_lwi := trunc(runif(nrow(dataset1), 0, 2))]
dataset1[, exp := 1]dataset1[, exp2 := 1 * (age < 60)]
# At-risk-of-poverty (AROP)
dataset1[, pov := ifelse (t_{p0} = 1, 1, 0)]
# Severe material deprivation (DEP)
dataset1[, dep := ifelse (t_dep == 1, 1, 0)]
# Low work intensity (LWI)
dataset1[, lwi := ifelse (t_l) == 1 & exp2 == 1, 1, 0)]
# At-risk-of-poverty or social exclusion (AROPE)
dataset1[, arope := ifelse (pov == 1 | dep == 1 | lwi == 1, 1, 0)]
dataset1[, dom := 1]
dataset1[, id_lev2 := .I]
result <- vardchanges(Y = c("pov", "dep", "lwi", "arope"),
                      H = "strata", PSU = "PSU", w_final = "rb050",ID_level1 = "db030", ID_level2 = "id_lev2",
                      Dom = "rb090", Z = NULL, period = "year",dataset = dataset1, period1 = 2010,
                      period2 = 2011, change_type = "absolute")
result
## End(Not run)
```
<span id="page-46-0"></span>vardchangespoor *Variance estimation for measures of change for sample surveys for indicators on social exclusion and poverty*

#### Description

Computes the variance estimation for measures of change for indicators on social exclusion and poverty.

## Usage

```
vardchangespoor(
  Y,
  age = NULL,p1085 = NULL,month_at_work = NULL,
  Y_den = NULL,
  Y_thres = NULL,
  wght_thres = NULL,
 H,
 PSU,
 w_final,
  ID_level1,
  ID_level2,
  Dom = NULL,
  country = NULL,
  period,
  sort = NULL,period1,
 period2,
  gender = NULL,
  dataset = NULL,
 X = NULL,countryX = NULL,periodX = NULL,
  X_ID_level1 = NULL,
  ind\_gr = NULL,g = NULL,q = NULL,datasetX = NULL,percentage = 60,
  order_quant = 50,
  alpha = 20,
  use.estVar = FALSE,
  confidence = 0.95,
  outp_lin = FALSE,
  outp_res = FALSE,
  type = "linrmpg",
  change_type = "absolute"
\mathcal{L}
```
## Arguments

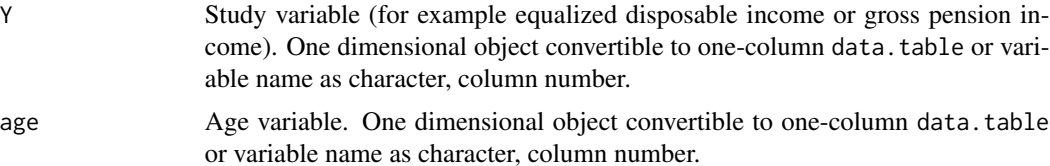

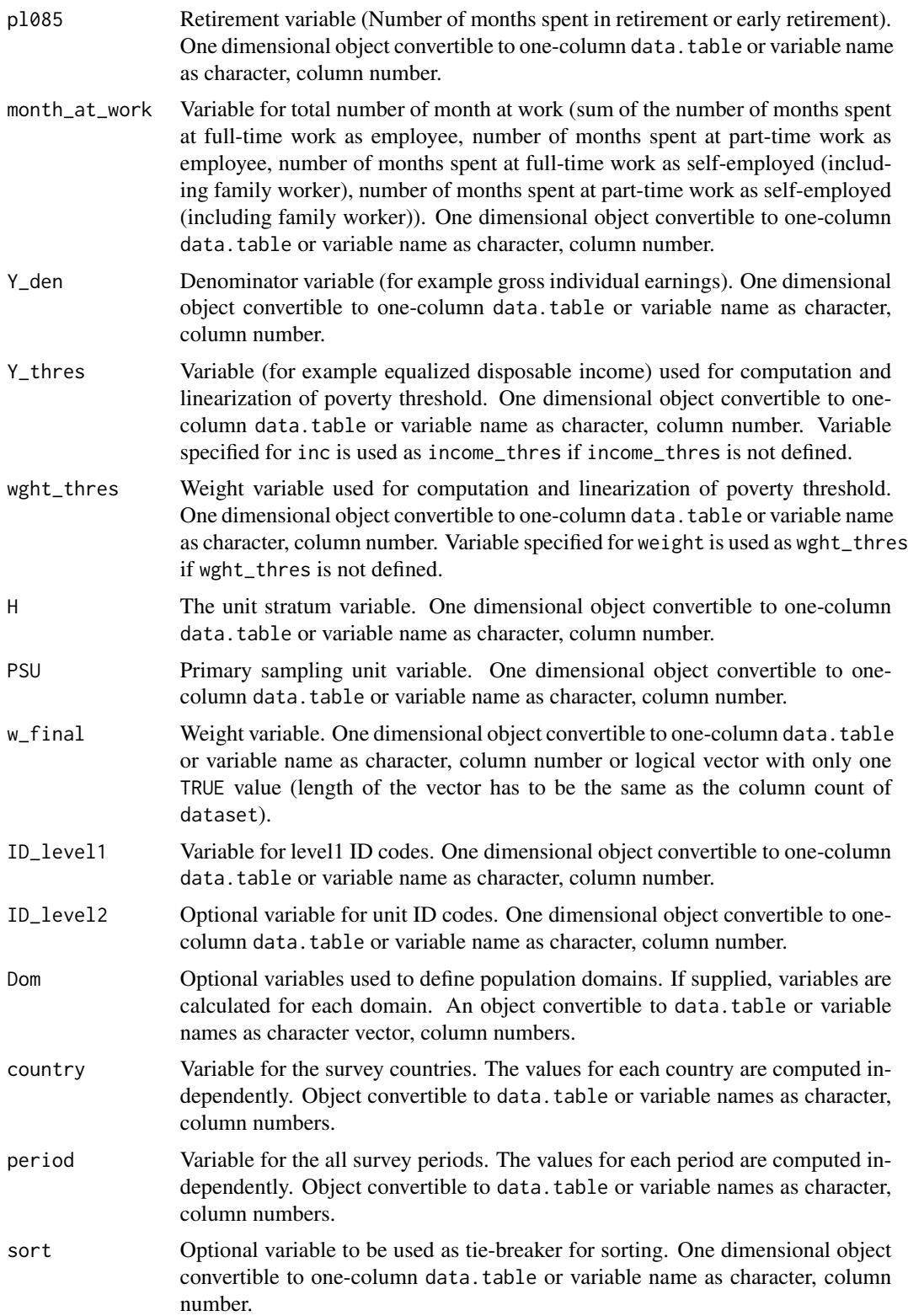

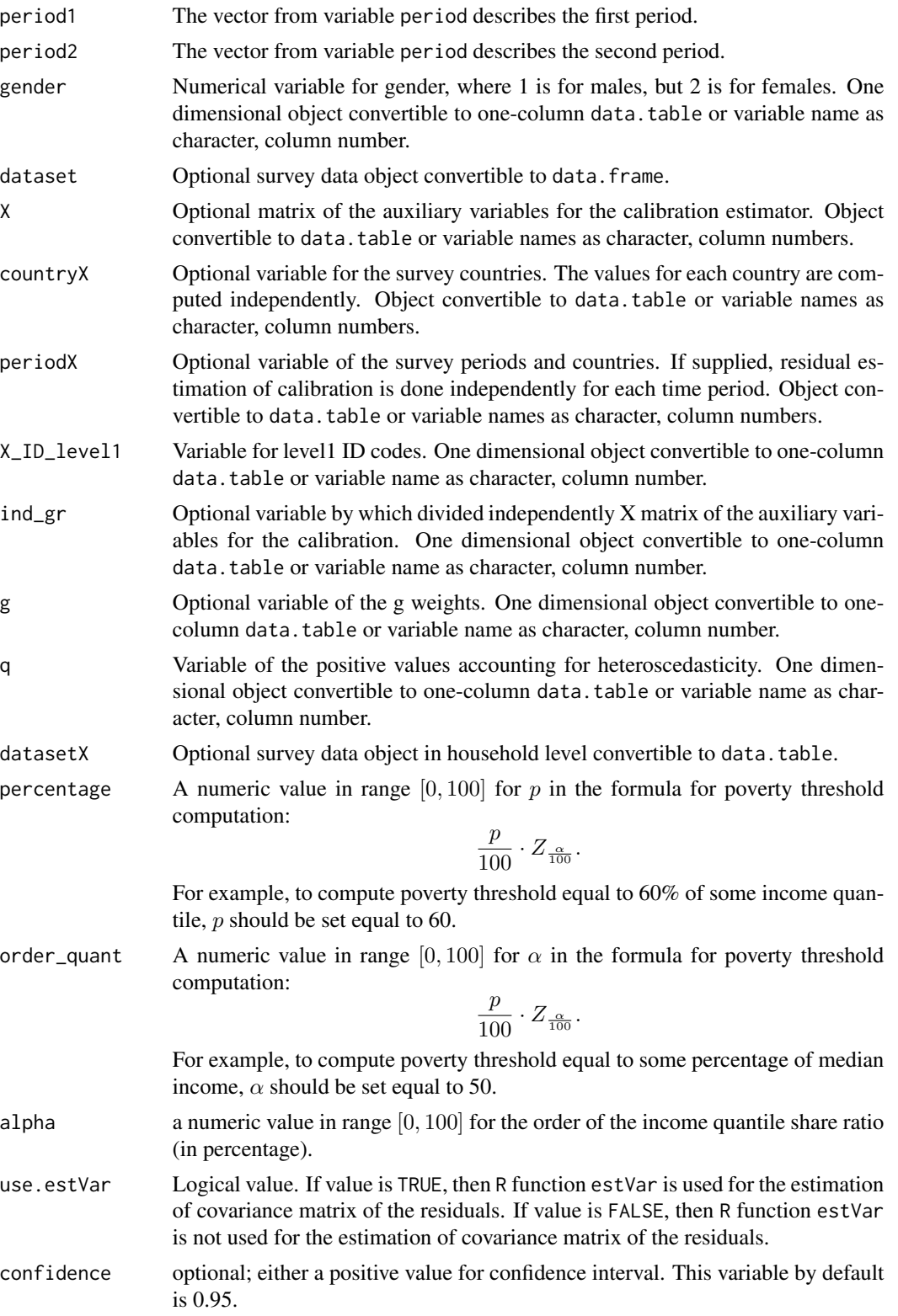

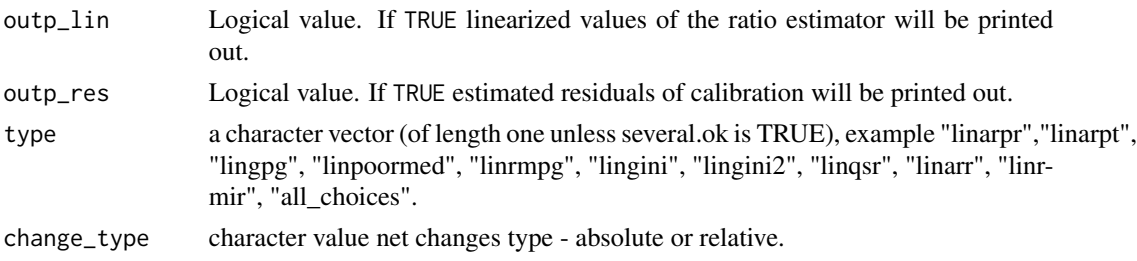

A list with objects are returned by the function:

- cros\_lin\_out a data.table containing the linearized values of the ratio estimator with ID\_level2 and PSU by periods and countries (if available).
- cros\_res\_out a data.table containing the estimated residuals of calibration with ID\_level1 and PSU by periods and countries (if available).
- crossectional\_results a data.table containing: period - survey periods, country - survey countries, Dom - optional variable of the population domains, type - type variable, count\_respondents - the count of respondents, pop\_size - the population size (in numbers of individuals), estim - the estimated value, se - the estimated standard error, var - the estimated variance, rse - the estimated relative standard error (coefficient of variation), cv - the estimated relative standard error (coefficient of variation) in percentage. • changes\_results - a data.table containing: period - survey periods, country - survey countries, Dom - optional variable of the population domains, type - type variable, estim\_1 - the estimated value for period1, estim\_2 - the estimated value for period2, estim - the estimated value, se - the estimated standard error, var - the estimated variance, rse - the estimated relative standard error (coefficient of variation),
	- cv the estimated relative standard error (coefficient of variation) in percentage.

## References

Guillaume Osier, Yves Berger, Tim Goedeme, (2013), Standard error estimation for the EU-SILC indicators of poverty and social exclusion, Eurostat Methodologies and Working papers, URL <http://ec.europa.eu/eurostat/documents/3888793/5855973/KS-RA-13-024-EN.PDF>. Eurostat Methodologies and Working papers, Handbook on precision requirements and variance estimation for ESS household surveys, 2013, URL [http://ec.europa.eu/eurostat/documents/](http://ec.europa.eu/eurostat/documents/3859598/5927001/KS-RA-13-029-EN.PDF)

#### [3859598/5927001/KS-RA-13-029-EN.PDF](http://ec.europa.eu/eurostat/documents/3859598/5927001/KS-RA-13-029-EN.PDF).

Yves G. Berger, Tim Goedeme, Guillame Osier (2013). Handbook on standard error estimation and other related sampling issues in EU-SILC, URL [https://ec.europa.eu/eurostat/cros/](https://ec.europa.eu/eurostat/cros/content/handbook-standard-error-estimation-and-other-related-sampling-issues-ver-29072013_en) [content/handbook-standard-error-estimation-and-other-related-sampling-issues-ve](https://ec.europa.eu/eurostat/cros/content/handbook-standard-error-estimation-and-other-related-sampling-issues-ver-29072013_en)r-29072013\_ [en](https://ec.europa.eu/eurostat/cros/content/handbook-standard-error-estimation-and-other-related-sampling-issues-ver-29072013_en)

### See Also

[domain](#page-1-0), [vardchanges](#page-41-0), [vardcros](#page-55-0), [vardcrospoor](#page-62-0)

### Examples

```
### Example
library("laeken")
library("data.table")
data(eusilc)
set.seed(1)
dataset1 <- data.table(rbind(eusilc, eusilc),
                       year = c(rep(2010, nrow(eusilc)),
                                rep(2011, nrow(eusilc))),
                       country = c(rep("AT", nrow(eusilc)),
                                   rep("AT", nrow(eusilc))))
dataset1[age \leq \emptyset, age := 0]
PSU \leq dataset1[, .N, keyby = "db030"][, N := NULL]
PSU[, PSU := trunc(runif(nrow(PSU), 0, 100))]
PSU$inc <- runif(nrow(PSU), 20, 100000)
dataset1 <- merge(dataset1, PSU, all = TRUE, by = "db030")
PSU <- eusilc <- NULL
dataset1[, strata := c("XXXX")]
dataset1$pl085 <- 12 * trunc(runif(nrow(dataset1), 0, 2))
dataset1$month_at_work <- 12 * trunc(runif(nrow(dataset1), 0, 2))
dataset1[, id_l2 := paste0("V", l])]
result <- vardchangespoor(Y = "inc", age = "age",
                          pl085 = "pl085", month_at_work = "month_at_work",
                          Y_den = "inc", Y_thres = "inc",
                          wght_thres = "rb050", H = "strata",
                          PSU = "PSU", w_final="rb050",
                          ID level1 = "db030", ID level2 = "id_12",
                          Dom = c("rb090"), country = "country",
                          period = "year", sort = NULL,
                          period1 = c(2010, 2011),
                          period2 = c(2011, 2010),
                          gender = NULL, dataset = dataset1,percentage = 60, order_quant = 50L,
                          alpha = 20, confidence = 0.95,
                          type = "linrmpg")
```
result

vardchangstrs *Variance estimation for measures of annual net change or annual for single stratified sampling designs*

## Description

Computes the variance estimation for measures of annual net change or annual for single stratified sampling designs.

## Usage

```
vardchangstrs(
 Y,
 H,
 PSU,
 w_final,
 Dom = NULL,
 periods = NULL,
 dataset,
 periods1,
 periods2,
  in_sample,
  in_frame,
 confidence = 0.95,
 percentratio = 1
)
```
## Arguments

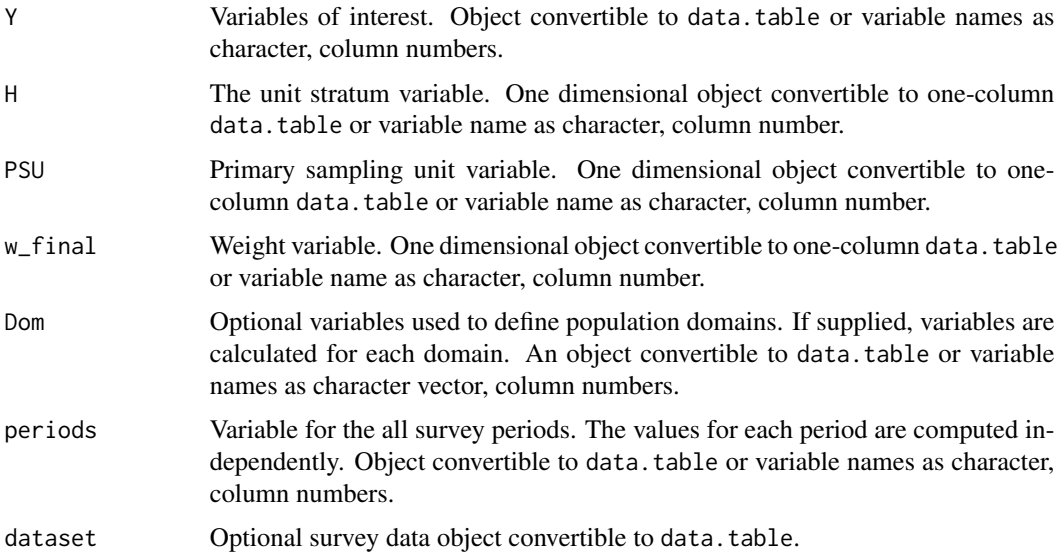

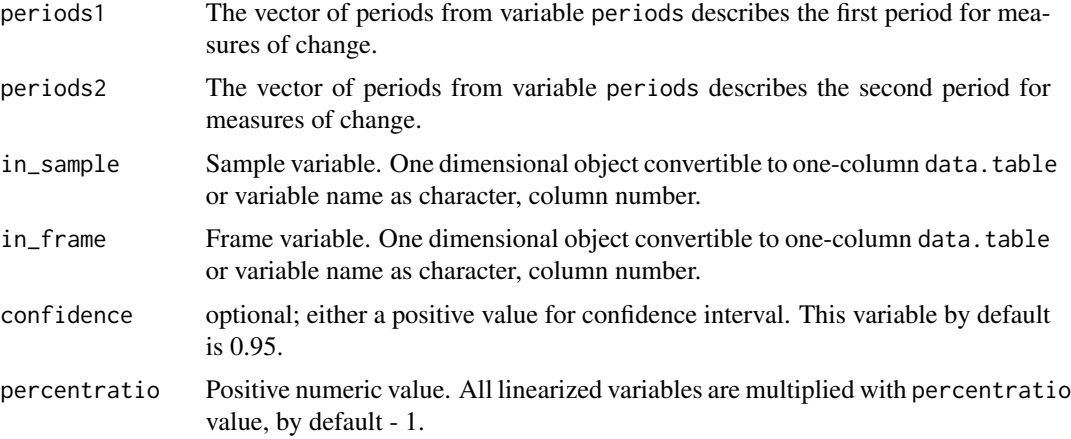

A list with objects are returned by the function:

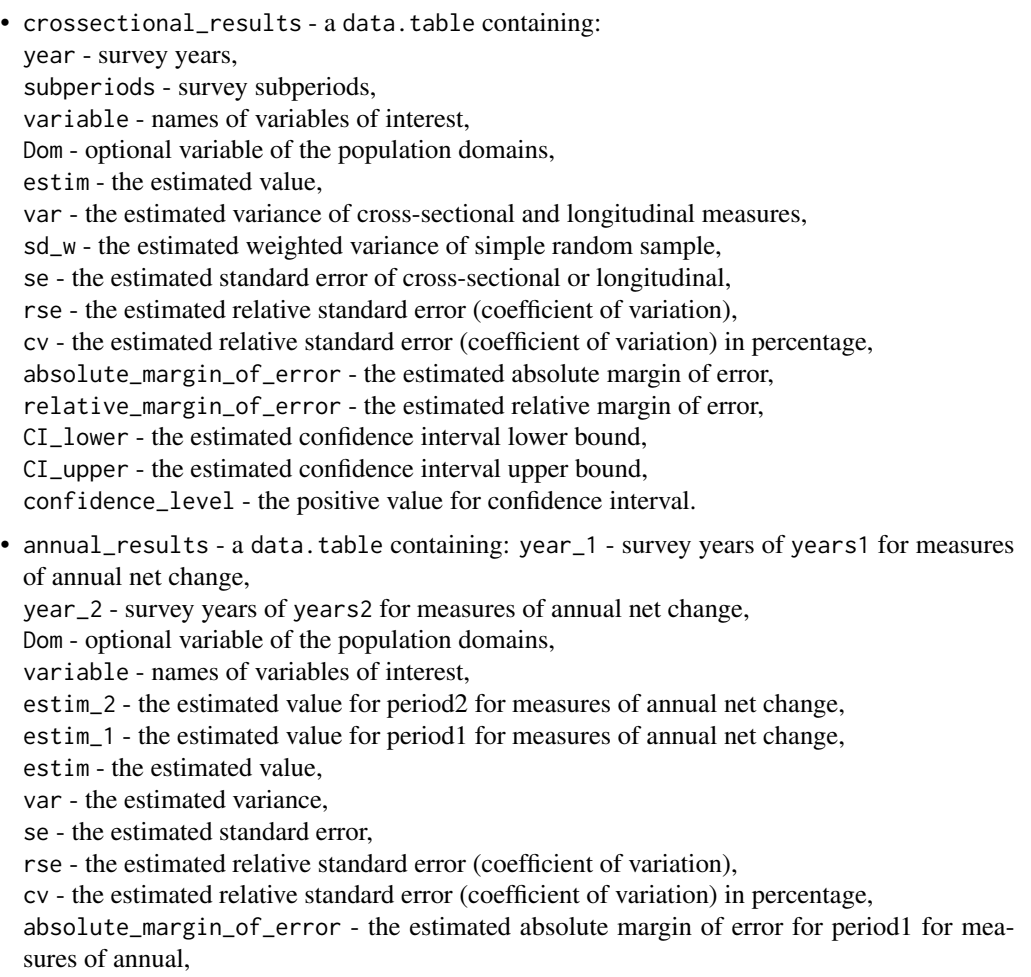

### vardchangstrs 55

relative\_margin\_of\_error - the estimated relative margin of error in percentage for measures of annual,

CI\_lower - the estimated confidence interval lower bound, CI\_upper - the estimated confidence interval upper bound,

confidence\_level - the positive value for confidence interval,

significant - is the the difference significant

## References

Guillaume OSIER, Virginie RAYMOND, (2015), Development of methodology for the estimate of variance of annual net changes for LFS-based indicators. Deliverable 1 - Short document with derivation of the methodology.

## See Also

[vardchanges](#page-41-0), [vardannual](#page-30-0)

## Examples

```
library("data.table")
library("laeken")
### Example
data("eusilc")
set.seed(1)
eusilc1 <- eusilc[1 : 20,]
set.seed(1)
dataset1 <- data.table(rbind(eusilc1, eusilc1),
                       year = c(rep(2010, nrow(eusilc1)),rep(2011, nrow(eusilc1))))
dataset1[, half:= .I - 2 * true((.I - 1) / 2)]dataset1[, quarter:= .1 - 4 * true((.1 - 1) / 4)]dataset1[age < 0, age: = 0]
PSU \leq dataset1[, .N, keyby = "db030"][, N:= NULL]
PSU[, PSU:= trunc(runif(nrow(PSU), 0, 5))]
dataset1 <- merge(dataset1, PSU, all = TRUE, by = "db030")
PSU <- eusilc <- NULL
dataset1[, strata := c("XXXX")]
dataset1[, employed := trunc(runif(nrow(dataset1), 0, 2))]
dataset1[, id_lv2 := paste0("V", .I)]dataset1[, fpc := 0]
## Not run:
result <- vardbootstr(boots_count = 500, = "employed", H = "strata",
                      PSU = "PSU", w_final = "rb050", ID\_level1 = "ids",Z = NULL, Dom = NULL, dh = 1, fpc = "fpc",
                      dataset = dataset1, years = "year",
                      subperiods = "half", year1 = 2010,
                      year = 2011, percentratio = 100,
                      confidence = 0.95, method = "netchanges")
```
result

56 variation of the contract of the contract of the contract of the contract of the contract of the contract of the contract of the contract of the contract of the contract of the contract of the contract of the contract o

## End(Not run)

<span id="page-55-0"></span>vardcros *Variance estimation for cross-sectional, longitudinal measures for single and multistage stage cluster sampling designs*

## Description

Computes the variance estimation for cross-sectional and longitudinal measures for any stage cluster sampling designs.

## Usage

vardcros( Y, H, PSU, w\_final, ID\_level1, ID\_level2, Dom = NULL,  $Z = NULL,$ gender = NULL, country = NULL, period,  $dataset = NULL,$  $X = NULL,$  $countryX = NULL,$ periodX = NULL, X\_ID\_level1 = NULL,  $ind\_gr = NULL,$  $g = NULL,$  $q = NULL,$  $datasetX = NULL,$ linratio = FALSE, percentratio = 1, use.estVar = FALSE, ID\_level1\_max = TRUE, outp\_res = FALSE, withperiod = TRUE, netchanges = TRUE, confidence =  $0.95$ , checking = TRUE )

#### vardcros 57

## Arguments

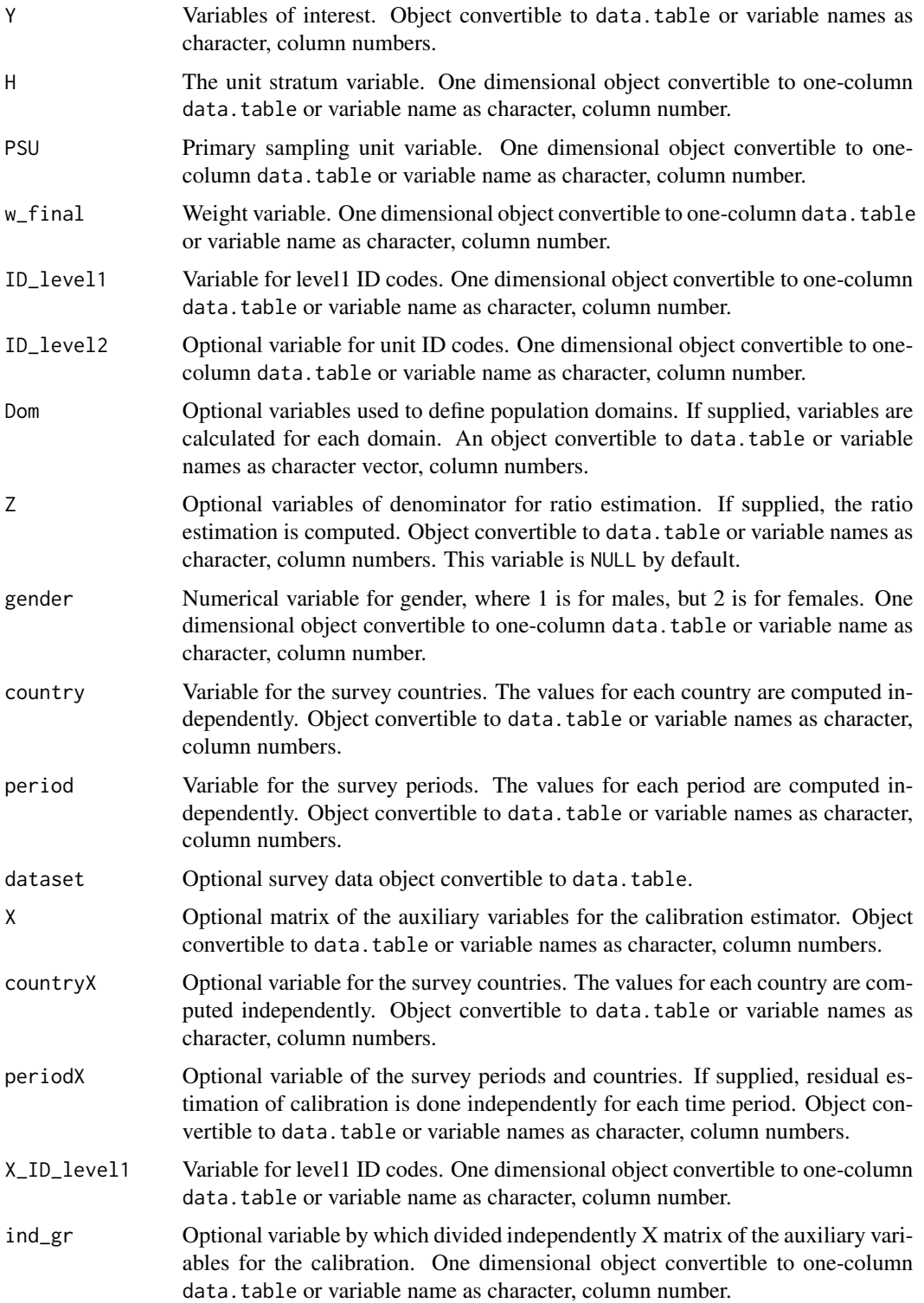

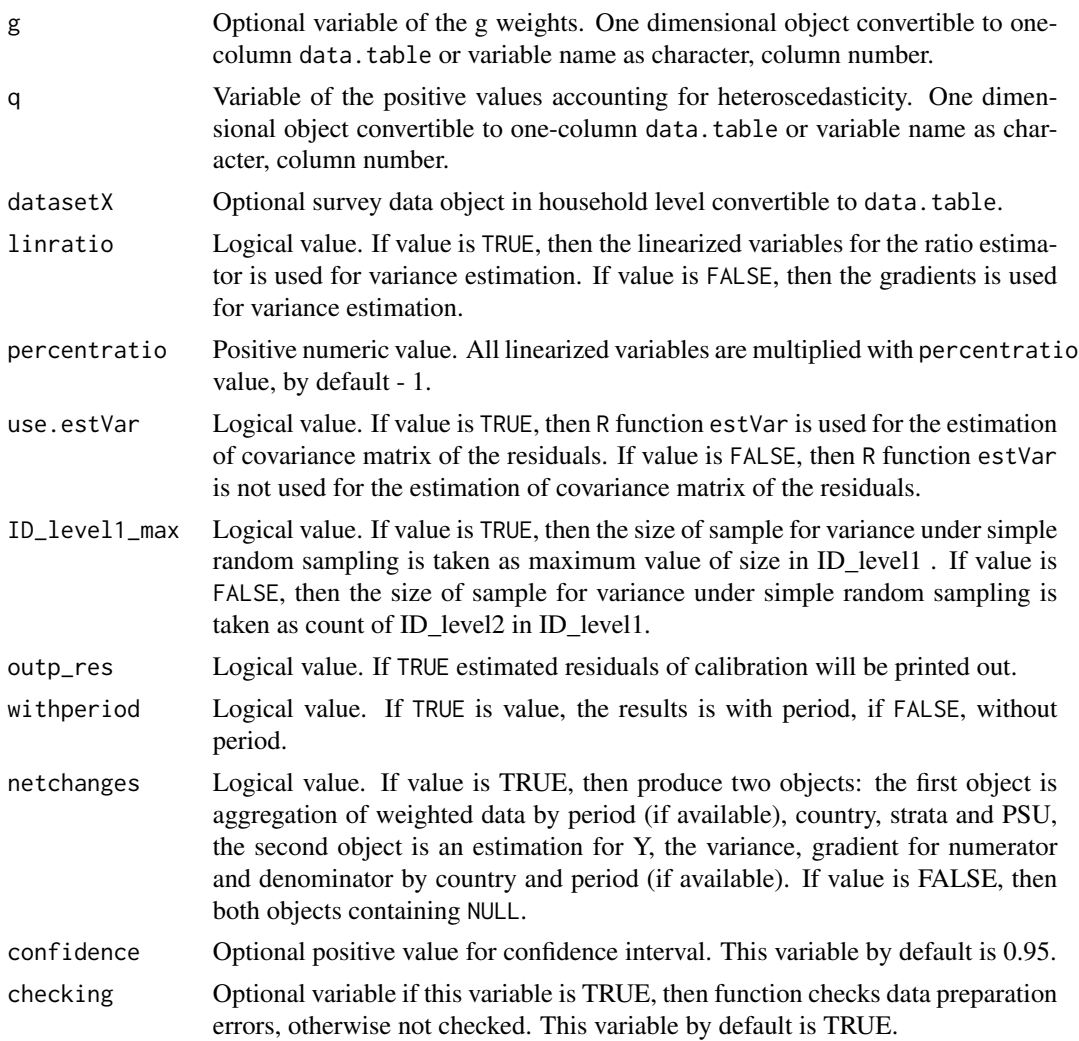

A list with four objects are returned by the function:

- res\_out a data.table containing the estimated residuals of calibration with ID\_level1 and PSU.
- data\_net\_changes a data.table containing aggregation of weighted data by period (if available) and countries (if available), country, strata, PSU.
- var\_grad a data.table containing estimation for Y, the variance, gradient for numerator and denominator by period, country (if available) and population domains (if available).
- results A data.table containing: period - survey periods, country - survey countries (if available), Dom - optional variable of the population domains, namesY - names of variables of interest,

namesZ - optional variable for names of denominator for ratio estimation, sample\_size - the sample size (in numbers of individuals), pop\_size - the population size (in numbers of individuals), total - the estimated totals, variance - the estimated variance of cross-sectional or longitudinal measures, sd\_w - the estimated weighted variance of simple random sample, sd\_nw - the estimated variance estimation of simple random sample, pop - the population size (in numbers of households), sampl\_siz - the sample size (in numbers of households), stderr\_w - the estimated weighted standard error of simple random sample, stderr\_nw - the estimated standard error of simple random sample, se - the estimated standard error of cross-sectional or longitudinal, rse - the estimated relative standard error (coefficient of variation), cv - the estimated relative standard error (coefficient of variation) in percentage, absolute\_margin\_of\_error - the estimated absolute margin of error, relative\_margin\_of\_error - the estimated relative margin of error, CI\_lower - the estimated confidence interval lower bound, CI\_upper - the estimated confidence interval upper bound, confidence\_level - the positive value for confidence interval.

### References

Guillaume Osier, Yves Berger, Tim Goedeme, (2013), Standard error estimation for the EU-SILC indicators of poverty and social exclusion, Eurostat Methodologies and Working papers, URL <http://ec.europa.eu/eurostat/documents/3888793/5855973/KS-RA-13-024-EN.PDF>. Yves G. Berger, Tim Goedeme, Guillame Osier (2013). Handbook on standard error estimation and other related sampling issues in EU-SILC, URL [https://ec.europa.eu/eurostat/cros/](https://ec.europa.eu/eurostat/cros/content/handbook-standard-error-estimation-and-other-related-sampling-issues-ver-29072013_en) [content/handbook-standard-error-estimation-and-other-related-sampling-issues-ve](https://ec.europa.eu/eurostat/cros/content/handbook-standard-error-estimation-and-other-related-sampling-issues-ver-29072013_en)r-29072013\_ [en](https://ec.europa.eu/eurostat/cros/content/handbook-standard-error-estimation-and-other-related-sampling-issues-ver-29072013_en)

Eurostat Methodologies and Working papers, Handbook on precision requirements and variance estimation for ESS household surveys, 2013, URL [http://ec.europa.eu/eurostat/documents/](http://ec.europa.eu/eurostat/documents/3859598/5927001/KS-RA-13-029-EN.PDF) [3859598/5927001/KS-RA-13-029-EN.PDF](http://ec.europa.eu/eurostat/documents/3859598/5927001/KS-RA-13-029-EN.PDF).

### See Also

[domain](#page-1-0), [lin.ratio](#page-4-0)

#### Examples

```
library("data.table")
library("laeken")
```

```
# Example 1
data(eusilc)
set.seed(1)
dataset1 <- data.table(eusilc)
dataset1[, year := 2010]
dataset1[, country := "AT"]
dataset1[age < 0, age := 0]
```

```
PSU <- dataset1[, .N, keyby = "db030"][, N := NULL]
PSU[, PSU := trunc(runif(nrow(PSU), 0, 100))]
dataset1 <- merge(dataset1, PSU, by = "db030", all = TRUE)
PSU <- eusilc <- 0
dataset1[, strata := "XXXX"]
dataset1[, t_pov := trunc(runif(nrow(dataset1), 0, 2))]
dataset1[, t_dep := trunc(runif(nrow(dataset1), 0, 2))]
dataset1[, t_lw_i := true(runif(nrow(dataset1), 0, 2))]
dataset1[, exp := 1]
dataset1[, exp2 := 1 * (age < 60)]
# At-risk-of-poverty (AROP)
dataset1[, pov := ifelse (t_{p0} = 1, 1, 0)]
# Severe material deprivation (DEP)
dataset1[, dep := ifelse (t<sup>dep ==</sup> 1, 1, 0)]
# Low work intensity (LWI)
dataset1[, lwi := ifelse (t_l w_i = 1 & exp2 == 1, 1, 0)]
# At-risk-of-poverty or social exclusion (AROPE)
dataset1[, arope := ifelse (pov == 1 | dep == 1 | lwi == 1, 1, 0)]
result11 <- vardcros(Y="arope", H = "strata",
                     PSU = "PSU", w_final = "rb050",ID_level1 = "db030", ID_level2 = "rb030",
                     Dom = "rb090", Z = NULL, country = "country",period = "year", dataset = dataset1,
                     linratio = FALSE, withperiod = TRUE,
                     netchanges = TRUE, confidence = .95)
## Not run:
# Example 2
data(eusilc)
set.seed(1)
dataset1 <- data.table(rbind(eusilc, eusilc),
                       year = c(rep(2010, nrow(eusilc)),
                                rep(2011, nrow(eusilc))))
dataset1[, country := "AT"]
dataset1[age < 0, age := 0]
PSU <- dataset1[, .N, keyby = "db030"][, N := NULL]
PSU[, PSU := trunc(runif(nrow(PSU), 0, 100))]
dataset1 <- merge(dataset1, PSU, by = "db030", all = TRUE)
PSU <- eusilc <- 0
dataset1[, strata := "XXXX"]
dataset1[, strata := as.character(strata)]
dataset1[, t_pov := trunc(runif(nrow(dataset1), 0, 2))]
dataset1[, t_dep := trunc(runif(nrow(dataset1), 0, 2))]
dataset1[, t_lwi := trunc(runif(nrow(dataset1), 0, 2))]
dataset1[, exp := 1]
dataset1[, exp2 := 1 * (age < 60)]
```
#### vardcros 61

```
# At-risk-of-poverty (AROP)
dataset1[, pov := ifelse(t_pov == 1, 1, 0)]
# Severe material deprivation (DEP)
dataset1[, dep := ifelse(t_dep == 1, 1, 0)]
# Low work intensity (LWI)
dataset1[, lwi := ifelse(t_lwi == 1 & exp2 == 1, 1, 0)]# At-risk-of-poverty or social exclusion (AROPE)
dataset1[, arope := ifelse(pov == 1 | dep == 1 | lwi == 1, 1, 0)]
result11 < - \text{vardcross}(Y = c("pow", "dep", "arope"),H = "strata", PSU = "PSU", w_final = "rb050",
                     ID_level1 = "db030", ID_level2 = "rb030",
                     Dom = "rb090", Z = NULL, country = "country",period = "year", dataset = dataset1,
                     linratio = FALSE, withperiod = TRUE,
                     netchanges = TRUE, confidence = .95)
dataset2 <- dataset1[exp2 == 1]
result12 <- vardcros(Y = c("lwi"), H = "strata",PSU = "PSU", w_final = "rb050",
                     ID_level1 = "db030", ID_level2 = "rb030",
                     Dom = "rb090", Z = NULL,country = "country", period = "year",
                     dataset = dataset2, linratio = FALSE,
                     withperiod = TRUE, netchanges = TRUE,
                     confidence = .95)
### Example 3
data(eusilc)
set.seed(1)
year <- 2011
dataset1 <- data.table(rbind(eusilc, eusilc, eusilc, eusilc),
                       rb010 = c(rep(2008, nrow(eusilc)),
                                 rep(2009, nrow(eusilc)),
                                 rep(2010, nrow(eusilc)),
                                 rep(2011, nrow(eusilc))))
dataset1[, rb020 := "AT"]
dataset1[, u := 1]
dataset1[age < 0, age := 0]
dataset1[, strata := "XXXX"]
PSU <- dataset1[, .N, keyby = "db030"][, N:=NULL]
PSU[, PSU := trunc(runif(nrow(PSU), 0, 100))]
dataset \leq merge(dataset, PSU, by = "db030", all = TRUE)
thres <- data.table(rb020 = as.character(rep("AT", 4)),
                   thres = c(11406, 11931, 12371, 12791),
                   rb010 = 2008 : 2011)
dataset1 <- merge(dataset1, thres, all.x = TRUE, by = c("rb010", "rb020"))
dataset1[is.na(u), u := 0]
dataset1 <- dataset1[u == 1]
```

```
#############
# T3 #
#############
T3 \le dataset1[rb010 == year - 3]
T3[, strata1 := strata]
T3[, PSU1 := PSU]
T3[, w1 := rb050]
T3[, inc1 := eqIncome]
T3[, rb110_1 := db030]
T3[, pov1 := inc1 \leq thres1]
T3 <- T3[, c("rb020", "rb030", "strata", "PSU", "inc1", "pov1"), with = FALSE]
#############
# T2 #
#############
T2 \le dataset1[rb010 == year - 2]
T2[, strata2 := strata]
T2[, PSU2 := PSU]
T2[, w2 := rb050]
T2[, inc2 := eqIncome]
T2[, rb110_2 := db030]
setnames(T2, "thres", "thres2")
T2[, pov2 := inc2 <= thres2]
T2 <- T2[, c("rb020", "rb030", "strata2", "PSU2", "inc2", "pov2"), with = FALSE]
#############
# T1 #
#############
T1 <- dataset1[rb010 == year - 1]
T1[, strata3 := strata]
T1[, PSU3 := PSU]
T1[, w3 := rb050]
T1[, inc3 := eqIncome]
T1[, rb110_3 := db030]
setnames(T1, "thres", "thres3")
T1[, pov3 := inc3 \leq thres3]
T1 <- T1[, c("rb020", "rb030", "strata3", "PSU3", "inc3", "pov3"), with = FALSE]
#############
# T0 #
#############
T0 <- dataset1[rb010 == year]
T0[, PSU4 := PSU]
T0[, strata4 := strata]
T0[, w4 := rb050]
T0[, inc4 := eqIncome]
T0[, rb110_4 := db030]
setnames(T0, "thres", "thres4")
TØ[, pov4 := inc4 \leq thres4]
T0 <- T0[, c("rb020", "rb030", "strata4", "PSU4", "w4", "inc4", "pov4"), with = FALSE]
apv \leq merge(T3, T2, all = TRUE, by = c("rb020", "rb030"))
```
vardcrospoor 63

```
apv \leq merge(apv, T1, all = TRUE, by = c("rb020", "rb030"))
apv \leq merge(apv, T0, all = TRUE, by = c("rb020", "rb030"))
apv <- apv[(!is.na(inc1)) & (!is.na(inc2)) & (!is.na(inc3)) & (!is.na(inc4))]
apv[, ppr := ifelse(((pov4 == 1) & ((pov1 == 1 & pov2 == 1 & pov3 == 1)
                                  | (pov1 == 1 & pov2 == 1 & pov3 == 0)
                                  | (pov1 == 1 & pov2 == 0 & pov3 == 1)
                                  [ (pov1 == 0 & pov2 == 1 & pov3 == 1) ), 1, 0 ]result20 <- vardcros(Y = "ppr", H = "strata", PSU = "PSU",
                     w_final = "w4", ID_level1="rb030",
                     ID\_level2 = "rb030", Dom = NULL,Z = NULL, country = "rb020",
                     period = NULL, dataset = apv,
                     linratio = FALSE,
                     withperiod = FALSE,
                     netchanges = FALSE,
                     confidence = .95)
result20
## End(Not run)
```
<span id="page-62-0"></span>vardcrospoor *Variance estimation for cross-sectional, longitudinal measures for indicators on social exclusion and poverty*

### Description

Computes the variance estimation for cross-sectional and longitudinal measures for indicators on social exclusion and poverty.

## Usage

```
vardcrospoor(
  Y,
  age = NULL,p1085 = NULL,month_at_work = NULL,
 Y_dden = NULL,
  Y_thres = NULL,
  wght_thres = NULL,
 H,
 PSU,
 w_final,
  ID_level1,
  ID_level2,
  Dom = NULL,
  country = NULL,
  period,
  sort = NULL,
```
64 vardcrospoor

```
gender = NULL,
 dataset = NULL,
 X = NULL,countryX = NULL,periodX = NULL,
 X_ID_level1 = NULL,
 ind\_gr = NULL,g = NULL,q = NULL,datasetX = NULL,percentage = 60,
 order_quant = 50,
 alpha = 20,
 use.estVar = FALSE,
 withperiod = TRUE,
 netchanges = TRUE,
 confidence = 0.95,
 outp_lin = FALSE,
 outp_res = FALSE,
  type = "linrmpg",
 checking = TRUE
\mathcal{L}
```
## Arguments

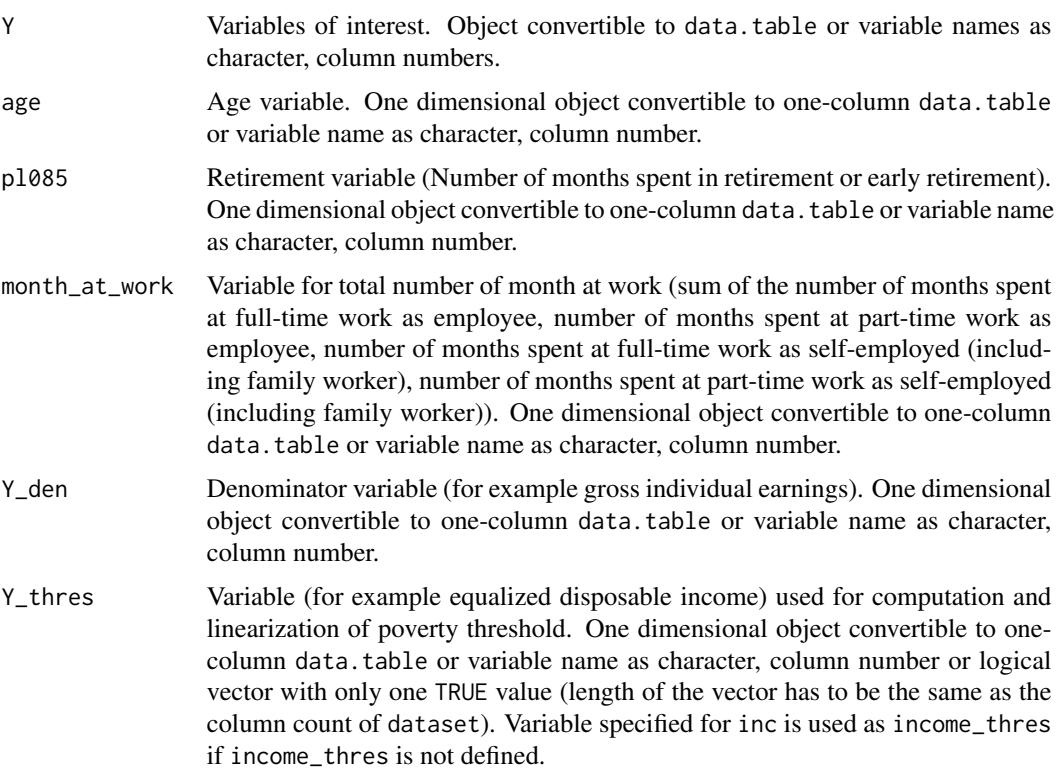

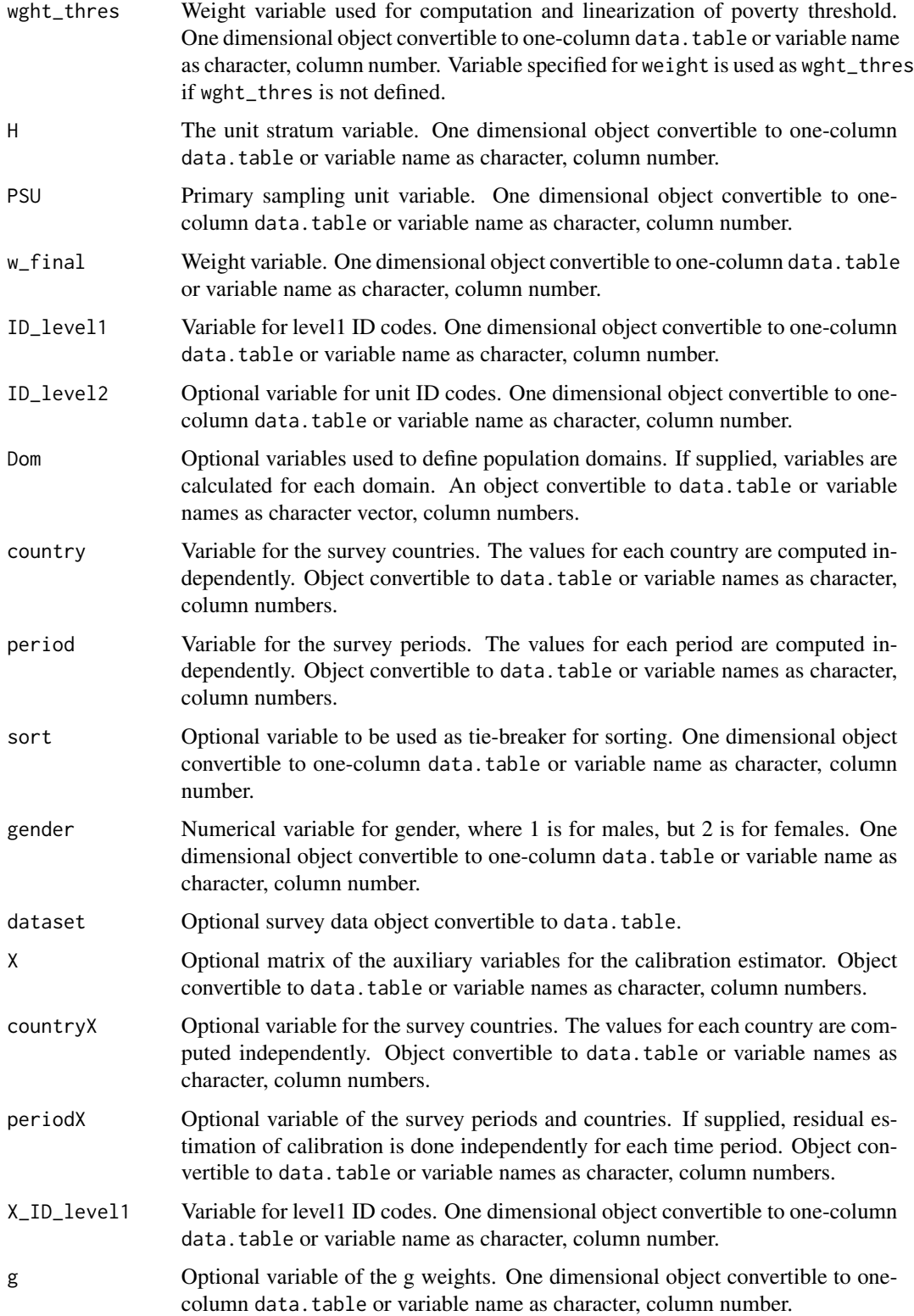

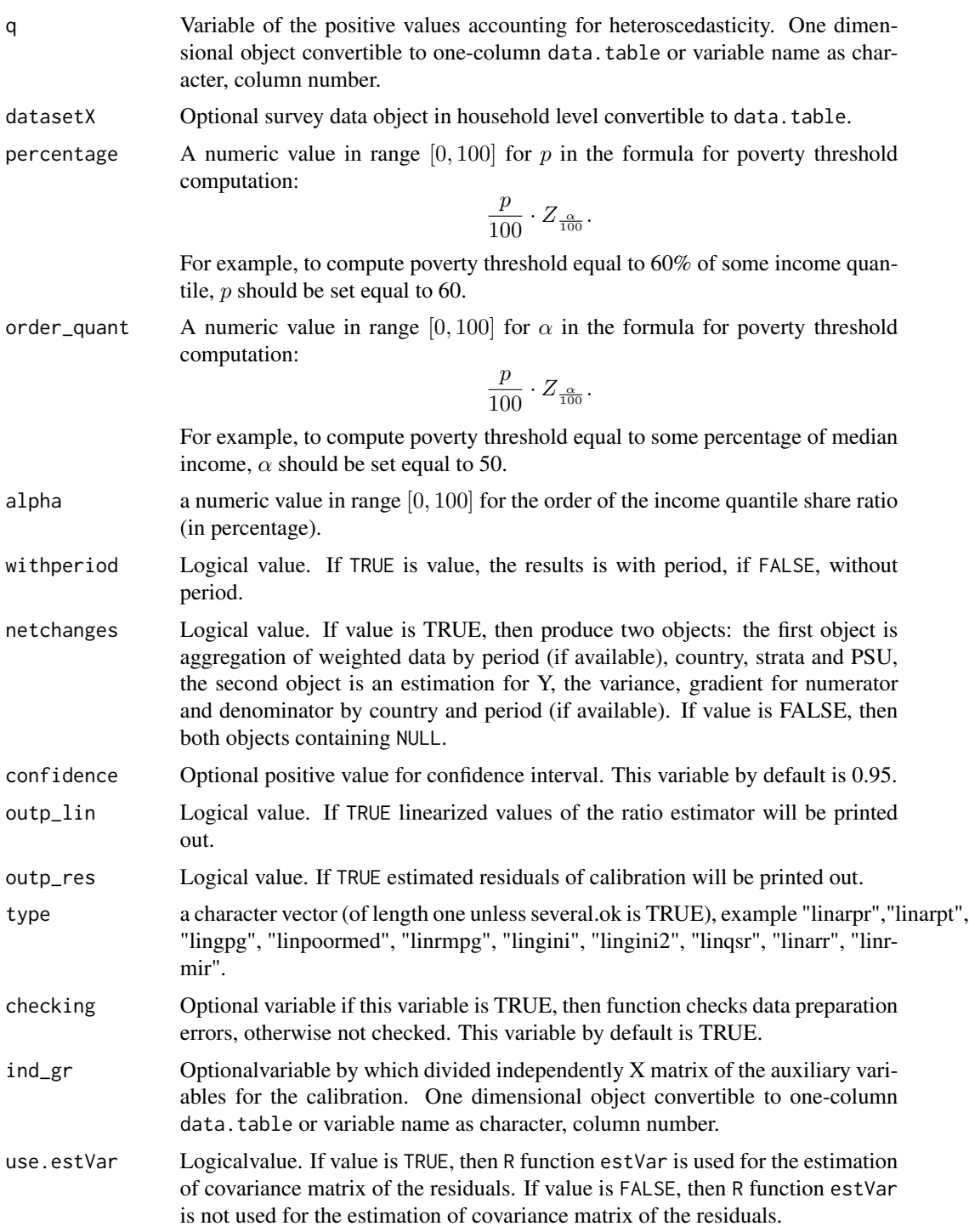

A list with objects are returned by the function:

#### vardcrospoor 67

- lin\_out a data.table containing the linearized values of the ratio estimator with ID\_level2 and PSU.
- res\_out a data.table containing the estimated residuals of calibration with ID level1 and PSU.
- data\_net\_changes a data.table containing aggregation of weighted data by period (if available), country, strata, PSU.
- results a data.table containing: period - survey periods, country - survey countries, Dom - optional variable of the population domains, type - type variable, count\_respondents - the count of respondents, pop\_size - the population size (in numbers of individuals), estim - the estimated value, se - the estimated standard error, var - the estimated variance, rse - the estimated relative standard error (coefficient of variation), cv - the estimated relative standard error (coefficient of variation) in percentage.

## References

Guillaume Osier, Yves Berger, Tim Goedeme, (2013), Standard error estimation for the EU-SILC indicators of poverty and social exclusion, Eurostat Methodologies and Working papers, URL <http://ec.europa.eu/eurostat/documents/3888793/5855973/KS-RA-13-024-EN.PDF>. Yves G. Berger, Tim Goedeme, Guillame Osier (2013). Handbook on standard error estimation and other related sampling issues in EU-SILC, URL [https://ec.europa.eu/eurostat/cros/content/](https://ec.europa.eu/eurostat/cros/content/handbook-standard-error-estimation-and-other-related-sampling-issues-ver-29072013_en) [handbook-standard-error-estimation-and-other-related-sampling-issues-ver-290720](https://ec.europa.eu/eurostat/cros/content/handbook-standard-error-estimation-and-other-related-sampling-issues-ver-29072013_en)13\_ [en](https://ec.europa.eu/eurostat/cros/content/handbook-standard-error-estimation-and-other-related-sampling-issues-ver-29072013_en) Eurostat Methodologies and Working papers, Handbook on precision requirements and variance estimation for ESS household surveys, 2013, URL [http://ec.europa.eu/eurostat/documents/](http://ec.europa.eu/eurostat/documents/3859598/5927001/KS-RA-13-029-EN.PDF) [3859598/5927001/KS-RA-13-029-EN.PDF](http://ec.europa.eu/eurostat/documents/3859598/5927001/KS-RA-13-029-EN.PDF)

## See Also

[linrmir](#page-24-0), [linarr](#page-11-0), [vardchanges](#page-41-0)

## Examples

```
library("data.table")
library("laeken")
data(eusilc)
set.seed(1)
dataset1 <- data.table(rbind(eusilc, eusilc),
                      year = c(rep(2010, nrow(eusilc)),
                                rep(2011, nrow(eusilc))))
dataset1[age < 0, age := 0]PSU <- dataset1[, .N, keyby = "db030"][, N := NULL]
PSU[, PSU := trunc(runif(nrow(PSU), 0, 100))]
PSU$inc <- runif(nrow(PSU), 20, 100000)
```

```
dataset1 <- merge(dataset1, PSU, all = TRUE, by = "db030")
PSU <- eusilc <- NULL
dataset1[, strata := "XXXX"]
dataset1[, strata := as.character(strata)]
dataset1$pl085 <- 12 * trunc(runif(nrow(dataset1), 0, 2))
dataset1$month_at_work <- 12 * trunc(runif(nrow(dataset1), 0, 2))
dataset1[, id_l2 := paste0("V", l])]
result \leq vardcrospoor(Y = "inc", age = "age",
                       pl085 = "pl085",
                        month_at_work = "month_at_work",
                        Y_{\text{-}}den = "inc", Y_{\text{-}}thres = "inc",
                        wght_thres = "rb050",
                       H = "strata", PSU = "PSU",w_final = "rb050", ID_level1 = "db030",
                        ID\_level2 = "id\_l2",Dom = c("rb090", "db040"),
                        country = NULL, period = "year",
                        sort = NULL, gender = NULL,
                        dataset = dataset1,
                       percentage = 60,
                       order\_quant = 50L,
                        alpha = 20,
                        confidence = 0.95,
                        type = "linrmpg")
 ## Not run:
 result2 <- vardcrospoor(Y = "inc", age = "age",
                         pl085 = "pl085",
                         month_at_work = "month_at_work",
                         Y_den = "inc", Y_thres = "inc",
                         wght_thres = "rb050",
                         H = "strata", PSU = "PSU",w_final = "rb050", ID_level1 = "db030",
                         ID_{level2} = "id_12",Dom = c("rb090", "db040"),
                         period = "year", sort = NULL,
                         gender = NULL, dataset = dataset1,
                         percentage = 60,
                         order_quant = 50L,
                          alpha = 20,
                          confidence = 0.95,type = "linrmpg")
result2
## End(Not run)
```
vardom *Variance estimation of the sample surveys in domain by the ultimate cluster method*

#### vardom 69 bis 1999 i 1999 i 1999 i 1999 i 1999 i 1999 i 1999 i 1999 i 1999 i 1999 i 1999 i 1999 i 1999 i 1999

## Description

Computes the variance estimation of the sample surveys in domain by the ultimate cluster method.

## Usage

```
vardom(
 Y,
 H,
 PSU,
 w_final,
 id = NULL,Dom = NULL,
 period = NULL,
 PSU_sort = NULL,
 N_h = NULL,fh_zero = FALSE,
 PSU_level = TRUE,
 Z = NULL,X = NULL,ind\_gr = NULL,g = NULL,q = NULL,dataset = NULL,confidence = 0.95,
 percentratio = 1,
 outp_lin = FALSE,
 outp_res = FALSE
```
## Arguments

)

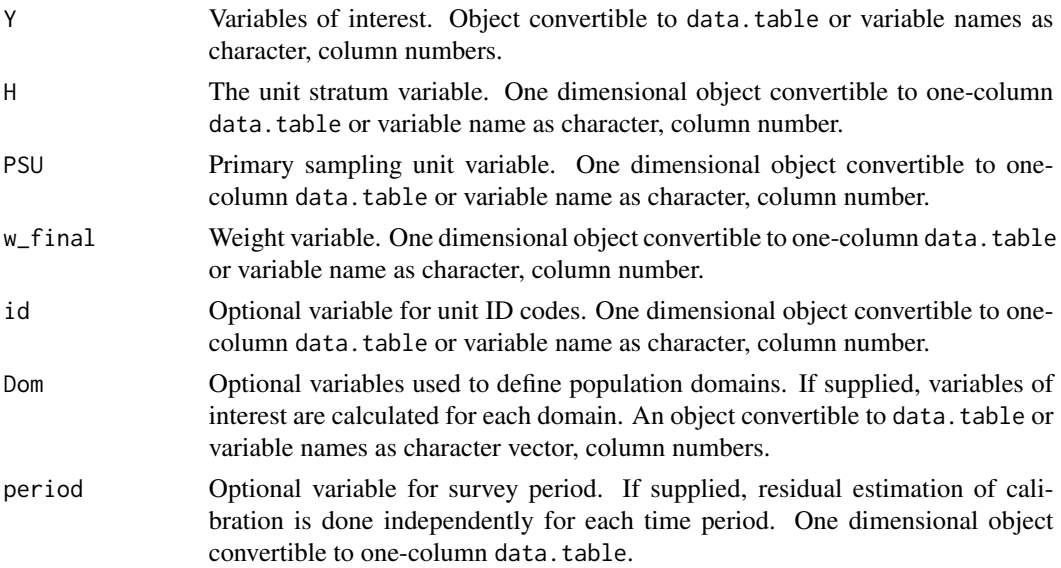

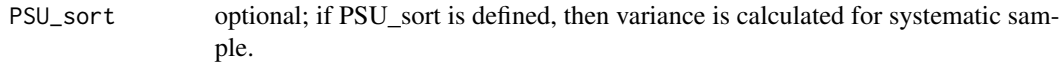

- N\_h Number of primary sampling units in population for each stratum (and period if period is not NULL). If N\_h = NULL and fh\_zero = FALSE (default), N\_h is estimated from sample data as sum of weights (w\_final) in each stratum (and period if period is not NULL). Optional for single-stage sampling design as it will be estimated from sample data. Recommended for multi-stage sampling design as N\_h can not be correctly estimated from the sample data in this case. If N\_h is not used in case of multi-stage sampling design (for example, because this information is not available), it is advisable to set fh\_zero = TRUE. If period is NULL. A two-column matrix with rows for each stratum. The first column should contain stratum code. The second column - the number of primary sampling units in the population of each stratum. If period is not NULL. A three-column matrix with rows for each intersection of strata and period. The first column should contain period. The second column should contain stratum code. The third column - the number of primary sampling units in the population of each stratum and period.
- $fh$ <sub>zero</sub> by default FALSE; fh is calculated as division of n h and N h in each strata, if true, fh value is zero in each strata.
- PSU\_level by default TRUE; if PSU\_level is true, in each strata fh is calculated as division of count of PSU in sample (n\_h) and count of PSU in frame(N\_h). if PSU\_level is false, in each strata fh is calculated as division of count of units in sample (n\_h) and count of units in frame(N\_h), which calculated as sum of weights.
- Z Optional variables of denominator for ratio estimation. Object convertible to data.table or variable names as character, column numbers.
- X Optional matrix of the auxiliary variables for the calibration estimator. Object convertible to data.table or variable names as character, column numbers.
- ind\_gr Optional variable by which divided independently X matrix of the auxiliary variables for the calibration. One dimensional object convertible to one-column data.table or variable name as character, column number.
- g Optional variable of the g weights. One dimensional object convertible to onecolumn data.table or variable name as character, column number.
- q Variable of the positive values accounting for heteroscedasticity. One dimensional object convertible to one-column data.table or variable name as character, column number.
- dataset Optional survey data object convertible to data.table.
- confidence Optional positive value for confidence interval. This variable by default is 0.95.
- percentratio Positive numeric value. All linearized variables are multiplied with percentratio value, by default - 1.
- outp\_lin Logical value. If TRUE linearized values of the ratio estimator will be printed out.
- outp\_res Logical value. If TRUE estimated residuals of calibration will be printed out.

#### vardom and the state of the state of the state of the state of the state of the state of the state of the state of the state of the state of the state of the state of the state of the state of the state of the state of the

### Value

A list with objects is returned by the function:

- lin\_out a data.table containing the linearized values of the ratio estimator with id and PSU.
- res\_out a data.table containing the estimated residuals of calibration with id and PSU.
- betas a numeric data.table containing the estimated coeffients of calibration.
- all\_result a data.table, which containing variables: variable names of variables of interest,

Dom - optional variable of the population domains, period - optional variable of the survey periods, respondent\_count - the count of respondents, pop\_size - the estimated size of population, n\_nonzero - the count of respondents, who answers are larger than zero, estim - the estimated value, var - the estimated variance, se - the estimated standard error, rse - the estimated relative standard error (coefficient of variation), cv - the estimated relative standard error (coefficient of variation) in percentage, absolute\_margin\_of\_error - the estimated absolute margin of error, relative\_margin\_of\_error - the estimated relative margin of error in percentage, CI\_lower - the estimated confidence interval lower bound, CI\_upper - the estimated confidence interval upper bound, confidence\_level - the positive value for confidence interval,  $S2_y$ HT - the estimated variance of the y variable in case of total or the estimated variance of the linearised variable in case of the ratio of two totals using non-calibrated weights,  $S_2$ -y\_ca - the estimated variance of the y variable in case of total or the estimated variance of the linearised variable in case of the ratio of two totals using calibrated weights, S2\_res - the estimated variance of the regression residuals, var\_srs\_HT - the estimated variance of the HT estimator under SRS, var\_cur\_HT - the estimated variance of the HT estimator under current design, var\_srs\_ca - the estimated variance of the calibrated estimator under SRS, deff\_sam - the estimated design effect of sample design, deff\_est - the estimated design effect of estimator, deff - the overall estimated design effect of sample design and estimator, n\_eff - the effective sample size.

@details Calculate variance estimation in domains based on book of Hansen, Hurwitz and Madow.

@references Morris H. Hansen, William N. Hurwitz, William G. Madow, (1953), Sample survey methods and theory Volume I Methods and applications, 257-258, Wiley. Guillaume Osier and Emilio Di Meglio. The linearisation approach implemented by Eurostat for the first wave of EU-SILC: what could be done from the second wave onwards? 2012 Guillaume Osier, Yves Berger, Tim Goedeme, (2013), Standard error estimation for the EU-SILC indicators of poverty and social exclusion, Eurostat Methodologies and Working papers, URL <http://ec.europa.eu/eurostat/documents/3888793/5855973/KS-RA-13-024-EN.PDF>. Eurostat Methodologies and Working papers, Handbook on precision requirements and variance estimation for ESS household surveys, 2013, URL [http://ec.europa.eu/eurostat/documents/](http://ec.europa.eu/eurostat/documents/3859598/5927001/KS-RA-13-029-EN.PDF) [3859598/5927001/KS-RA-13-029-EN.PDF](http://ec.europa.eu/eurostat/documents/3859598/5927001/KS-RA-13-029-EN.PDF).

#### 72 vardomh

Yves G. Berger, Tim Goedeme, Guillame Osier (2013). Handbook on standard error estimation and other related sampling issues in EU-SILC, URL [https://ec.europa.eu/eurostat/cros/](https://ec.europa.eu/eurostat/cros/content/handbook-standard-error-estimation-and-other-related-sampling-issues-ver-29072013_en) [content/handbook-standard-error-estimation-and-other-related-sampling-issues-ve](https://ec.europa.eu/eurostat/cros/content/handbook-standard-error-estimation-and-other-related-sampling-issues-ver-29072013_en)r-29072013\_ [en](https://ec.europa.eu/eurostat/cros/content/handbook-standard-error-estimation-and-other-related-sampling-issues-ver-29072013_en)

Jean-Claude Deville (1999). Variance estimation for complex statistics and estimators: linearization and residual techniques. Survey Methodology, 25, 193-203, URL [http://www.statcan.gc.](http://www.statcan.gc.ca/pub/12-001-x/1999002/article/4882-eng.pdf) [ca/pub/12-001-x/1999002/article/4882-eng.pdf](http://www.statcan.gc.ca/pub/12-001-x/1999002/article/4882-eng.pdf).

#### See Also

[domain](#page-1-0), [lin.ratio](#page-4-0), [residual\\_est](#page-29-0), [vardomh](#page-71-0), [var\\_srs](#page-91-0), [variance\\_est](#page-80-0), [variance\\_othstr](#page-82-0)

### Examples

```
library("data.table")
library("laeken")
data(eusilc)
dataset1 <- data.table(IDd = paste0("V", 1 : nrow(eusilc)), eusilc)
aa \le vardom(Y = "eqIncome", H = "db040", PSU = "db030",
             w_final = "rb050", id = "rb030", Dom = "db040",
             period = NULL, N_h = NULL, Z = NULL,X = NULL, g = NULL, q = NULL, dataset = dataset1,
             confidence = .95, percentratio = 100,
             outp_lin = TRUE, outp_res = TRUE)
```
<span id="page-71-0"></span>vardomh *Variance estimation for sample surveys in domain for one or two stage surveys by the ultimate cluster method*

### Description

Computes the variance estimation in domain for ID\_level1.

#### Usage

```
vardomh(
  Y,
 H,
 PSU,
 w_final,
  ID_level1,
  ID_level2,
  Dom = NULL,period = NULL,
```
vardomh 73

```
N_h = NULL,PSU_sort = NULL,
fh\_zero = FALSE,PSU_level = TRUE,
Z = NULL,dataset = NULL,
X = NULL,periodX = NULL,
X_ID_level1 = NULL,
ind\_gr = NULL,g = NULL,q = NULL,datasetX = NULL,
confidence = 0.95,
percentratio = 1,
output = FALSE,
outp_res = FALSE
```

```
\mathcal{L}
```
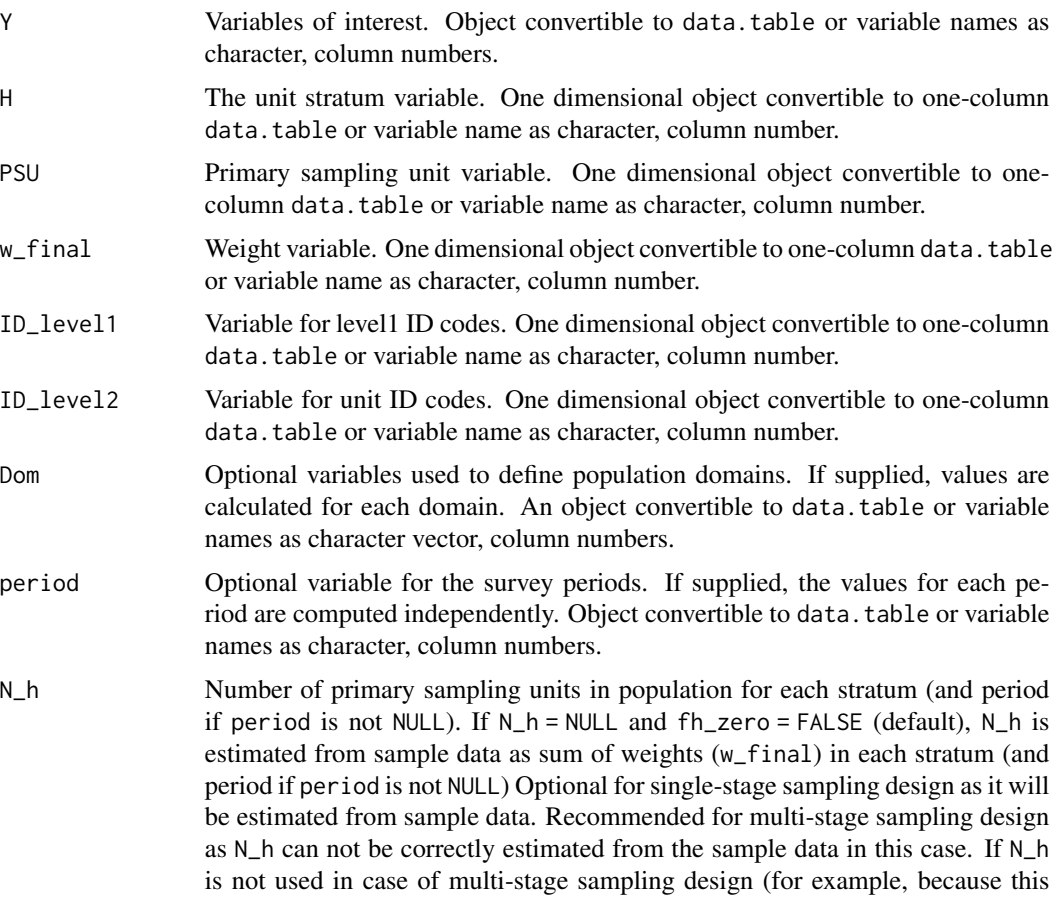

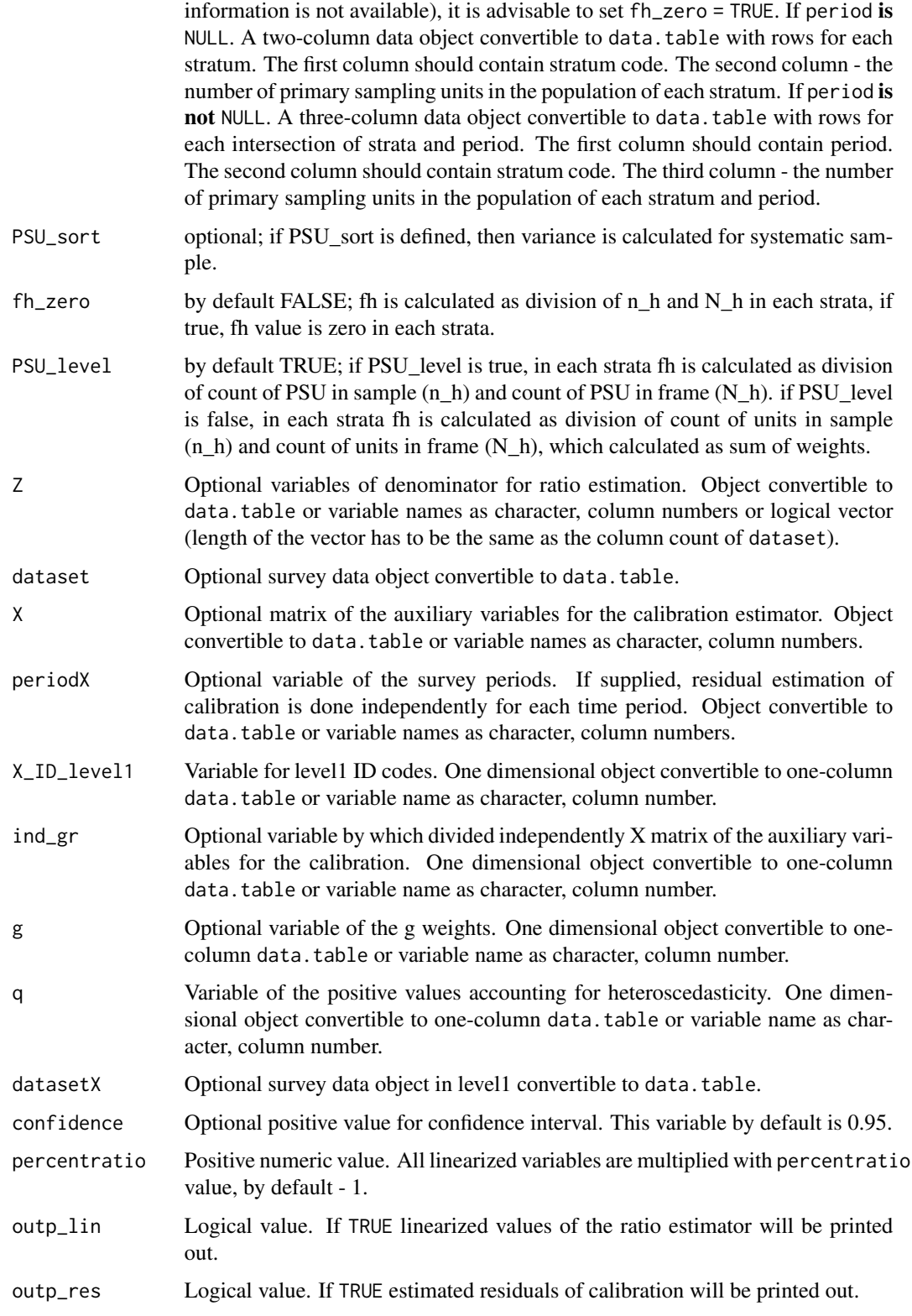

#### vardomh 75

#### Details

Calculate variance estimation in domains for household surveys based on book of Hansen, Hurwitz and Madow.

#### Value

A list with objects are returned by the function:

- lin\_out A data.table containing the linearized values of the ratio estimator with ID\_level2 and PSU.
- res out A data.table containing the estimated residuals of calibration with ID level1 and PSU.
- betas A numeric data.table containing the estimated coeffients of calibration.
- all\_result A data.table, which containing variables: variable names of variables of interest

Dom - optional variable of the population domains, period - optional variable of the survey periods, respondent\_count - the count of respondents, pop\_size - the estimated size of population, n\_nonzero - the count of respondents, who answers are larger than zero, estim - the estimated value, var - the estimated variance, se - the estimated standard error, rse - the estimated relative standard error (coefficient of variation), cv - the estimated relative standard error (coefficient of variation) in percentage, absolute\_margin\_of\_error - the estimated absolute margin of error, relative\_margin\_of\_error - the estimated relative margin of error in percentage, CI\_lower - the estimated confidence interval lower bound, CI\_upper - the estimated confidence interval upper bound, confidence\_level - the positive value for confidence interval, S2\_y\_HT - the estimated variance of the y variable in case of total or the estimated variance of the linearised variable in case of the ratio of two totals using non-calibrated weights, S2\_y\_ca - the estimated variance of the y variable in case of total or the estimated variance of the linearised variable in case of the ratio of two totals using calibrated weights, S2\_res - the estimated variance of the regression residuals, S2\_res - the estimated variance of the regression residuals, var\_srs\_HT - the estimated variance of the HT estimator under SRS for household, var\_cur\_HT - the estimated variance of the HT estimator under current design for household, var\_srs\_ca - the estimated variance of the calibrated estimator under SRS for household, deff\_sam - the estimated design effect of sample design for household, deff\_est - the estimated design effect of estimator for household, deff - the overall estimated design effect of sample design and estimator for household

#### References

Morris H. Hansen, William N. Hurwitz, William G. Madow, (1953), Sample survey methods and theory Volume I Methods and applications, 257-258, Wiley.

Guillaume Osier and Emilio Di Meglio. The linearisation approach implemented by Eurostat for

the first wave of EU-SILC: what could be done from the second wave onwards? 2012 Guillaume Osier, Yves Berger, Tim Goedeme, (2013), Standard error estimation for the EU-SILC indicators of poverty and social exclusion, Eurostat Methodologies and Working papers, URL <http://ec.europa.eu/eurostat/documents/3888793/5855973/KS-RA-13-024-EN.PDF>. Eurostat Methodologies and Working papers, Handbook on precision requirements and variance estimation for ESS household surveys, 2013, URL [http://ec.europa.eu/eurostat/documents/](http://ec.europa.eu/eurostat/documents/3859598/5927001/KS-RA-13-029-EN.PDF) [3859598/5927001/KS-RA-13-029-EN.PDF](http://ec.europa.eu/eurostat/documents/3859598/5927001/KS-RA-13-029-EN.PDF).

Yves G. Berger, Tim Goedeme, Guillame Osier (2013). Handbook on standard error estimation and other related sampling issues in EU-SILC, URL [https://ec.europa.eu/eurostat/cros/](https://ec.europa.eu/eurostat/cros/content/handbook-standard-error-estimation-and-other-related-sampling-issues-ver-29072013_en) [content/handbook-standard-error-estimation-and-other-related-sampling-issues-ve](https://ec.europa.eu/eurostat/cros/content/handbook-standard-error-estimation-and-other-related-sampling-issues-ver-29072013_en)r-29072013\_ [en](https://ec.europa.eu/eurostat/cros/content/handbook-standard-error-estimation-and-other-related-sampling-issues-ver-29072013_en)

Jean-Claude Deville (1999). Variance estimation for complex statistics and estimators: linearization and residual techniques. Survey Methodology, 25, 193-203, URL [http://www.statcan.gc.](http://www.statcan.gc.ca/pub/12-001-x/1999002/article/4882-eng.pdf) [ca/pub/12-001-x/1999002/article/4882-eng.pdf](http://www.statcan.gc.ca/pub/12-001-x/1999002/article/4882-eng.pdf).

# See Also

[domain](#page-1-0), [lin.ratio](#page-4-0), [residual\\_est](#page-29-0), [var\\_srs](#page-91-0), [variance\\_est](#page-80-0)

```
library("data.table")
library("laeken")
data("eusilc")
dataset1 <- data.table(IDd = paste0("V", 1 : nrow(eusilc)), eusilc)
aa \le vardomh(Y = "eqIncome", H = "db040", PSU = "db030",
             w_final = "rb050", ID_level1 = "db030",
             ID\_level2 = "rb030", Dom = "db040", period = NULL,N_h = NULL, Z = NULL, dataset = dataset1, X = NULL,
             XID\_level1 = NULL, g = NULL, q = NULL,datasetX = NULL, confidence = 0.95, percentratio = 1,
             outp_lin = TRUE, outp_res = TRUE)
## Not run:
dataset2 <- copy(dataset1)
dataset1$period <- 1
dataset2$period <- 2
dataset1 <- data.table(rbind(dataset1, dataset2))
# by default without using fh_zero (finite population correction)
aa2 \leq vardomh(Y = "eqIncome", H = "db040", PSU = "db030",
               w_final = "rb050", ID_level1 = "db030",
               ID\_level2 = "rb030", Dom = "db040", period = "period",N_h = NULL, Z = NULL, dataset = dataset1,
               X = NULL, XID\_level1 = NULL,g = NULL, q = NULL, datasetX = NULL,
               confidence = .95, percentratio = 1,
               outp_lin = TRUE, outp_res = TRUE)
```
<span id="page-75-0"></span>

```
# without using fh_zero (finite population correction)
aa3 <- vardomh(Y = "eqIncome", H = "db040", PSU = "db030",w_final = "rb050", ID_level1 = "db030",
              ID_level2 = "rb030", Dom = "db040",
              period = "period", N_h = NULL, fh_zero = FALSE,
              Z = NULL, dataset = dataset1, X = NULL,
              X\_ID\_level1 = NULL, g = NULL, q = NULL,datasetX = NULL, confidence = .95,
              percent ratio = 1, outp\_lin = TRUE,
               outp_res = TRUE)
aa3
# with using fh_zero (finite population correction)
aa4 \le vardomh(Y = "eqIncome", H = "db040", PSU = "db030",
              w_final = "rb050", ID_level1 = "db030",
              ID_level2 = "rb030", Dom = "db040",
              period = "period", N_h = NULL, fh_zero = TRUE,
              Z = NULL, dataset = dataset1,
              X = NULL, XID\_level1 = NULL,g = NULL, q = NULL, datasetX = NULL,
               confidence = .95, percentratio = 1,
               outp_lin = TRUE, outp_res = TRUE)
aa4
## End(Not run)
```
<span id="page-76-0"></span>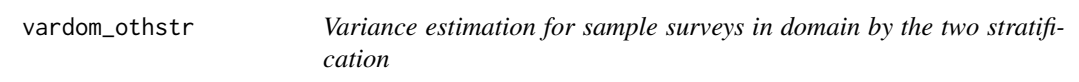

## Description

Computes the variance estimation for sample surveys in domain by the two stratification.

# Usage

```
vardom_othstr(
 Y,
 H,
 H2,
 PSU,
 w_final,
  id = NULL,Dom = NULL,
 period = NULL,
 N_h = NULL,N_h2 = NULL,Z = NULL,
```

```
X = NULL,ind_gr = NULL,
 g = NULL,q = NULL,dataset = NULL,
 confidence = 0.95,
 percentratio = 1,
 outp_lin = FALSE,
 outp_res = FALSE
\mathcal{L}
```
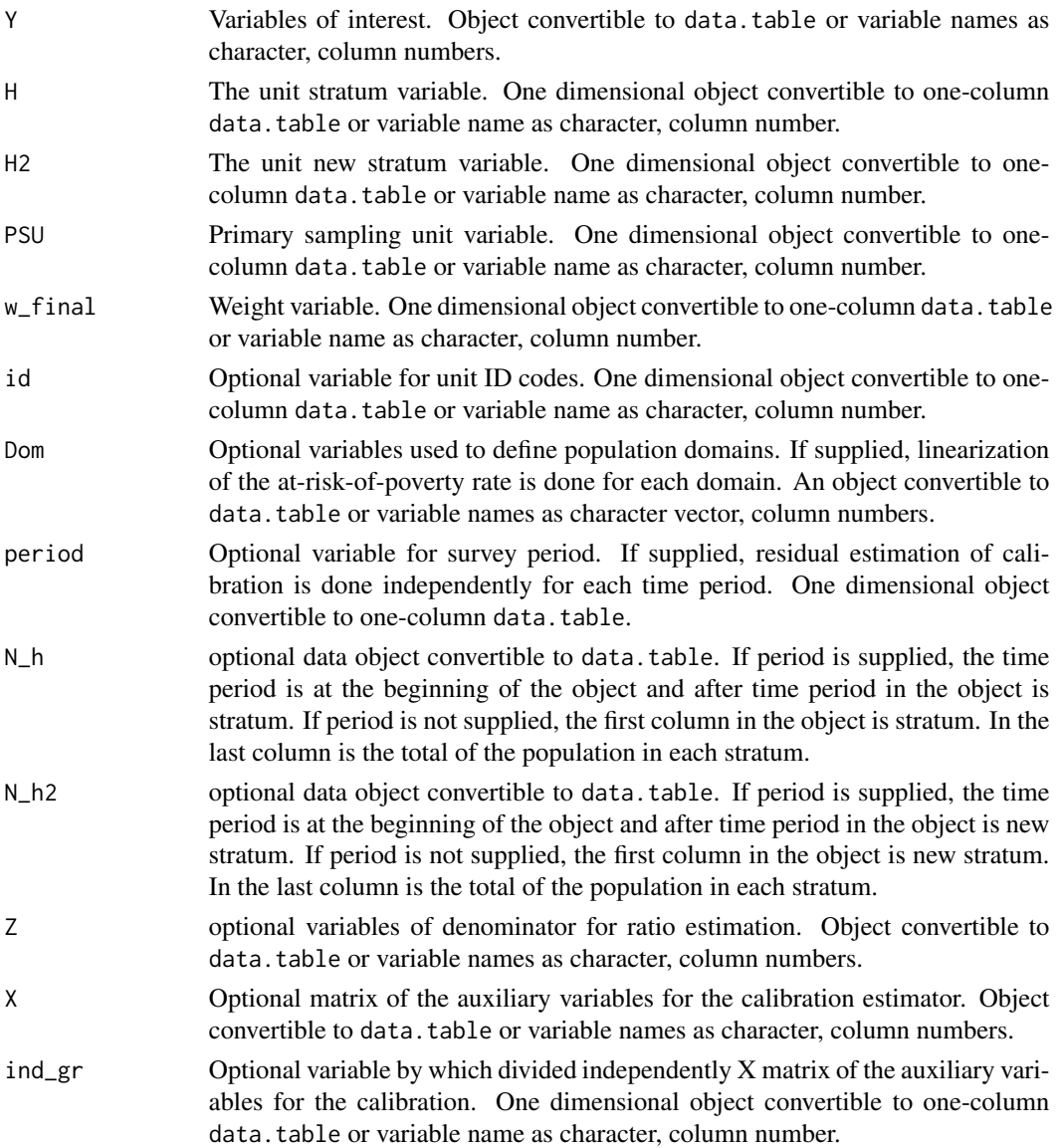

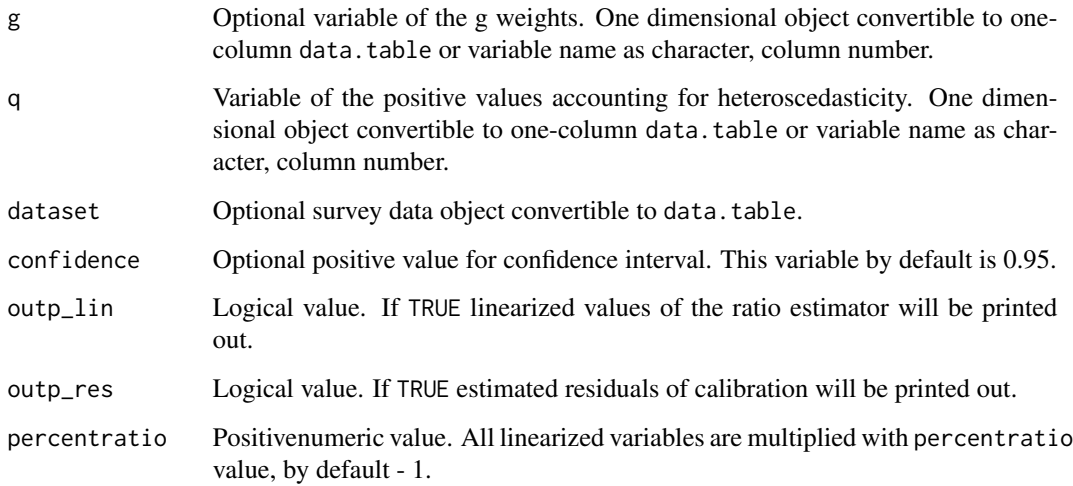

#### Value

A list with objects are returned by the function:

- lin\_out a data.table containing the linearized values of the ratio estimator with id and PSU.
- res\_out a data.table containing the estimated residuals of calibration with id and PSU.
- betas a numeric data.table containing the estimated coeffients of calibration.
- $s2g a$  data.table containing the  $s^2g$  value.

```
• all_result - a data.table, which containing variables:
  respondent_count - the count of respondents,
  pop_size - the estimated size of population,
 n_nonzero - the count of respondents, who answers are larger than zero,
  estim - the estimated value,
  var - the estimated variance,
  se - the estimated standard error,
  rse - the estimated relative standard error (coefficient of variation),
  cv - the estimated relative standard error (coefficient of variation) in percentage,
  absolute_margin_of_error - the estimated absolute margin of error,
  relative_margin_of_error - the estimated relative margin of error in percentage,
  CI_lower - the estimated confidence interval lower bound,
  CI_upper - the estimated confidence interval upper bound,
  confidence_level - the positive value for confidence interval,
  var_srs_HT - the estimated variance of the HT estimator under SRS,
  var_cur_HT - the estimated variance of the HT estimator under current design,
  var_srs_ca - the estimated variance of the calibrated estimator under SRS,
  deff_sam - the estimated design effect of sample design,
  deff_est - the estimated design effect of estimator,
  deff - the overall estimated design effect of sample design and estimator.
```
#### References

Jean-Claude Deville (1999). Variance estimation for complex statistics and estimators: linearization and residual techniques. Survey Methodology, 25, 193-203, URL [http://www.statcan.gc.](http://www.statcan.gc.ca/pub/12-001-x/1999002/article/4882-eng.pdf) [ca/pub/12-001-x/1999002/article/4882-eng.pdf](http://www.statcan.gc.ca/pub/12-001-x/1999002/article/4882-eng.pdf). M. Liberts. (2004) Non-response Analysis and Bias Estimation in a Survey on Transportation of

Goods by Road.

## See Also

[domain](#page-1-0), [lin.ratio](#page-4-0), [residual\\_est](#page-29-0), [vardomh](#page-71-0), [var\\_srs](#page-91-0), [variance\\_est](#page-80-0), [variance\\_othstr](#page-82-0)

```
library("laeken")
library("data.table")
data("eusilc")
# Example 1
eusilc1 <- eusilc[1:1000, ]
dataset1 <- data.table(IDd = paste0("V", 1:nrow(eusilc1)), eusilc1)
dataset1[, db040_2 := get("db040")]
N_h2 <- dataset1[, sum(rb050, na.rm = FALSE), keyby = "db040_2"]
aa <- vardom_othstr(Y = "eqIncome", H = "db040", H2 = "db040_2",
                    PSU = "db030", w_final = "rb050", id = "rb030",
                    Dom = "db040", period = NULL, N_h = NULL,N_h2 = N_h2, Z = NULL, X = NULL, g = NULL,
                    q = NULL, dataset = dataset1, confidence = .95,
                    outp_lin = TRUE, outp_res = TRUE)
## Not run:
# Example 2
dataset1 <- data.table(IDd = 1:nrow(eusilc), eusilc)
dataset1[, db040_2 := get("db040")]
N_h2 <- dataset1[, sum(rb050, na.rm = FALSE), keyby = "db040_2"]
aa <- vardom_othstr(Y = "eqIncome", H = "db040", H2 = "db040_2",
                    PSU = "db030", w_final = "rb050", id = "rb030",
                    Dom = "db040", period = NULL, N_h2 = N_h2,Z = NULL, X = NULL, g = NULL, dataset = dataset1,
                    q = NULL, confidence = .95, outp_lin = TRUE,
                    outp_res = TRUE)
 aa
## End(Not run)
```
<span id="page-79-0"></span>

<span id="page-80-1"></span><span id="page-80-0"></span>

# Description

Computes the variance estimation by the ultimate cluster method.

# Usage

```
variance_est(
 Y,
 H,
 PSU,
 w_final,
 N_h = NULL,fh_zero = FALSE,
 PSU_level = TRUE,
 PSU_sort = NULL,
 period = NULL,
 dataset = NULL,
 msg = "",checking = TRUE
\mathcal{L}
```
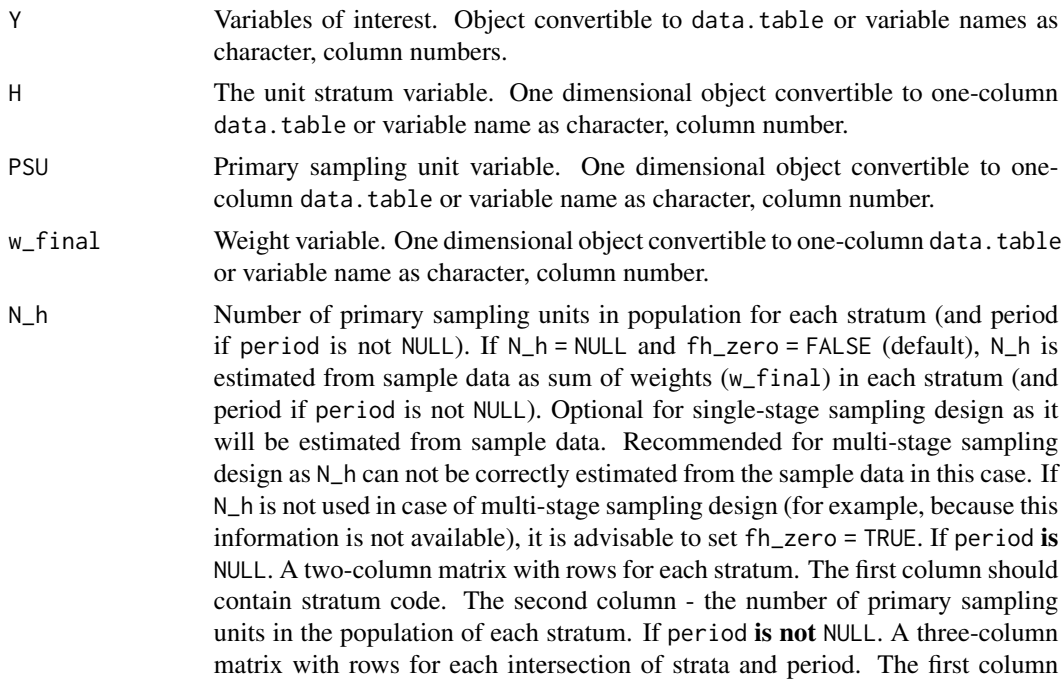

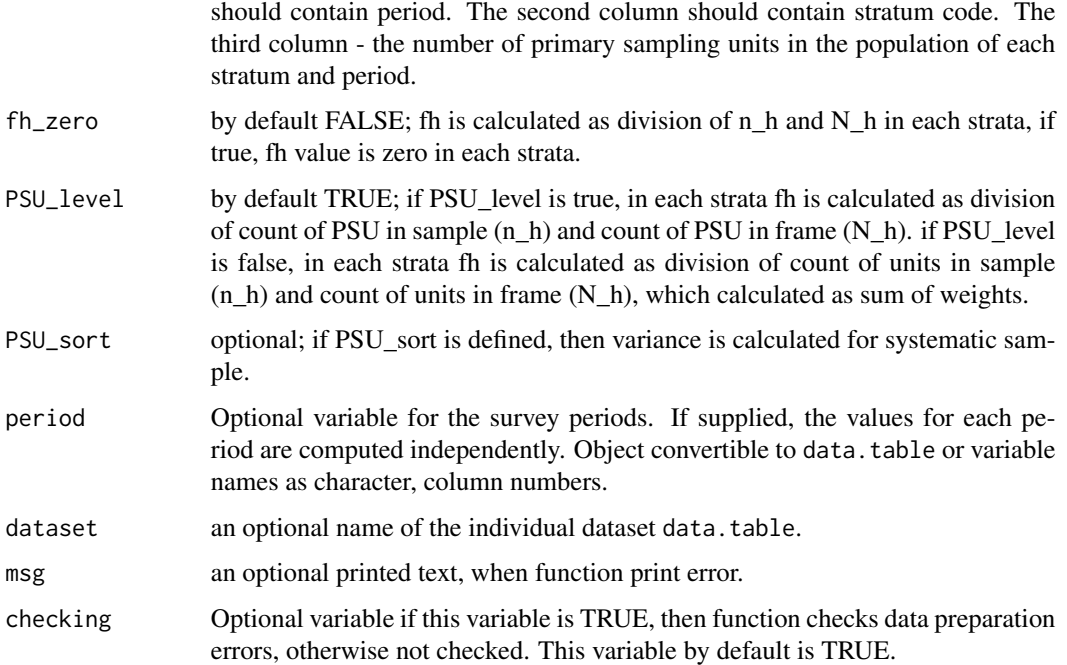

#### Details

If we assume that  $n_h \geq 2$  for all h, that is, two or more PSUs are selected from each stratum, then the variance of  $\hat{\theta}$  can be estimated from the variation among the estimated PSU totals of the variable  $Z\colon$ 

$$
\hat{V}\left(\hat{\theta}\right) = \sum_{h=1}^{H} \left(1 - f_h\right) \frac{n_h}{n_h - 1} \sum_{i=1}^{n_h} \left(z_{hi\bullet} - \bar{z}_{h\bullet\bullet}\right)^2,
$$

where 
$$
\bullet
$$
  $z_{hi} = \sum_{j=1}^{m_{hi}} \omega_{hij} z_{hij}$   

$$
\left(\sum_{j=1}^{n_h} z_{hi} \right)
$$

$$
\bullet \ \bar{z}_{h \bullet \bullet} = \frac{\left(\sum_{i=1}^{n} m_i\right)}{n_h}
$$

- $f_h$  is the sampling fraction of PSUs within stratum
- $\bullet$  *h* is the stratum number, with a total of H strata
- *i* is the primary sampling unit (PSU) number within stratum  $h$ , with a total of  $n_h$  PSUs
- $\bullet$  *j* is the household number within cluster *i* of stratum *h*, with a total of  $m_{hi}$  household
- $w_{hij}$  is the sampling weight for household j in PSU i of stratum h
- $z_{hij}$  denotes the observed value of the analysis variable z for household j in PSU i of stratum h

#### Value

a data.table containing the values of the variance estimation by totals.

#### <span id="page-82-1"></span>variance\_othstr 83

#### References

Morris H. Hansen, William N. Hurwitz, William G. Madow, (1953), Sample survey methods and theory Volume I Methods and applications, 257-258, Wiley.

Guillaume Osier and Emilio Di Meglio. The linearisation approach implemented by Eurostat for the first wave of EU-SILC: what could be done from the second onwards? 2012

Eurostat Methodologies and Working papers, Standard error estimation for the EU-SILC indicators of poverty and social exclusion, 2013, URL [http://ec.europa.eu/eurostat/documents/](http://ec.europa.eu/eurostat/documents/3859598/5927001/KS-RA-13-029-EN.PDF) [3859598/5927001/KS-RA-13-029-EN.PDF](http://ec.europa.eu/eurostat/documents/3859598/5927001/KS-RA-13-029-EN.PDF).

Yves G. Berger, Tim Goedeme, Guillame Osier (2013). Handbook on standard error estimation and other related sampling issues in EU-SILC, URL [https://ec.europa.eu/eurostat/cros/](https://ec.europa.eu/eurostat/cros/content/handbook-standard-error-estimation-and-other-related-sampling-issues-ver-29072013_en) [content/handbook-standard-error-estimation-and-other-related-sampling-issues-ve](https://ec.europa.eu/eurostat/cros/content/handbook-standard-error-estimation-and-other-related-sampling-issues-ver-29072013_en)r-29072013\_ [en](https://ec.europa.eu/eurostat/cros/content/handbook-standard-error-estimation-and-other-related-sampling-issues-ver-29072013_en)

```
Eurostat Methodologies and Working papers, Handbook on precision requirements and variance es-
timation for ESS household surveys, 2013, URL http://ec.europa.eu/eurostat/documents/
3859598/5927001/KS-RA-13-029-EN.PDF.
```
### See Also

[domain](#page-1-0), [lin.ratio](#page-4-0), [linarpr](#page-6-0), [linarpt](#page-8-0), [lingini](#page-13-0), [lingini2](#page-15-0), [lingpg](#page-17-0), [linpoormed](#page-20-0), [linqsr](#page-22-0), [linrmpg](#page-26-0), [residual\\_est](#page-29-0), [vardom](#page-67-0), [vardomh](#page-71-0), [varpoord](#page-85-0), [variance\\_othstr](#page-82-0)

#### Examples

```
Ys \le rchisq(10, 3)
w \leq -rep(2, 10)PSU \leftarrow 1 : length(Ys)
H <- rep("Strata_1", 10)
# by default without using fh_zero (finite population correction)
variance_set(Y = Ys, H = H, PSU = PSU, w\_final = w)## Not run:
 # without using fh_zero (finite population correction)
 variance_est(Y = Ys, H = H, PSU = PSU, w_final = w, fh_zero = FALSE)
 # with using fh_zero (finite population correction)
 variance_est(Y = Ys, H = H, PSU = PSU, w_final = w, fh_zero = TRUE)
## End(Not run)
```
<span id="page-82-0"></span>variance\_othstr *Variance estimation for sample surveys by the new stratification*

## **Description**

Computes s2g and the variance estimation by the new stratification.

# Usage

```
variance_othstr(
  Y,
  H,
 \overline{H2},
  w_final,
  N_h = NULL,N_h2,
  period = NULL,
  dataset = NULL,checking = TRUE\mathcal{L}
```
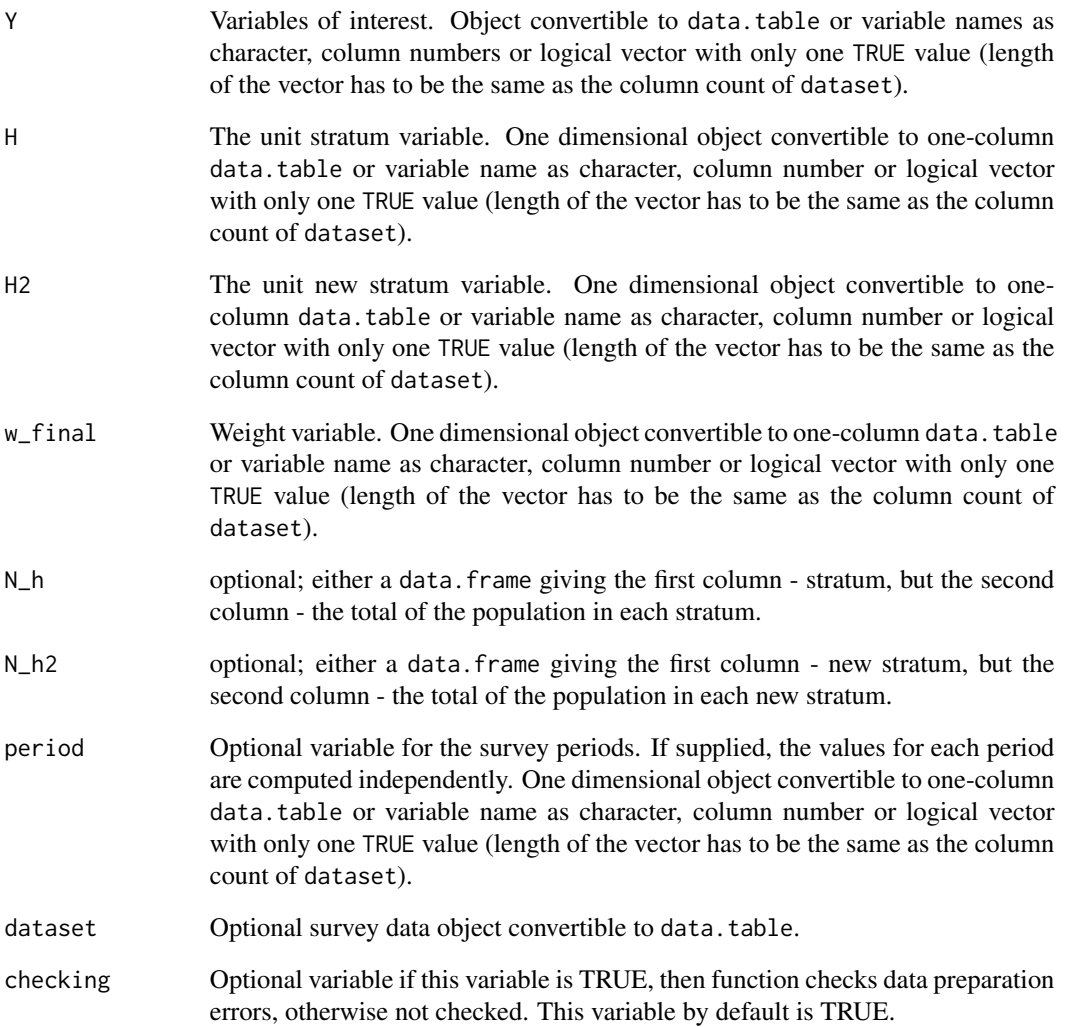

variance\_othstr 85

#### Details

It is possible to compute population size  $M_g$  from sampling frame. The standard deviation of g-th stratum is

$$
S_g^2 = \frac{1}{M_g - 1} \sum_{k=1}^{M_g} (y_{gk} - \bar{Y}_g)^2 = \frac{1}{M_g - 1} \sum_{k=1}^{M_g} y_{gk}^2 - \frac{M_g}{M_g - 1} \bar{Y}_g^2
$$

 $\frac{M_g}{\sum}$  $k=1$  $y_{g_k}^2$  and  $\bar{Y}_g^2$  have to be estimeted to estimate  $S_g^2$ . Estimate of  $\frac{M_g}{\sum}$  $k=1$  $y_{gk}^2$  is  $\sum^H$  $h=1$  $\frac{N_h}{n_h}$  $\sum_{n=1}^{n_h}$  $i=1$  $y_{gi}^2 z_{hi}$ where

 $z_{hi} = \begin{cases} 0, & h_i \notin \theta_g \\ 1, & h_i \in \theta_g \end{cases}$  $\begin{cases} 0, & h_i \neq g_j \\ 1, & h_i \in \theta_g \end{cases}$ ,  $\theta_g$  is the index group of successfully surveyed units belonging to g-th stratum. #'Estimate of  $\bar{Y}_g^2$  is

$$
\hat{\bar{Y}}_g^2 = \left(\hat{\bar{Y}}_g\right)^2 - \hat{Var}\left(\hat{\bar{Y}}\right)
$$

$$
\hat{\bar{Y}}_g = \frac{\hat{Y}_g}{M_g} = \frac{1}{M_g} \sum_{h=1}^{H} \frac{N_h}{n_h} \sum_{i=1}^{n_h} y_{hi} z_{hi}
$$

So the estimate of  $S_g^2$  is

$$
s_g^2 = \frac{1}{M_g - 1} \sum_{h=1}^H \frac{N_h}{n_h} \sum_{i=1}^{n_h} y_{hi}^2 z_{hi} - \frac{M_g}{M_g - 1} \left( \left( \frac{1}{M_g} \sum_{h=1}^H \frac{N_h}{n_h} \sum_{i=1}^{n_h} y_{hi} z_{hi} \right)^2 - \frac{1}{M_g^2} \sum_{h=1}^H N_h^2 \left( \frac{1}{n_h} - \frac{1}{N_h} \right) \frac{1}{n_h - 1} \sum_{i=1}^{n_h} \left( y_{hi} z_{hi} - \frac{1}{n_h} \sum_{t=1}^{n_h} y_{ht} z_{ht} \right)^2 \right)
$$

Two conditions have to realize to estimate  $S_g^2$  :  $n_h > 1$ ,  $\forall g$  and  $\theta_g \neq 0$ ,  $\forall g$ .

Variance of  $\hat{Y}$  is

$$
Var\left(\hat{Y}\right) = \sum_{g=1}^{G} M_g^2 \left(\frac{1}{m_g} - \frac{1}{M_g}\right) S_g^2
$$

Estimate of  $\hat{Var}(\hat{Y})$  is

$$
\hat{Var}\left(\hat{Y}\right) = \sum_{g=1}^{G} M_g^2 \left(\frac{1}{m_g} - \frac{1}{M_g}\right) s_g^2
$$

#### Value

A list with objects are returned by the function:

- betas A numeric data.table containing the estimated coeffients of calibration.
- s2g A data.table containing the  $s^2$ g value.
- var\_est A data.table containing the values of the variance estimation.

#### <span id="page-85-1"></span>References

M. Liberts. (2004) Non-response Analysis and Bias Estimation in a Survey on Transportation of Goods by Road.

#### See Also

[domain](#page-1-0), [lin.ratio](#page-4-0), [linarpr](#page-6-0), [linarpt](#page-8-0), [lingini](#page-13-0), [lingini2](#page-15-0), [lingpg](#page-17-0), [linpoormed](#page-20-0), [linqsr](#page-22-0), [linrmpg](#page-26-0), [residual\\_est](#page-29-0), [vardom](#page-67-0), [vardom\\_othstr](#page-76-0), [vardomh](#page-71-0), [varpoord](#page-85-0)

# Examples

```
library("data.table")
Y \leftarrow data.table(matrix(runif(50) * 5, ncol = 5))
H \leftarrow data.title(H = as.integer(true(5 * runif(10))))H2 <- data.table(H2 = as.integer(trunc(3 * runif(10))))
N_h <- data.table(matrix(0 : 4, 5, 1))
setnames(N_h, names(N_h), "H")
N_h[, sk:= 10]
N_h2 \leftarrow data.table(matrix(0 : 2, 3, 1))setnames(N_h2, names(N_h2), "H2")
N_h2[, sk2:= 4]
w_final \leq rep(2, 10)
vo \le variance_othstr(Y = Y, H = H, H2 = H2,
                       w_final = w_final,
                       N_h = N_h, N_h = N_hperiod = NULL,
                       dataset = NULL)
vo
```
<span id="page-85-0"></span>varpoord *Estimation of the variance and deff for sample surveys for indicators on social exclusion and poverty*

# Description

Computes the estimation of the variance for indicators on social exclusion and poverty.

#### Usage

```
varpoord(
 Y,
 w_final,
  age = NULL,
```
#### varpoord 87

```
p1085 = NULL,month_at_work = NULL,
 Y_den = NULL,
 Y_thres = NULL,
 wght_thres = NULL,
  ID_level1,
 ID_level2 = NULL,
 H,
 PSU,
 N_h,
 PSU_sort = NULL,
 fh_zero = FALSE,
 PSU_level = TRUE,
  sort = NULL,Dom = NULL,
 period = NULL,
 gender = NULL,
 dataset = NULL,
 X = NULL,periodX = NULL,
 X_ID_level1 = NULL,
  ind\_gr = NULL,g = NULL,q = NULL,datasetX = NULL,percentage = 60,
 order\_quant = 50,
  alpha = 20,
 confidence = 0.95,outp_lin = FALSE,
 outp_res = FALSE,
  type = "linrmpg"
\mathcal{L}
```
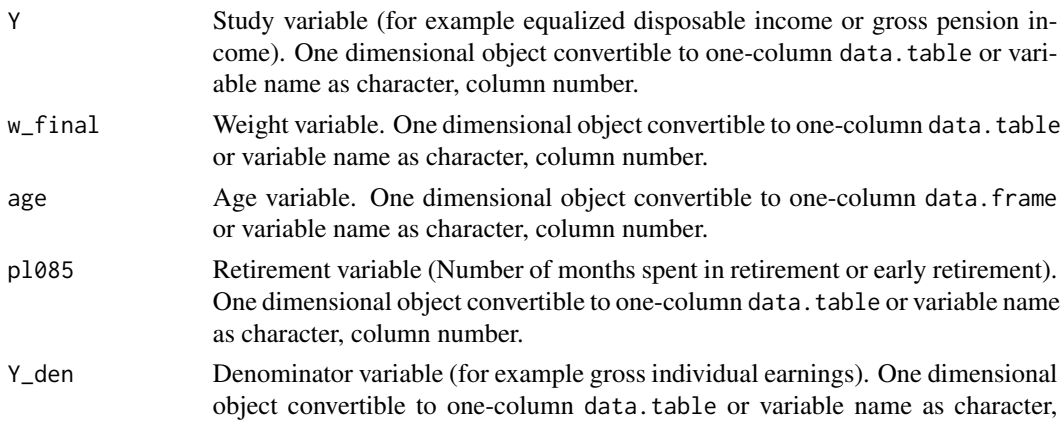

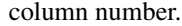

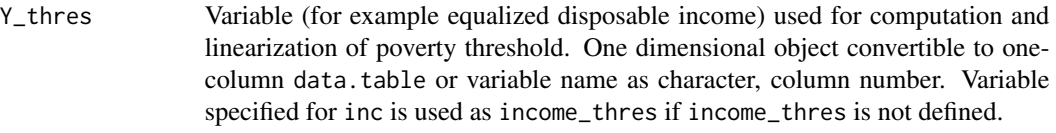

- wght\_thres Weight variable used for computation and linearization of poverty threshold. One dimensional object convertible to one-column data.table or variable name as character, column number. Variable specified for weight is used as wght\_thres if wght\_thres is not defined.
- ID\_level1 Variable for level1 ID codes. One dimensional object convertible to one-column data.table or variable name as character, column number.
- ID\_level2 Optional variable for unit ID codes. One dimensional object convertible to onecolumn data.table or variable name as character, column number.
- H The unit stratum variable. One dimensional object convertible to one-column data.table or variable name as character, column number.
- PSU Primary sampling unit variable. One dimensional object convertible to onecolumn data.table or variable name as character, column number.
- N\_h Number of primary sampling units in population for each stratum (and period if period is not NULL). If N\_h = NULL and fh\_zero = FALSE (default), N\_h is estimated from sample data as sum of weights (w\_final) in each stratum (and period if period is not NULL). Optional for single-stage sampling design as it will be estimated from sample data. Recommended for multi-stage sampling design as N\_h can not be correctly estimated from the sample data in this case. If N\_h is not used in case of multi-stage sampling design (for example, because this information is not available), it is advisable to set fh\_zero = TRUE. If period is NULL. A two-column data object convertible to data.table with rows for each stratum. The first column should contain stratum code. The second column - the number of primary sampling units in the population of each stratum. If period is not NULL. A three-column data object convertible to data.table with rows for each intersection of strata and period. The first column should contain period. The second column should contain stratum code. The third column - the number of primary sampling units in the population of each stratum and period.
- PSU\_sort optional; if PSU\_sort is defined, then variance is calculated for systematic sample.
- fh\_zero by default FALSE; fh is calculated as division of  $n_h$  and  $N_h$  in each strata, if true, fh value is zero in each strata.
- PSU\_level by default TRUE; if PSU\_level is true, in each strata fh is calculated as division of count of PSU in sample (n\_h) and count of PSU in frame(N\_h). if PSU\_level is false, in each strata fh is calculated as division of count of units in sample  $(n_h)$  and count of units in frame $(N_h)$ , which calculated as sum of weights.
- sort Optional variable to be used as tie-breaker for sorting. One dimensional object convertible to one-column data.table or variable name as character, column number.
- Dom Optional variables used to define population domains. If supplied, variables is calculated for each domain. An object convertible to data.table or variable names as character vector, column numbers.

#### varpoord 89

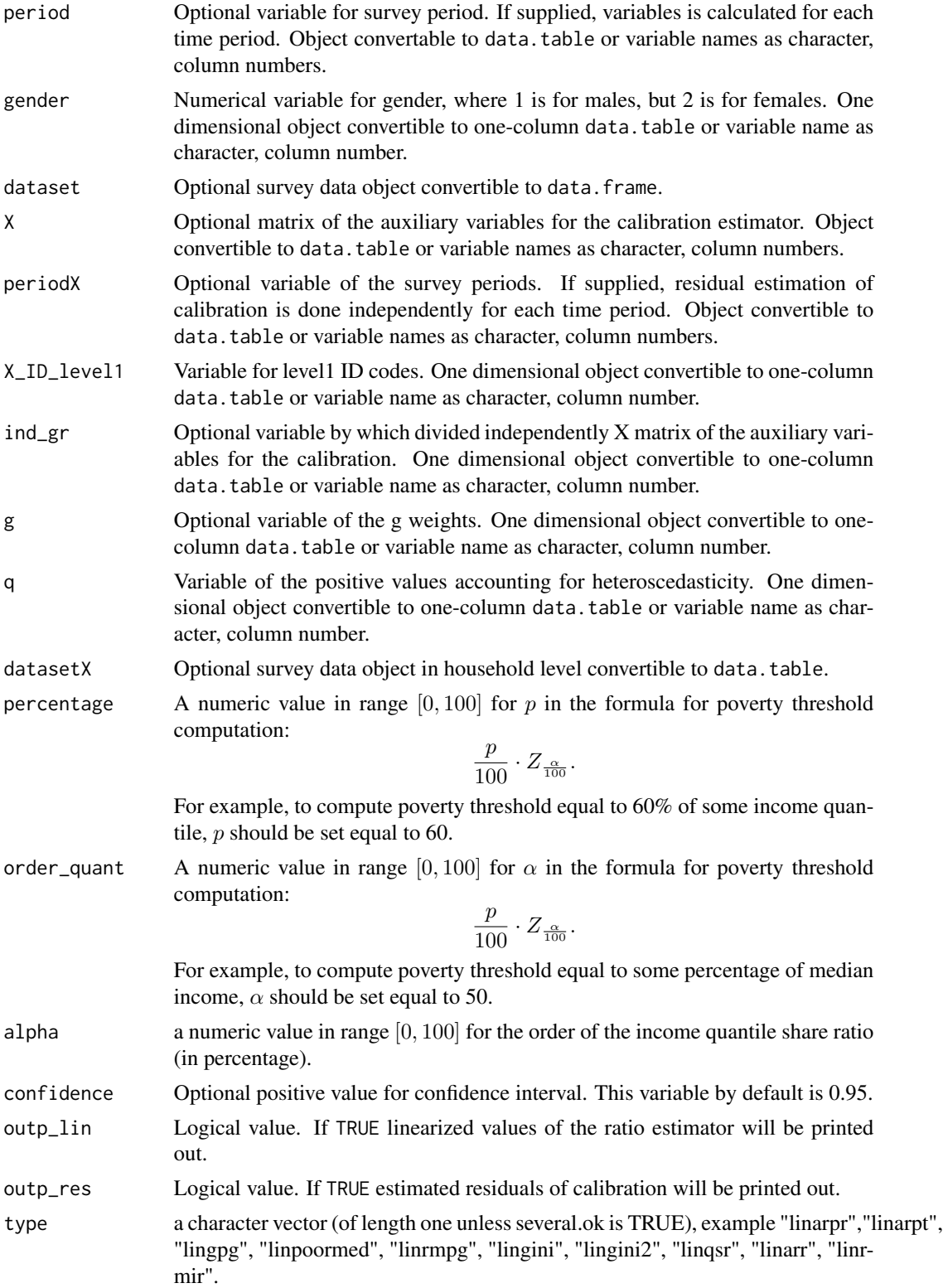

month\_at\_work Variablefor total number of month at work (sum of the number of months spent at full-time work as employee, number of months spent at part-time work as employee, number of months spent at full-time work as self-employed (including family worker), number of months spent at part-time work as self-employed (including family worker)). One dimensional object convertible to one-column data.table or variable name as character, column number.

# Value

A list with objects are returned by the function:

- lin\_out a data.table containing the linearized values of the ratio estimator with ID\_level2 and PSU.
- res\_out a data.table containing the estimated residuals of calibration with ID level1 and PSU.
- betas a numeric data.table containing the estimated coeffients of calibration.

• all\_result - a data.table, which containing variables: respondent\_count - the count of respondents, pop\_size - the estimated size of population, n\_nonzero - the count of respondents, who answers are larger than zero, value - the estimated value, var - the estimated variance, se - the estimated standard error, rse - the estimated relative standard error (coefficient of variation), cv - the estimated relative standard error (coefficient of variation) in percentage, absolute\_margin\_of\_error - the estimated absolute margin of error, relative\_margin\_of\_error - the estimated relative margin of error in percentage, CI\_lower - the estimated confidence interval lower bound, CI\_upper - the estimated confidence interval upper bound, confidence\_level - the positive value for confidence interval, S2\_y\_HT - the estimated variance of the y variable in case of total or the estimated variance of the linearised variable in case of the ratio of two totals using non-calibrated weights, S2\_y\_ca - the estimated variance of the y variable in case of total or the estimated variance of the linearised variable in case of the ratio of two totals using calibrated weights, S2\_res - the estimated variance of the regression residuals, var\_srs\_HT - the estimated variance of the HT estimator under SRS for household, var\_cur\_HT - the estimated variance of the HT estimator under current design for household, var\_srs\_ca - the estimated variance of the calibrated estimator under SRS for household, deff\_sam - the estimated design effect of sample design for household, deff\_est - the estimated design effect of estimator for household, deff - the overall estimated design effect of sample design and estimator for household

#### References

Eric Graf and Yves Tille, Variance Estimation Using Linearization for Poverty and Social Exclusion Indicators, Survey Methodology, June 2014 61 Vol. 40, No. 1, pp. 61-79, Statistics Canada, Catalogue no. 12-001-X, URL [http://www.statcan.gc.ca/pub/12-001-x/12-001-x2014001-eng.](http://www.statcan.gc.ca/pub/12-001-x/12-001-x2014001-eng.pdf) [pdf](http://www.statcan.gc.ca/pub/12-001-x/12-001-x2014001-eng.pdf)

#### <span id="page-90-0"></span>varpoord 91

Guillaume Osier and Emilio Di Meglio. The linearisation approach implemented by Eurostat for the first wave of EU-SILC: what could be done from the second wave onwards? 2012

Guillaume Osier (2009). Variance estimation for complex indicators of poverty and inequality. *Journal of the European Survey Research Association*, Vol.3, No.3, pp. 167-195, ISSN 1864-3361, URL <http://ojs.ub.uni-konstanz.de/srm/article/view/369>.

Eurostat Methodologies and Working papers, Standard error estimation for the EU-SILC indicators of poverty and social exclusion, 2013, URL [http://ec.europa.eu/eurostat/documents/](http://ec.europa.eu/eurostat/documents/3859598/5927001/KS-RA-13-029-EN.PDF) [3859598/5927001/KS-RA-13-029-EN.PDF](http://ec.europa.eu/eurostat/documents/3859598/5927001/KS-RA-13-029-EN.PDF).

Jean-Claude Deville (1999). Variance estimation for complex statistics and estimators: linearization and residual techniques. Survey Methodology, 25, 193-203, URL [http://www.statcan.gc.](http://www.statcan.gc.ca/pub/12-001-x/1999002/article/4882-eng.pdf) [ca/pub/12-001-x/1999002/article/4882-eng.pdf](http://www.statcan.gc.ca/pub/12-001-x/1999002/article/4882-eng.pdf).

Eurostat Methodologies and Working papers, Handbook on precision requirements and variance estimation for ESS household surveys, 2013, URL [http://ec.europa.eu/eurostat/documents/](http://ec.europa.eu/eurostat/documents/3859598/5927001/KS-RA-13-029-EN.PDF) [3859598/5927001/KS-RA-13-029-EN.PDF](http://ec.europa.eu/eurostat/documents/3859598/5927001/KS-RA-13-029-EN.PDF).

MATTI LANGEL - YVES TILLE, Corrado Gini, a pioneer in balanced sampling and inequality theory. *METRON - International Journal of Statistics*, 2011, vol. LXIX, n. 1, pp. 45-65, URL <ftp://metron.sta.uniroma1.it/RePEc/articoli/2011-1-3.pdf>.

Morris H. Hansen, William N. Hurwitz, William G. Madow, (1953), Sample survey methods and theory Volume I Methods and applications, 257-258, Wiley.

Yves G. Berger, Tim Goedeme, Guillame Osier (2013). Handbook on standard error estimation and other related sampling issues in EU-SILC, URL [https://ec.europa.eu/eurostat/cros/](https://ec.europa.eu/eurostat/cros/content/handbook-standard-error-estimation-and-other-related-sampling-issues-ver-29072013_en) [content/handbook-standard-error-estimation-and-other-related-sampling-issues-ve](https://ec.europa.eu/eurostat/cros/content/handbook-standard-error-estimation-and-other-related-sampling-issues-ver-29072013_en)r-29072013\_ [en](https://ec.europa.eu/eurostat/cros/content/handbook-standard-error-estimation-and-other-related-sampling-issues-ver-29072013_en)

Working group on Statistics on Income and Living Conditions (2004) Common cross-sectional EU indicators based on EU-SILC; the gender pay gap. *EU-SILC 131-rev/04*, Eurostat.

#### See Also

[vardom](#page-67-0), [vardomh](#page-71-0), [linarpt](#page-8-0)

```
library("data.table")
library("laeken")
data("eusilc")
dataset <- data.table(IDd = paste0("V", 1 : nrow(eusilc)), eusilc)
dataset1 <- dataset[1 : 1000]
#use dataset1 by default without using fh_zero (finite population correction)
aa \leq varpoord(Y = "eqIncome", w_final = "rb050",
               Y_thres = NULL, wght_thres = NULL,
               ID\_level1 = "db030", ID\_level2 = "IDd",H = "db040", PSU = "rb030", N_h = NULL,sort = NULL, Dom = NULL,
               gender = NULL, X = NULL,XID\_level1 = NULL, g = NULL,q = NULL, datasetX = NULL,
               dataset = dataset1, percentage = 60,
               order_quant = 50L, alpha = 20,
```

```
confidence = .95, output<sub>1in</sub> = FALSE,
               outp_res = FALSE, type = "linarpt")
aa
## Not run:
# use dataset1 by default with using fh_zero (finite population correction)
aa2 \le varpoord(Y = "eqIncome", w_final = "rb050",
                 Y_thres = NULL, wght_thres = NULL,
                 ID_level1 = "db030", ID_level2 = "IDd",
                 H = "db040", PSU = "rb030", N_h = NULL,fh_zero = TRUE, sort = NULL, Dom = "db040",
                 gender = NULL, X = NULL, X<u> ID-level1 = NULL,</u>
                 g = NULL, datasetX = NULL, dataset = dataset1,
                 percentage = 60, order_quant = 50L,
                 alpha = 20, confidence = .95, outp_lin = FALSE,
                 outp_res = FALSE, type = "linarpt")
 aa2
 aa2$all_result
 # using dataset1
 aa4 \le varpoord(Y = "eqIncome", w_final = "rb050",
                 Y_thres = NULL, wght_thres = NULL,
                 ID_level1 = "db030", ID_level2 = "IDd",
                 H = "db040", PSU = "rb030", N_h = NULL,sort = NULL, Dom = "db040",gender = NULL, X = NULL,XID\_level1 = NULL, g = NULL,datasetX = NULL, dataset = dataset,
                 percentage = 60, order_quant = 50L,
                 alpha = 20, confidence = .95,
                 outp_lin = TRUE, outp_res = TRUE,
                 type = "linarpt")
aa4$lin_out[20 : 40]
## End(Not run)
```
<span id="page-91-0"></span>var\_srs *The estimation of the simple random sampling.*

#### **Description**

Computes the estimation of the simple random sampling.

#### Usage

 $var\_srs(Y, w = rep(1, length(Y)))$ 

#### <span id="page-92-0"></span>var\_srs 93

# Arguments

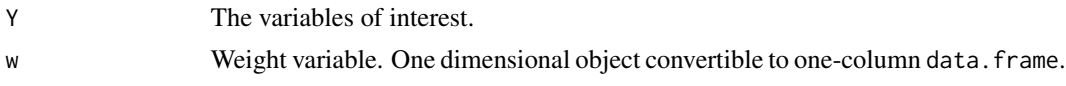

# Value

A list with objects are returned by the function:

- S2p a data.table containing the values of the variance estimation of the population.
- varsrs a data.table containing the values of the variance estimation of the simple random sampling.

# References

Yves G. Berger, Tim Goedeme, Guillame Osier (2013). Handbook on standard error estimation and other related sampling issues in EU-SILC, URL [https://ec.europa.eu/eurostat/cros/](https://ec.europa.eu/eurostat/cros/content/handbook-standard-error-estimation-and-other-related-sampling-issues-ver-29072013_en) [content/handbook-standard-error-estimation-and-other-related-sampling-issues-ve](https://ec.europa.eu/eurostat/cros/content/handbook-standard-error-estimation-and-other-related-sampling-issues-ver-29072013_en)r-29072013\_ [en](https://ec.europa.eu/eurostat/cros/content/handbook-standard-error-estimation-and-other-related-sampling-issues-ver-29072013_en)

# See Also

[vardom](#page-67-0), [vardomh](#page-71-0), [varpoord](#page-85-0)

```
Ys <- matrix(rchisq(10, 3), 10, 1)
ws <- c(rep(2, 5), rep(3, 5))
var_srs(Ys, ws)
```
# **Index**

∗Topic Linearization incPercentile, [4](#page-3-0) linarpr, [7](#page-6-1) linarpt, [9](#page-8-1) linarr, [12](#page-11-0) lingini, [14](#page-13-1) lingini2, [16](#page-15-1) lingpg, [18](#page-17-1) linpoormed, [21](#page-20-1) linqsr, [23](#page-22-1) linrmir, [25](#page-24-0) linrmpg, [27](#page-26-1) ∗Topic surveysampling domain, [2](#page-1-1) ∗Topic survey lin.ratio, [5](#page-4-1) residual\_est, [30](#page-29-1) ∗Topic vardannual vardannual, [31](#page-30-0) vardbootstr, [38](#page-37-0) vardchangstrs, [53](#page-52-0) ∗Topic vardchanges vardchanges, [42](#page-41-0) vardchangespoor, [47](#page-46-0) ∗Topic vardcros vardcros, [56](#page-55-0) vardcrospoor, [63](#page-62-0) ∗Topic vardpoor vardom, [68](#page-67-1) vardom\_othstr, [77](#page-76-1) vardomh, [72](#page-71-1) variance\_est, [81](#page-80-1) variance\_othstr, [83](#page-82-1) ∗Topic variance var\_srs, [92](#page-91-1) ∗Topic varpoord varpoord, [86](#page-85-1) domain, [2,](#page-1-1) *[6](#page-5-0)*, *[31](#page-30-0)*, *[37](#page-36-0)*, *[46](#page-45-0)*, *[52](#page-51-0)*, *[59](#page-58-0)*, *[72](#page-71-1)*, *[76](#page-75-0)*, *[80](#page-79-0)*, *[83](#page-82-1)*, *[86](#page-85-1)*

incPercentile, [4,](#page-3-0) *[11](#page-10-0)*, *[24](#page-23-0)*

lin.ratio, [5,](#page-4-1) *[31](#page-30-0)*, *[59](#page-58-0)*, *[72](#page-71-1)*, *[76](#page-75-0)*, *[80](#page-79-0)*, *[83](#page-82-1)*, *[86](#page-85-1)* linarpr, *[5](#page-4-1)*, [7,](#page-6-1) *[11](#page-10-0)*, *[29](#page-28-0)*, *[31](#page-30-0)*, *[83](#page-82-1)*, *[86](#page-85-1)* linarpt, *[5](#page-4-1)*, *[9](#page-8-1)*, [9,](#page-8-1) *[22](#page-21-0)*, *[29](#page-28-0)*, *[31](#page-30-0)*, *[83](#page-82-1)*, *[86](#page-85-1)*, *[91](#page-90-0)* linarr, [12,](#page-11-0) *[67](#page-66-0)* lingini, [14,](#page-13-1) *[18](#page-17-1)*, *[20](#page-19-0)*, *[31](#page-30-0)*, *[83](#page-82-1)*, *[86](#page-85-1)* lingini2, *[16](#page-15-1)*, [16,](#page-15-1) *[31](#page-30-0)*, *[83](#page-82-1)*, *[86](#page-85-1)* lingpg, [18,](#page-17-1) *[31](#page-30-0)*, *[83](#page-82-1)*, *[86](#page-85-1)* linpoormed, [21,](#page-20-1) *[29](#page-28-0)*, *[31](#page-30-0)*, *[83](#page-82-1)*, *[86](#page-85-1)* linqsr, *[5](#page-4-1)*, *[16](#page-15-1)*, *[18](#page-17-1)*, *[20](#page-19-0)*, [23,](#page-22-1) *[31](#page-30-0)*, *[83](#page-82-1)*, *[86](#page-85-1)* linrmir, [25,](#page-24-0) *[67](#page-66-0)* linrmpg, *[22](#page-21-0)*, [27,](#page-26-1) *[31](#page-30-0)*, *[83](#page-82-1)*, *[86](#page-85-1)* residual\_est, [30,](#page-29-1) *[72](#page-71-1)*, *[76](#page-75-0)*, *[80](#page-79-0)*, *[83](#page-82-1)*, *[86](#page-85-1)* var\_srs, *[72](#page-71-1)*, *[76](#page-75-0)*, *[80](#page-79-0)*, [92](#page-91-1) vardannual, *[6](#page-5-0)*, [31,](#page-30-0) *[41](#page-40-0)*, *[55](#page-54-0)* vardbootstr, *[37](#page-36-0)*, [38](#page-37-0) vardchanges, *[6](#page-5-0)*, *[37](#page-36-0)*, *[41](#page-40-0)*, [42,](#page-41-0) *[52](#page-51-0)*, *[55](#page-54-0)*, *[67](#page-66-0)* vardchangespoor, *[9](#page-8-1)*, *[11](#page-10-0)*, *[14](#page-13-1)*, *[16](#page-15-1)*, *[18](#page-17-1)*, *[20](#page-19-0)*, *[22](#page-21-0)*, *[24](#page-23-0)*, *[27](#page-26-1)*, *[29](#page-28-0)*, *[46](#page-45-0)*, [47](#page-46-0) vardchangstrs, [53](#page-52-0) vardcros, *[6](#page-5-0)*, *[37](#page-36-0)*, *[46](#page-45-0)*, *[52](#page-51-0)*, [56](#page-55-0) vardcrospoor, *[9](#page-8-1)*, *[11](#page-10-0)*, *[14](#page-13-1)*, *[16](#page-15-1)*, *[18](#page-17-1)*, *[20](#page-19-0)*, *[22](#page-21-0)*, *[24](#page-23-0)*, *[27](#page-26-1)*, *[29](#page-28-0)*, *[52](#page-51-0)*, [63](#page-62-0) vardom, *[3](#page-2-0)*, *[6](#page-5-0)*, *[31](#page-30-0)*, [68,](#page-67-1) *[83](#page-82-1)*, *[86](#page-85-1)*, *[91](#page-90-0)*, *[93](#page-92-0)* vardom\_othstr, [77,](#page-76-1) *[86](#page-85-1)* vardomh, *[3](#page-2-0)*, *[6](#page-5-0)*, *[31](#page-30-0)*, *[72](#page-71-1)*, [72,](#page-71-1) *[80](#page-79-0)*, *[83](#page-82-1)*, *[86](#page-85-1)*, *[91](#page-90-0)*, *[93](#page-92-0)* variance\_est, *[31](#page-30-0)*, *[72](#page-71-1)*, *[76](#page-75-0)*, *[80](#page-79-0)*, [81](#page-80-1) variance\_othstr, *[31](#page-30-0)*, *[72](#page-71-1)*, *[80](#page-79-0)*, *[83](#page-82-1)*, [83](#page-82-1) varpoord, *[9](#page-8-1)*, *[11](#page-10-0)*, *[14](#page-13-1)*, *[16](#page-15-1)*, *[18](#page-17-1)*, *[20](#page-19-0)*, *[22](#page-21-0)*, *[24](#page-23-0)*, *[27](#page-26-1)*, *[29](#page-28-0)*, *[31](#page-30-0)*, *[83](#page-82-1)*, *[86](#page-85-1)*, [86,](#page-85-1) *[93](#page-92-0)*